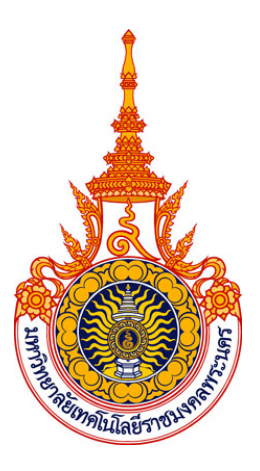

การปรับปรุงคุณภาพของภาพโดยยังคงรักษาคาเฉลี่ยความสวางของภาพ โดยใชการถวงน้ําหนักฮีสโตแกรมกระจายตามพื้นที่

IMAGE ENHANCEMENT WITH MEAN BRIGHTNESS PRESERVING USING WEIGHTED HISTOGRAM EQUALIZATION BASED ON ITS AREA RATIO

> ทวีศักดิ์ ตรงติรกุล สุนทร วิริยะ นุชนาฎ ผองพุฒิ

Permitted

งานวิจัยนี้ไดรับทุนสนับสนุนจากงบประมาณรายจาย ประจําปงบประมาณ พ.ศ.2556 มหาวิทยาลัยเทคโนโลยีราชมงคลพระนคร

# การปรับปรุงคุณภาพของภาพโดยยังคงรักษาคาเฉลี่ยความสวางของภาพ โดยใชการถวงน้ําหนักฮีสโตแกรมกระจายตามพื้นที่

ทวีศักดิ์ ตรงติรกุล

สุนทร วิริยะ

นุชนาฎ ผองพุฒิ

งานวิจัยนี้ไดรับทุนสนับสนุนจากงบประมาณรายจาย ประจําปงบประมาณ พ.ศ.2556 มหาวิทยาลัยเทคโนโลยีราชมงคลพระนคร

IMAGE ENHANCEMENT WITH MEAN BRIGHTNESS PRESERVING USING WEIGHTED HISTOGRAM EQUALIZATION BASED ON ITS AREA RATIO

> THAWEESAK TRONGTIRAKUL SUNTHRON VIRIYA NUCHANART PONGPUT

This research was funded by the budget in fiscal year 2013 of Rajamangala University of Technology Phra Nakhon

<span id="page-3-0"></span>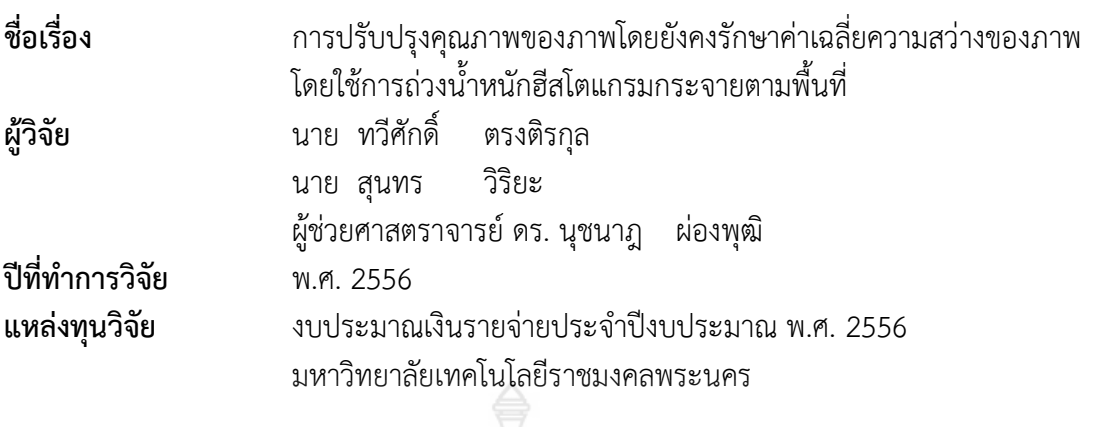

### **บทคัดยอ**

 การปรับความคมชัดของภาพเปนกระบวนสาหรับการปรับปรุงคุณภาพของภาพโดยใชการ ี ประมวลผลสัญญาณดิจิตอล โดยเฉพาะอย่างยิ่ง การใช้ไมโครคอนโทรเลอร์ ไมโครคอมพิวเตอร์ หรือ คอมพิวเตอร์เข้ามามีบทบาทสำคัญในการพัฒนาอัลกอริทึมให้มีประสิทธิภาพสูงขึ้น เพื่อการปรับปรุง คุณภาพของภาพผลลัพธ์ให้ง่ายต่อการวิเคราะห์โดยมนุษย์หรือระบบการมองเห็นของหุ่นยนต์ ภาคอุตสาหกรรม ในปริญญานิพนธนี้ไดนาเสนอการปรับความคมชัดของภาพดิจิตอล ดวยวิธีการ ปรับเทาฮีสโตแกรมออกเปนสวนโดยใชวิธีถวงโดยใชตัวถวงนาหนักแยกสวน จากนั้นทาการปรับเทา ้ฮีสโตแกรมต้นฉบับออกอย่างอิสระซึ่งกัน โดยภาพผลลัพธ์ที่ได้จะส่งผลให้มีความคมชัดมากขึ้นกว่า ภาพต้นฉบับ และรักษาค่าความผิดพลาดสัมบูรณ์ของภาพผลลัพธ์ไว้ได้ดีกว่าวิธีการปรับเท่า ฮีสโตแกรมทั้งภาพ

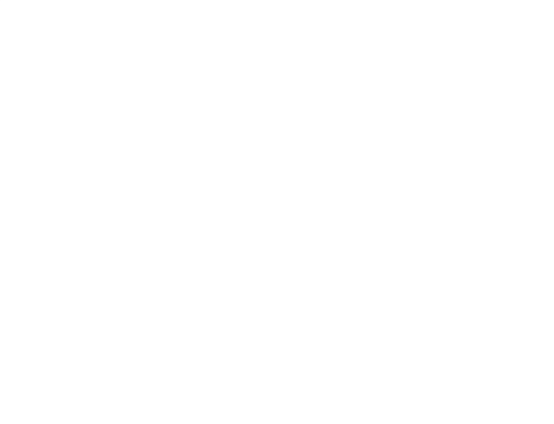

<span id="page-4-0"></span>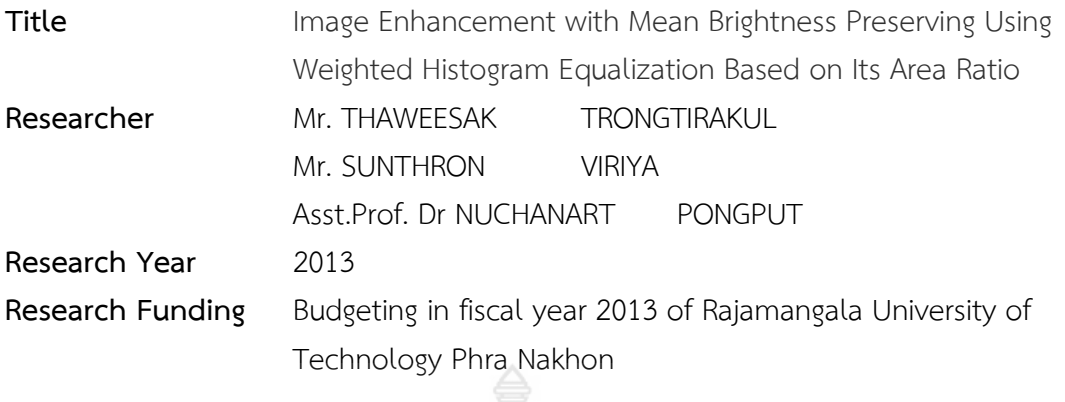

#### **ABSTRACT**

Image enhancement is one of using in various digital signal processing areas. Advances in microcontrollers, DSP boards and computers have been developed traditional algorithms to improve the quality of the resulting image. This paper aims to present the contrast enhancement using weighted bi-histogram equalisation. In additional, this technique must use two weighted factors which is calculated by the histogram distribution ratio. Likewise, an original image will be equalised by the modification of the probability density function of the gray levels. As the experimental results, the contrasts of resulting images are improved for robot vision, implement, and human perception including absolute mean brightness error (AMBE) limitation.

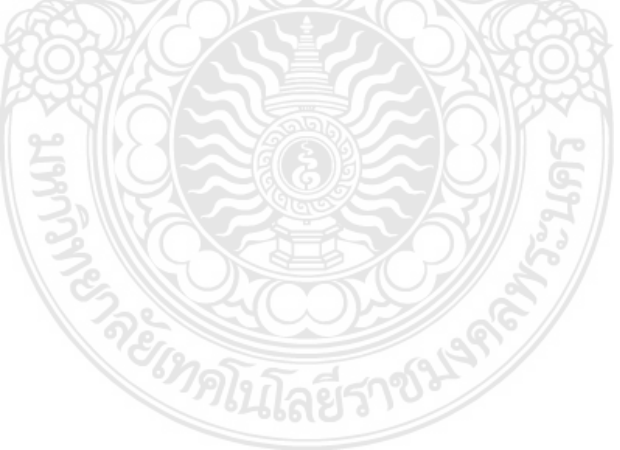

### **กิตติกรรมประกาศ**

<span id="page-5-0"></span>งานวิจัยเลมนี้สําเร็จลุลวงไดดวย ความกรุณาจากอาจารยที่ปรึกษา รองศาสตราจารย ิดร. ฟูศักดิ์ ชีวสุวิทย์ และ ดร.ณัฐพงศ์ พันธุนะ ที่ให้คำแนะนำและคำปรึกษาตลอดจนช่วยแก้ไข ขอบกพรองตาง ๆ จนสําเร็จลุลวงไปไดดวยดี ที่ไดใหการสั่งสอนอบรมเพื่อนําความรู ความเขาใจมา ประยุกตใชกับการศึกษาคนควาในครั้งนี้

ขอขอบคุณมหาวิทยาลัยเทคโนโลยีราชมงคลพระนคร ในการสนับสนุนทุนการศึกษาตลอด งานวิจัยนี้

คุณงามความดีอันใดที่เกิดขึ้นจากงานวิจัยฉบับนี้ ข้าพเจ้าขอมอบให้กับบิดา มารดา และ บุพการีทุก ๆ ทาน ซึ่งเปนที่รักและเคารพยิ่ง ตลอดจนคุณอาจารยที่เคารพทุกทานที่ไดมอบวิชา ความรู และถายทอดประสบการณที่ดีใหแกขาพเจา

<sup>28</sup> ทวีศักดิ์ ตรงติรกุล

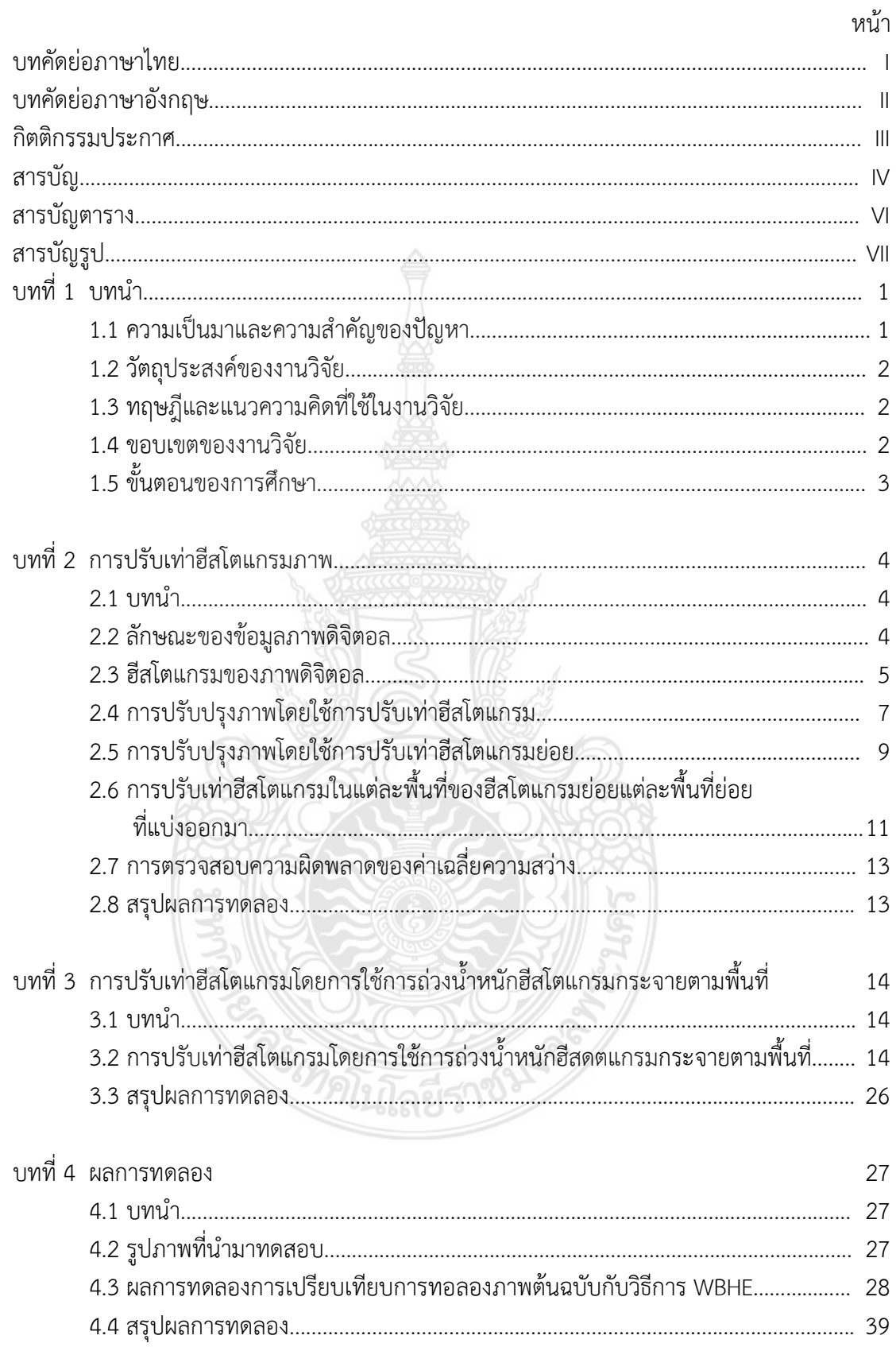

## สารบัญ

# **สารบัญ (ตอ)**

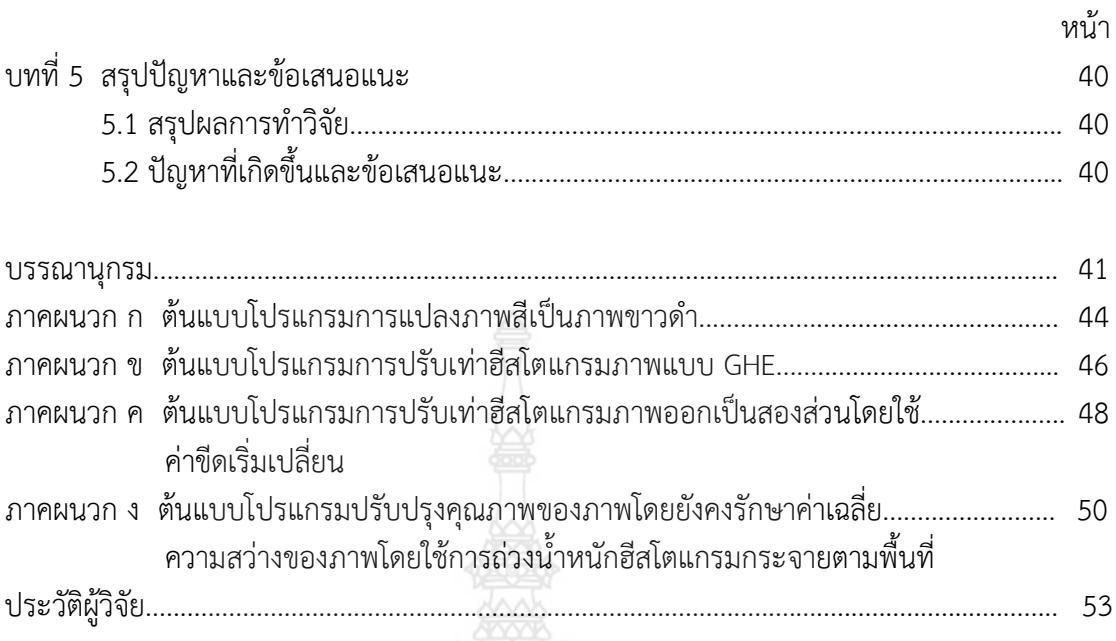

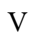

EIMALLTAE 5189

## **สารบัญตาราง**

<span id="page-8-0"></span>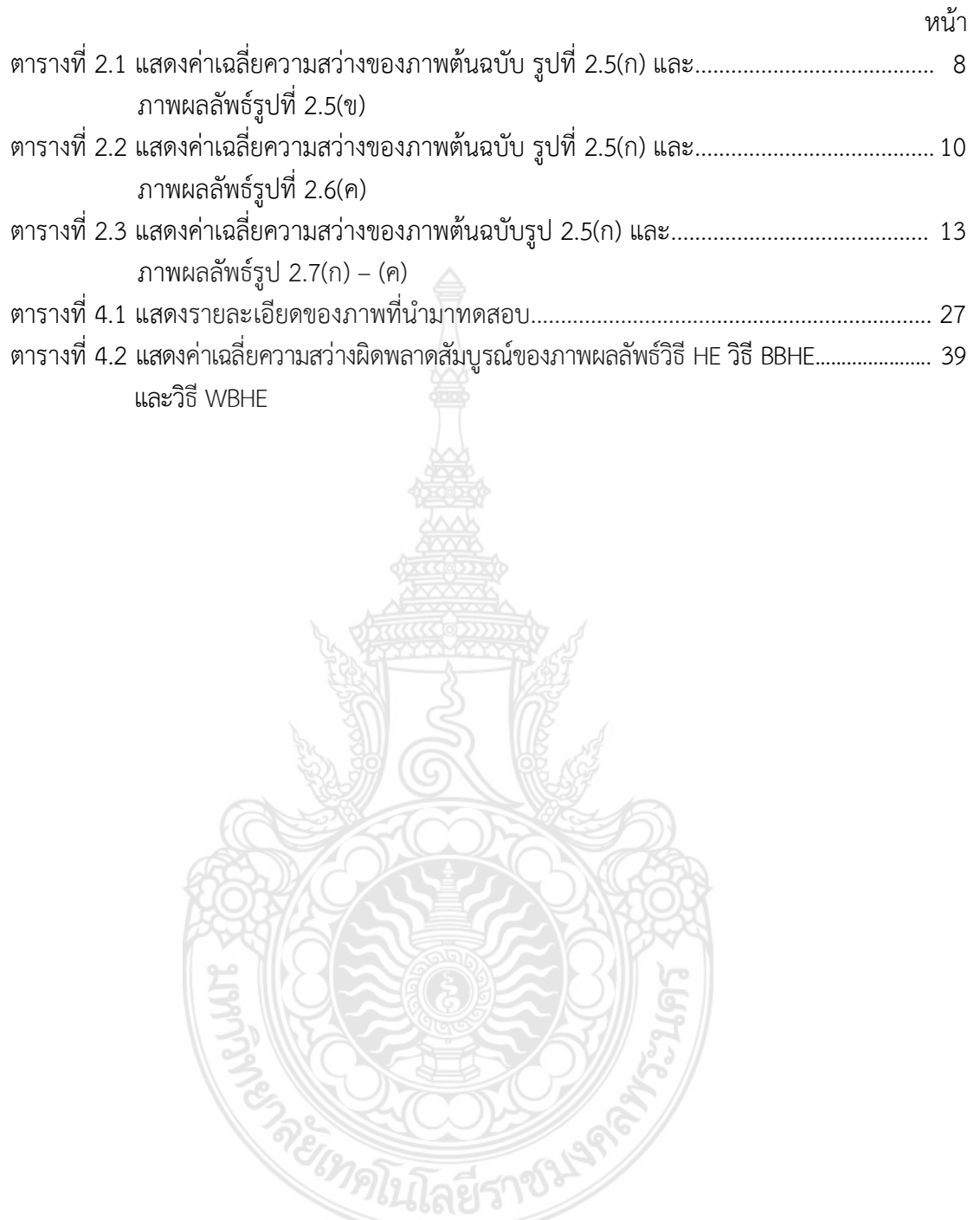

## **สารบัญรูป**

<span id="page-9-0"></span>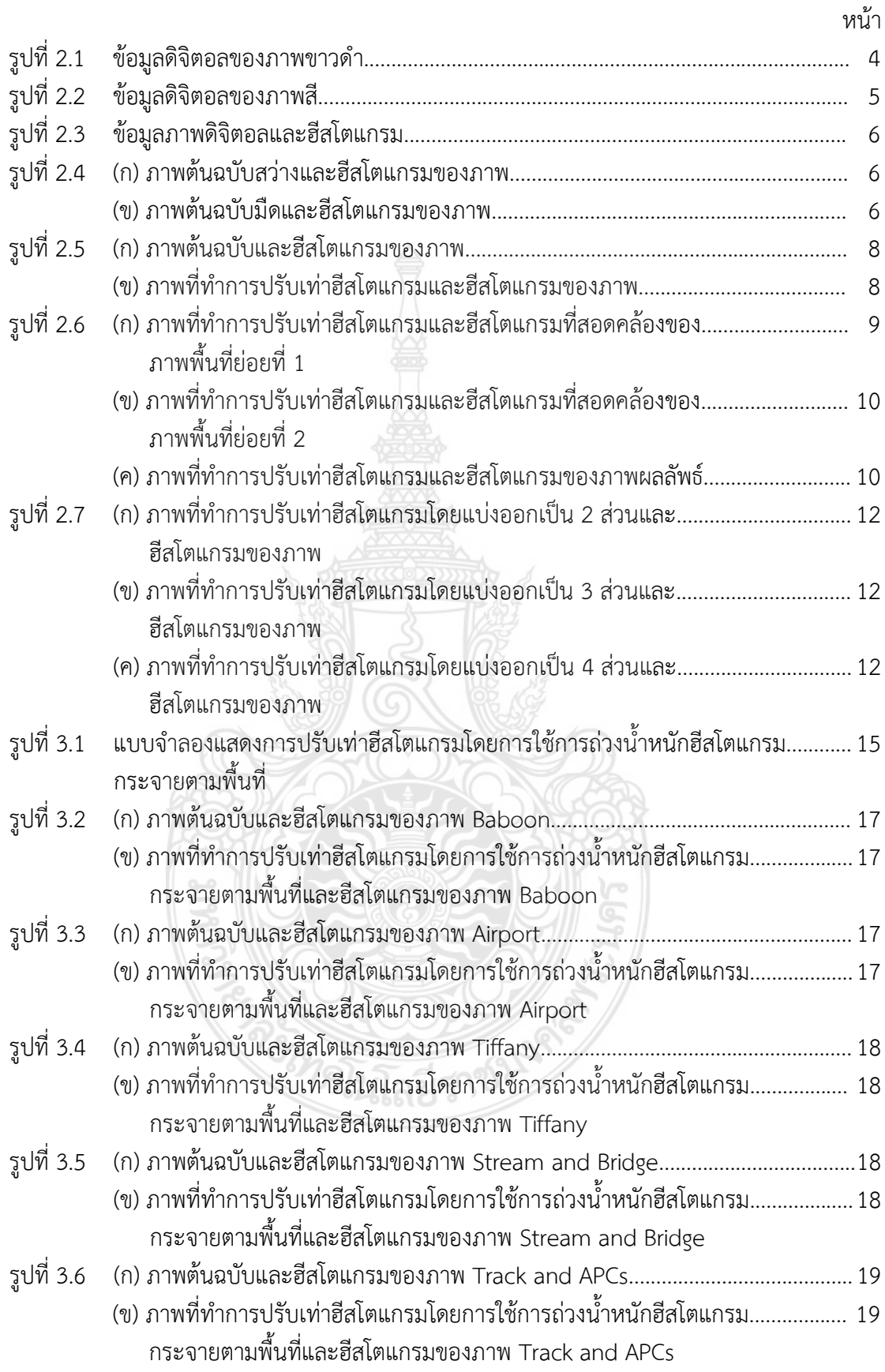

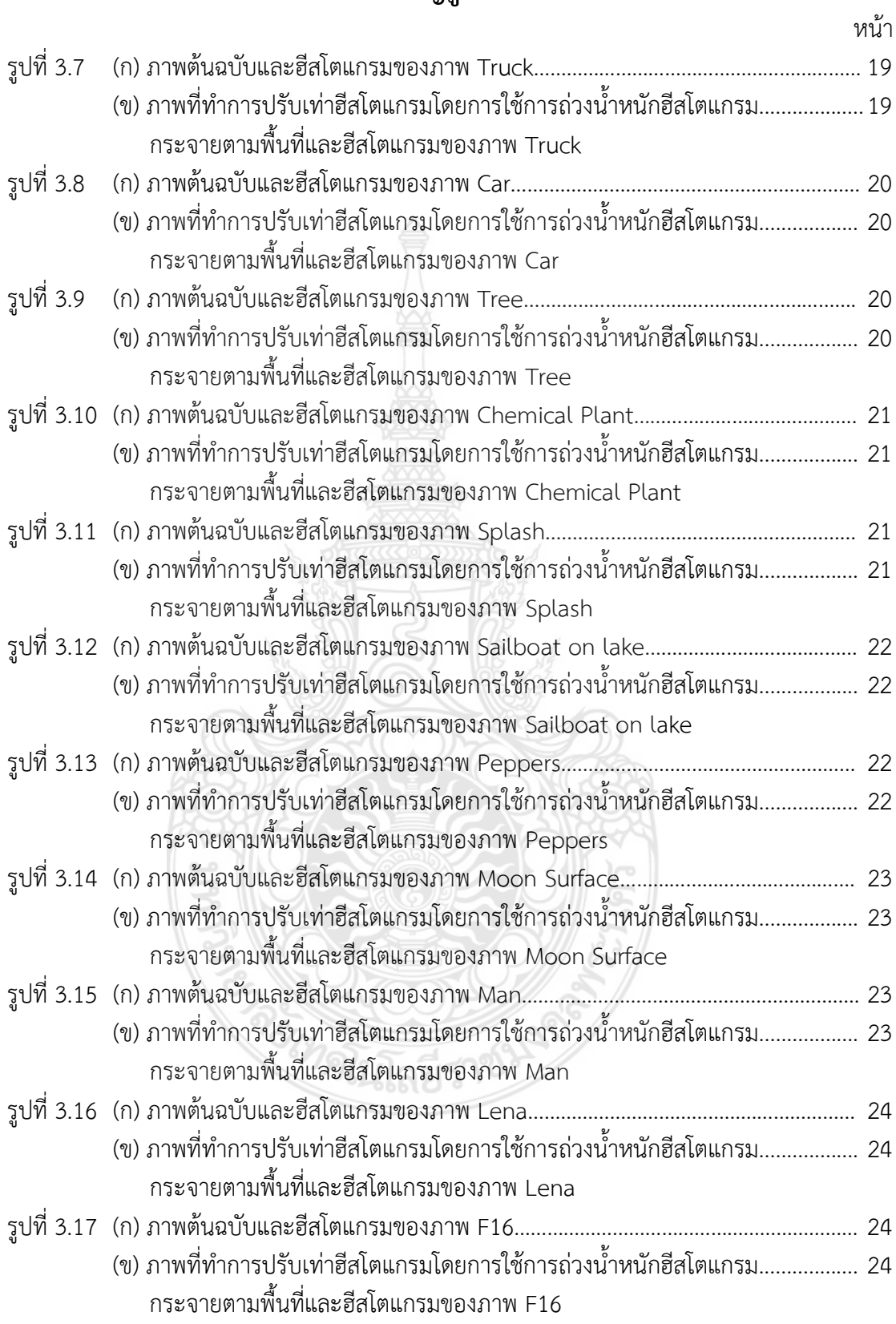

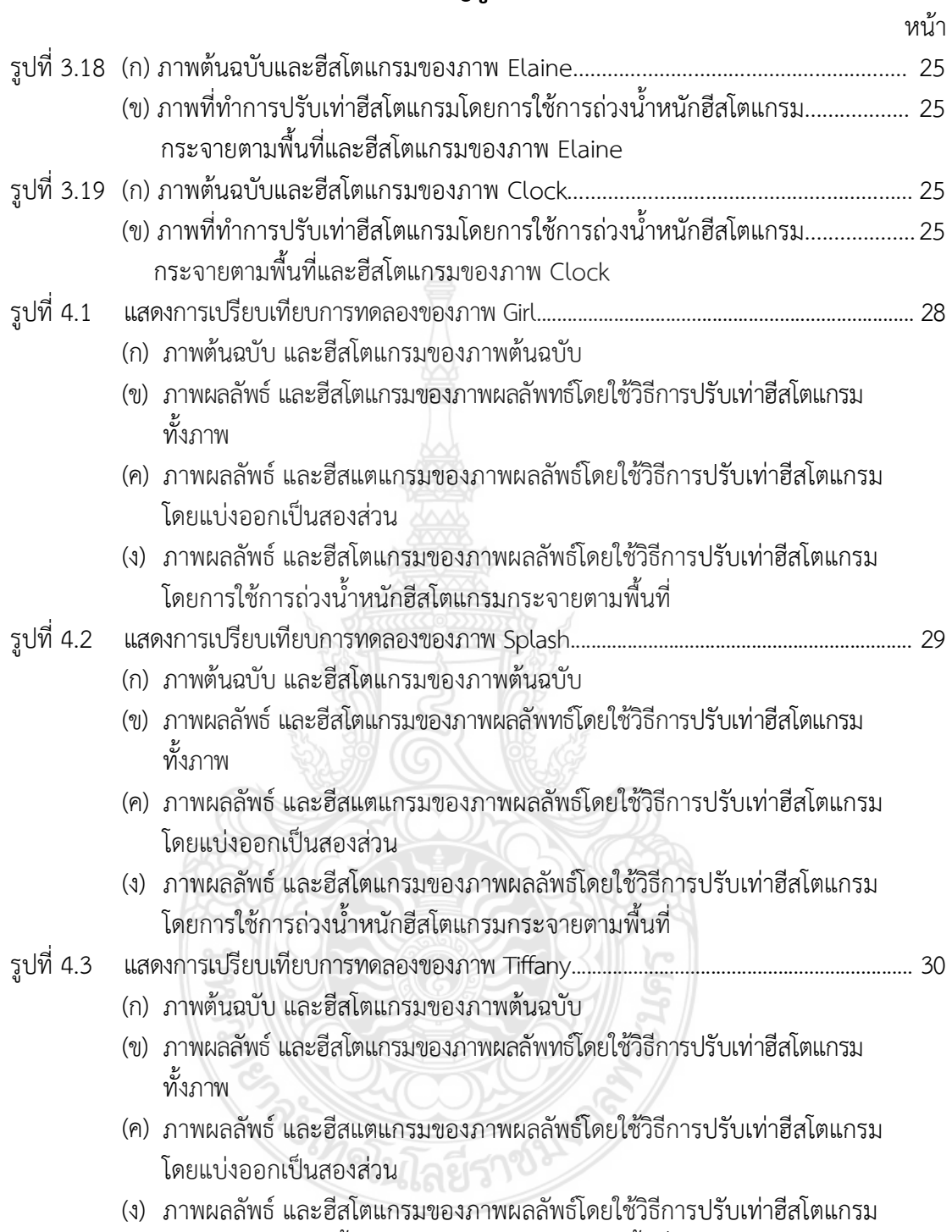

โดยการใช้การถ่วงน้ำหนักฮีสโตแกรมกระจายตามพื้นท<mark>ี</mark>

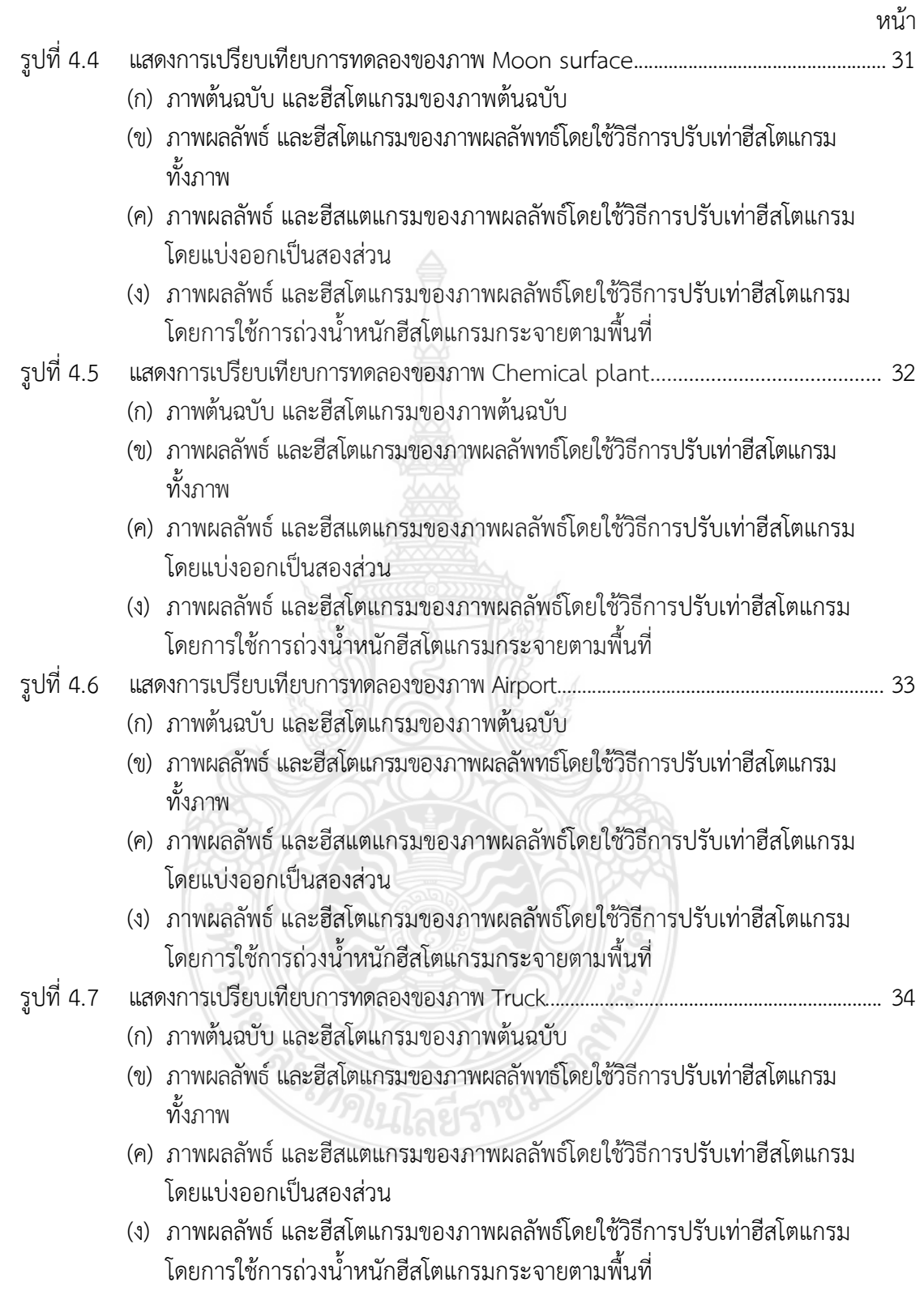

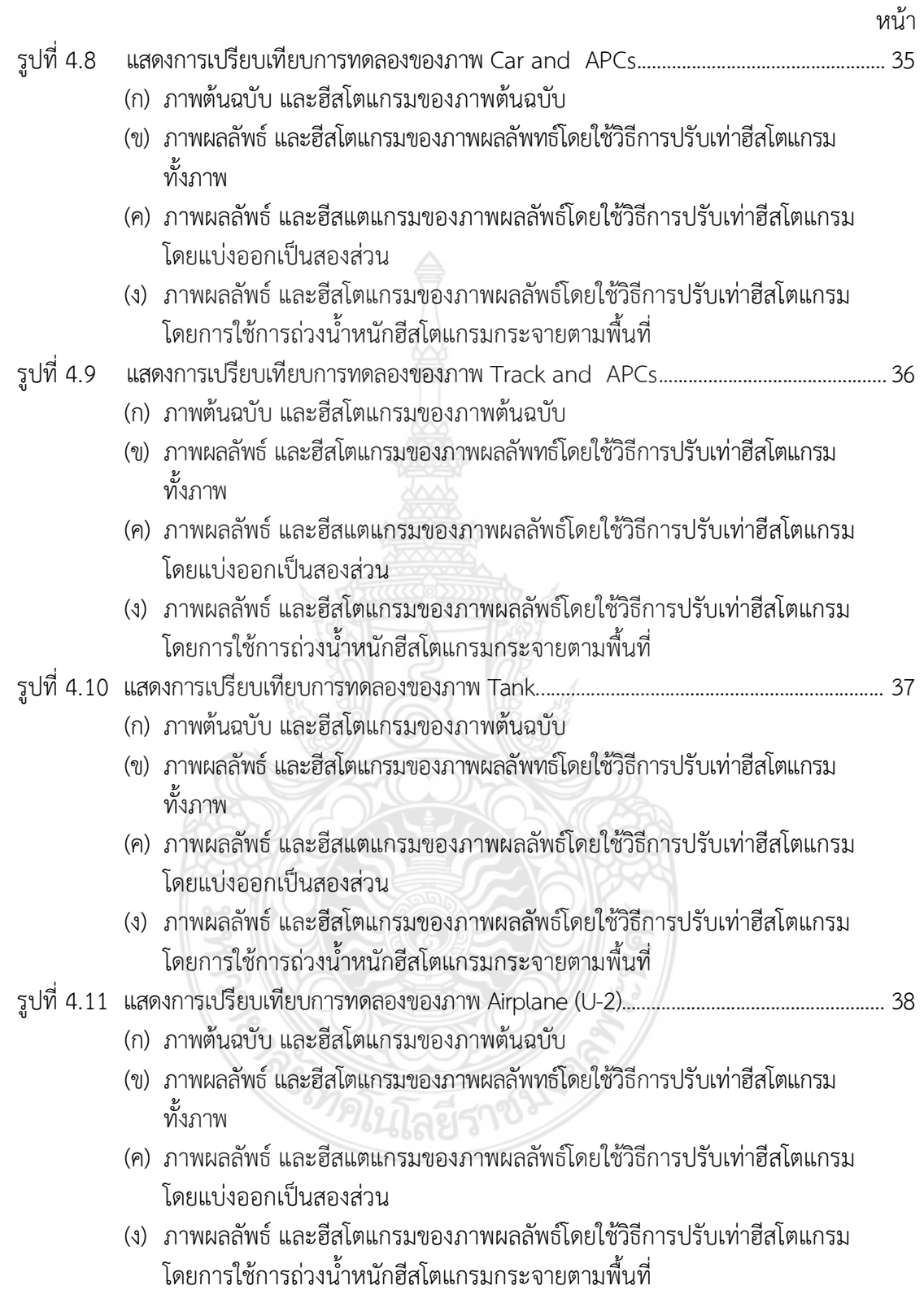

<span id="page-14-0"></span>ปจจุบันเทคโนโลยีการประมวลผลภาพมีบทบาทสําคัญอยางมากตอการดํารงชีวิตประจําวัน และความเป็นอยู่แทบจะทุก ๆ ด้าน ดังนั้น การประมวลผลภาพด้วยคอมพิวเตอร์จึงถูกนำไปใช้ใน สาขาวิชาชีพตาง ๆ เชน ดานวิศวกรรม ดานการแพทย และงานอุตสาหกรรมแขนงตาง ๆ โดย เฉพาะงานทางดานวิศวกรรมนั้น การประมวลผลภาพดวยคอมพิวเตอรจะถูกนํามาออกแบบ งาน ประมวลผลภาพถายดาวเทียม ตลอดจนไปถึงงานเอกสารในสํานักงานที่มีการติดตอเชื่อมโยง เครือขายของขอมูลสูระบบเครือขายสากล และในปจจุบันไดเขาสูยุคของการแขงขันทางเทคโนโลยี สารสนเทศ ความสามารถของคอมพิวเตอรถูกวัดดวยความเร็วในการประมวลผล การเก็บขอมูลที่ มากขึ้น ความละเอียดและความคมชัดของภาพและเสียง ตลอดจนเวลาที่ใชในการติดตอแลกเปลี่ยน ขอมูลขาวสารระหวางเครื่องและแหลงขอมูล

ขอมูลขาวสารตาง ๆ ที่สําคัญนั้นนอกจากจะอยูในรูปแบบของเสียง เอกสาร และ ้สัญลักษณ์ต่าง ๆ แล้ว ข้อมูลอีกอย่างหนึ่งที่มีความสำคัญไม่ยิ่งหย่อนไปกว่ากันก็คือภาพ โดยภาพ ้นั้นอาจจะอยู่ในรูปของภาพถ่ายดาวเทียม ภาพจากเครื่องสแกนเนอร์ ภาพทางจอโทรทัศน์ ภาพ จากกลองดิจิตอล และขอมูลภาพอื่น ๆ ที่แสดงออกมาทางจอภาพ ขอมูลภาพเหลานี้สามารถ ้นำมาใช้ประโยชน์ได้อย่างกว้างขวาง เป็นต้นว่า ข้อมูลภาพถ่ายดาวเทียมได้นำมาใช้ในการพัฒนาและ การอนุรักษทรัพยากรธรรมชาติ สภาพแวดลอมของโลก และการสํารวจหรือพยากรณสภาพอากาศ นอกจากนี้ยังมีการนําขอมูลภาพไปใชในระบบฐานขอมูลที่เปนแฟมประวัติบุคคล เพื่อสามารถ ตรวจสอบได้ทั้งประวัติและหน้าตาของผู้เป็นเจ้าของประวัตินั้น ๆ โดยภาพที่นำมาใช้ในงานต่าง ๆ ที่ กลาวมาแลวนั้น จะอยูในรูปแบบขอมูลดิจิตอล การที่จะทําใหภาพแตละภาพมีรายละเอียดและ ความคมชัดเพียงพอตอการใชงานนั้น จึงเปนเรื่องที่มีความสําคัญมาก

#### **1.1 ความเปนมาและความสําคัญของปญหา**

ปจจุบันการประมวลผลภาพมีการพัฒนาไปอยางมาก เพื่อการจําแนกขอมูลและทําการแปล ความหมายภาพ แตเนื่องจากภาพในแตละภาพมีคุณสมบัติไมเหมือนกัน ภาพบางภาพรายละเอียด ของภาพสูง ภาพบางภาพมีรายละเอียดของภาพต่ํา สงผลใหการปรับปรุงคุณภาพของ ภาพนั้น ๆ ทําไดไมมีประสิทธิภาพเทาที่ควร ในอดีตที่ผานมา ไดมีการใชวิธีการปรับเทาฮีสโตแกรมของภาพ แต่ภาพที่ผ่านกระบวนการปรับเท่าฮีสโตแกรมนั้นจะทำให้ค่าเฉลี่ยความสว่างของภาพผลลัพธ์ที่ได้มี ความผิดพลาดสูง เมื่อเทียบกับภาพตนฉบับแลว ดวยเหตุผลดังกลาวนี้ จึงตองทําการปรับเทาฮีสโต แกรมของภาพโดยแบ่งฮีสโตแกรมต้นฉบับออกเป็นสองสวน จากนั้นทำการคำนวณตัวถ่วงน้ำหนักของ ฮีสโตแกรมยอยทั้งสอง เพื่อนํามาใชในการปรับปรุงคุณภาพของภาพใหมีความชัดเจนยิ่งขึ้นโดย งานวิจัยนี้ได้นำเสนอการปรับปรุงคุณภาพภาพโดยยังคงรักษาค่าเฉลี่ยความสว่างของภาพโดยใช้การ ถวงน้ําหนักฮีสโตแกรมกระจายตามพื้นที่

#### <span id="page-15-0"></span>**1.2 วัตถุประสงคของงานวิจัย**

เนื่องจากการประมวลผลภาพโดยวิธีการปรับเทาฮีสโตแกรมโดยปกติ สงผลทําใหภาพ ผลลัพธ์ที่ได้ไม่มีความเป็นธรรมชาติแล้ว และยังคงทำให้มีค่าเฉลี่ยความสว่างของภาพผลลัพธ์ที่ได้มี ความผิดพลาดสูงขึ้นดวย ซึ่งจุดประสงคของงานวิจัยนี้ก็คือ

1.2.1 เพื่อตองการรักษาคาเฉลี่ยความสวางของภาพผลัพธที่ไดใหใกลเคียงกับภาพตนฉบับ

1.2.2 เพื่อต้องการให้ภาพผลลัพธ์มีความคมชัด จะทำให้ง่ายต่อการนำไปใช้ประโยชน์ในด้าน ตาง ๆ

#### **1.3 ทฤษฏีแนวความคิดที่ใชในการวิจัย**

ในงานวิจัยนี้ จะเปนการนําเสนอวิธีการปรับปรุงคุณภาพโดยยังคงรักษาคาเฉลี่ยความสวาง ของภาพโดยใชการถวงน้ําหนักฮีสโตแกรมกระจายตามพื้นที่ โดยวิธีการถวงน้ําหนักฮีสโตแกรมนั้น ทํา ได้โดยคำนวณอัตราการกระจายตัวของฮีสโตแกรมต้นฉบับ เพื่อทำการหาสัดส่วนการกระจายตัวของ ้ฮีสโตแกรมต้นฉบับกับพื้นที่ที่ฮีสโตแกรมสามารถกระจายตัวได้สูงสุด สำหรับการรักษาค่าเฉลี่ยความ สวางของภาพผลลัพธใหใกลเคียงกับตนฉบับนั้น ทําไดโดยการแบงฮีสโตแกรมของพื้นที่ยอยออกเปน 2 ช่วง ตามเงื่อนไขที่จะกำหนดผ่านค่าความน่าจะเป็นสะสม CDF (Commutative Distribution Function) ซึ่งแตละชวงจะถูกทําการปรับเทาฮีสโตแกรมอยางอิสระ ภาพผลลัพธสุดทายจะแสดง รายละเอียดในแตละพื้นที่ยอยไดอยางชัดเจน ในขณะเดียวกันคาเฉลี่ยความสวางของภาพยังคงรักษา เอาไวใกลเคียงกับของภาพตนฉบับ

#### **1.4 ขอบเขตของงานวิจัย**

เปนการนําเสนอวิธีการปรับปรุงคุณภาพโดยยังคงรักษาคาเฉลี่ยความสวางของภาพโดยใช การถวงน้ําหนักฮีสโตแกรมกระจายตามพื้นที่ โดยแบงฮีสโตแกรมภาพตนฉบับออกเปน 2 สวน โดยจะ กําหนดใหผานคาความนาจะเปนสะสม CDF (Commutative Distribution Function) ของ ข้อมูลภาพต้นฉบับ จากนั้น ทำการแบ่งฮีสโตแกรมของภาพต้นฉบับออกเป็น 2 ส่วน โดยเลือกค่า ระดับสีเทาที่ใกลเคียงกับคาความนาจะเปนสะสมที่ 0.5 กอนการคํานวณหาคาตัวถวงน้ําหนักของ ้ฮีสโตแกรมย่อม สำหรับการคำนวณหาค่าตัวถ่วงน้ำหนักของฮีสโตแกรมย่อยนั้น ทำได้โดยการเทียบ สัดส่วนการกระจายตัวของฮีสโตแกรมย่อยจากฮีสโตแกรมภาพต้นฉบับแล้วนำมาเปรียบเทียบกับพื้นที่ ทั้งหมดที่ฮีสโตแกรมยอยจะสามารถกระจายตัวไดเต็มที่ สําหรับการรักษาคาเฉลี่ยความสวางของภาพ ผลลัพธใหใกลเคียงกับตนฉบับนั้น ทําไดโดยการแบงฮีสโตแกรมของพื้นที่ยอยออกเปนชวง ๆ ตาม เงื่อนไขที่จะกําหนดผานคาความนาจะเปนสะสม CDF (Commutative Distribution Function) ซึ่งแตละชวงจะถูกทําการปรับเทาฮีสโตแกรมอยางอิสระจากกัน หลังจากนั้นถึงจะนําภาพในพื้นที่ ี่ ย่อยมาผสานเป็นภาพใหม่ ซึ่งภาพผลลัพธ์ที่ได้จะแสดงรายละเอียดในพื้นที่ย่อยได้อย่างชัดเจน และ สามารถรักษาคาเฉลี่ยความสวางของภาพใหใกลเคียงกับตนฉบับของภาพเอาไวดวย

### <span id="page-16-0"></span>**1.5 ขั้นตอนของการศึกษา**

ในงานวิจัยนี้ ไดนําเสนอการแบงสวนพื้นที่ของภาพโดยยังคงรักษาคาเฉลี่ยความสวางของ ภาพโดยใชการถวงน้ําหนักฮีสโตแกรมกระจายตามพื้นที่ โดยมีรายละเอียดทั้งหมดแบงออกเปน 5 บท ดังตอไปนี้

บทที่ 1 เปนการกลาวถึงความเปนมาและความสําคัญของปญหา แนวความคิดที่ใชในการ แกไขปญหา วัตถุประสงคและขอบเขตของการทําวิจัย

บทที่ 2 เปนการกลาวถึงความรูเบื้องตนของการปรับเทาฮีสโตแกรมของภาพ และการ เปรียบเทียบค่าผิดพลาดความสว่างของภาพต้นฉบับกับภาพที่ได้ทำการปรับเท่าฮีสโตแกรมแล้ว

บทที่ 3 เปนการกลาวถึงทฤษฎีของการปรับปรุงคุณภาพของภาพโดยยังคงรักษาคาเฉลี่ย ความสวางของภาพโดยใชการถวงน้ําหนักฮีสโตแกรมกระจายตามพื้นที่

บทที่ 4 เปนการกลาวถึงผลการทดลองของการปรับปรุงคุณภาพของภาพโดยยังคงรักษา คาเฉลี่ยความสวางของภาพโดยใชการถวงน้ําหนักฮีสโตแกรมกระจายตามพื้นที่

บทที่ 5 กลาวถึงผลสรุปจากการนําเอาภาพดิจิตอลมาผานกระบวนการปรับปรุงคุณภาพ ภาพโดยยังคงรักษาคาเฉลี่ยความสวางของภาพโดยใชการถวงน้ําหนักฮีสโตแกรมกระจายตามพื้นที่ โดยที่ผลลัพธของภาพยังคงรักษาคาเฉลี่ยความสวางเอาไวใหใกลเคียงกับภาพตนฉบับไว โดยใชภาพ มาตรฐานนํามาทําการทดลองเพื่อเปรียบเทียบคาผิดพลาดของคาเฉลี่ยความสวาง พรอมทั้งวิจารณ ถึงข้อดี ข้อเสีย และแนวทางในการทำการวิจัยที่สามารถพัฒนาได้ต่อไป

และในสวนสุดทายซึ่งจะเปนภาพผนวก เปนการแสดงรายละเอียดเกี่ยวกับวารสารที่ไดรับ การตีพิมพ

ment COM

## **บทที่ 2 การปรับเทาฮีสโตแกรมภาพ**

#### <span id="page-17-0"></span>**.1 บทนํา**

ในกระบวนการประมวลผลภาพ (Image Processing) นับว่ามีประโยชน์อย่างมหาศาลต่อ ้วงการอุตสาหกรรมต่าง ๆ เพื่อให้มนุษย์ใช้เป็นเครื่องมือที่จะสามารถนำไปประยุกต์ใช้งานได้อย่างมี ประสิทธิภาพตอไป ดังนั้น กระบวนการการปรับปรุงภาพ (Image Enhancement) จะอาศัยหลักการ การปรับเทาฮีสโตแกรมของภาพ (Histogram Equalization: HE) ทําใหภาพที่ไดมีความคมชัดเจน ขึ้น งายตอการนําไปประยุกตใชงานอื่น ๆ ตอไป

#### **.2 ลักษณะของขอมูลภาพดิจิตอล**

โดยปกติภาพทั่วไป เชน ภาพที่แสดงอยูในโทรทัศนจะเปนสัญญาณตอเนื่อง (Analog Signal) แต่ภาพที่เรานำมาประมวลผลในทางคอมพิวเตอร์นั้น จะเป็นต้องเป็นสัญญาณดิจิตอล Digital Signal) เทานั้น ซึ่งในปจจุบันนี้ ภาพที่ไมใชภาพดิจิตอลสามารถแปลงเปนสัญญาณดิจิตอลไดโดยใช ึกล้องดิจิตอล การ์ดดิจิไตซ์ และเครื่องสแกนเนอร์ เป็นต้น

ลักษณะของขอมูลภาพดิจิตอลที่จะนํามาประมวลผลกับเครื่องคอมพิวเตอรจะถูกแทนดวยตัว เลขที่มีลักษณะเป็นตัวเลขจำนวนเต็มอยู่ในช่วงปิด [0, 255] มีขนาด 8 บิต เท่านั้น สำหรับภาพขาวดำ ้จะมีขนาดข้อมูลของภาพแค่ 1 ชุด มีขนาด 2 มิติ เท่านั้น และสำหรับภาพสี จะมีขนาดข้อมูลของภาพ 3 ชุด เรียงซอนกัน มีขนาดขอมูล 3 มิติดังที่แสดงในรูปที่ 2.1 และ 2.2 ตามลําดับ

| <b>Gray Layer</b> |     |         |    |     |          |
|-------------------|-----|---------|----|-----|----------|
|                   | 12  | 24      | 45 | 4   | 75       |
| 5                 | 56  | 154     | 32 | 68  | 79       |
| 5                 | 55  | 156     | 5  | 154 | 125      |
| 12                | 120 | 247     | 48 | 75  | 48       |
| 5                 | 90  | 235 245 |    | 5   | 255      |
| 89                | 189 | 180     | 89 | 28  | $\Omega$ |

**รูปที่ 2.1** ขอมูลดิจิตอลของภาพขาวดํา

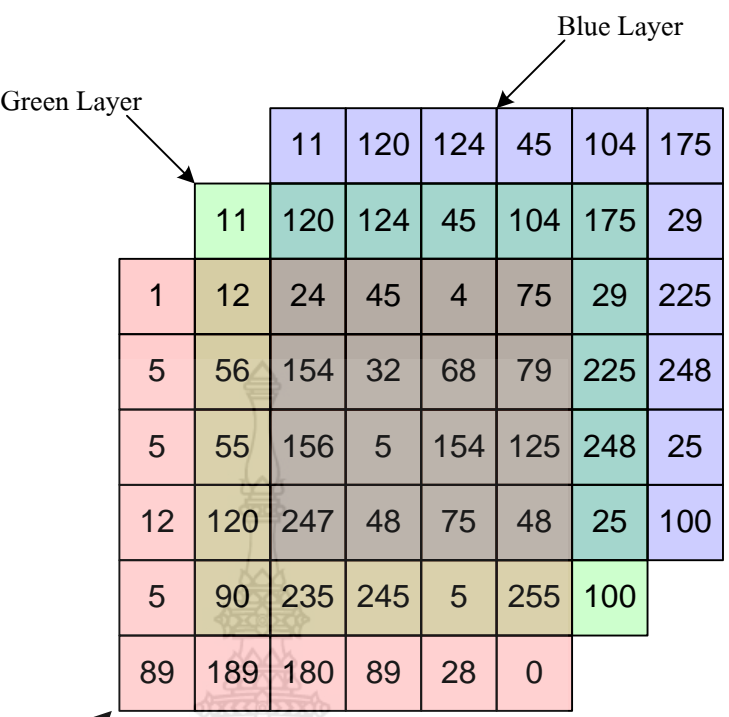

Red Layer

**รูปที่ 2.2** ขอมูลดิจิตอลของภาพสี

ถ้ากำหนดให้ภาพดิจิตอลที่มีขนาดของรูปภาพมีขนาด 256×256 กำหนดเป็นฟังก์ชัน  $f(x , y)$  โดยมีจุดภาพแสดงด้วยเทตริกซ์ของภาพดังในสมการที่ (2.1)

$$
f(x, y) = \begin{bmatrix} f(1, 1) & f(1, 2) & \cdots & f(1, 256) \\ f(2, 1) & f(2, 2) & \cdots & f(2, 256) \\ \vdots & \vdots & \vdots & \vdots \\ f(256, 1) & f(256, 2) & \cdots & f(256, 256) \end{bmatrix}
$$
(2.1)

จากสมการที่ 3.1 สมาชิกของฟังก์ชัน  $f(x, y)$  จะกำหนดให้เป็นค่าความเข้ม (Intensity) ของจุดภาพตําแหนงที่ ( ) , *yx* นั้น ๆ จะมีคาอยูในชวงปด [0, 255] โดยแทนคาระดับ 0 เปนสีดํา และ แทนคาระดับ 255 เปนสีขาว

#### **2.3 ฮีสโตแกรมของภาพดิจิตอล**

ฮีสโตแกรมของภาพดิจิตอล คือ กราฟแทงที่แสดงถึงจํานวนจุดภาพในแตละระดับของความ เขมสีในแตละระดับ ซึ่งอยูในชวงปด [0, 255] โดยใหแกนนอนแสดงถึงระดับสีขาวดํา (Gray Level) และแกนตั้งแสดงถึงจํานวนจุดภาพ

<span id="page-19-0"></span>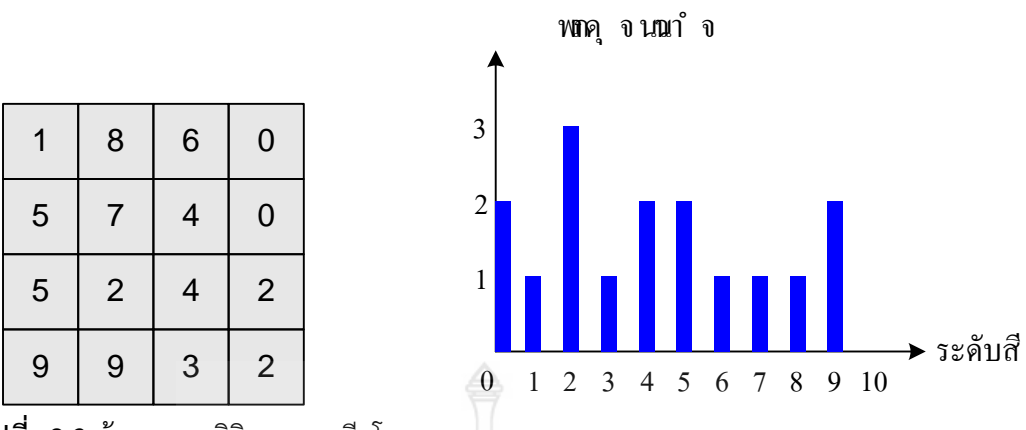

**รูปที่ 2.3** ขอมูลภาพดิจิตอลและฮีสโตแกรม

การกระจายตัวของฮีสโตแกรมจะทําใหทราบถึงคุณลักษณะของภาพคราว ๆ ไดวาเปนภาพ ที่มีลักษณะเปนภาพที่มืด หรือภาพสวาง โดยอาศัยหลักการพิจารณาความหนาแนนของจํานวน จุดภาพ ถาฮีสโตแกรมของภาพมีการกระจายตัวอยูทางดานซายมาก ภาพที่ออกมาจะมีความมืด และ ถาฮีสโตแกรมของภาพมีกระจายตัวอยูทางดานขวามาก ภาพที่ออกจะมาจะมีความสวางมาก ดังแสดง ในรูปที่ 2.4

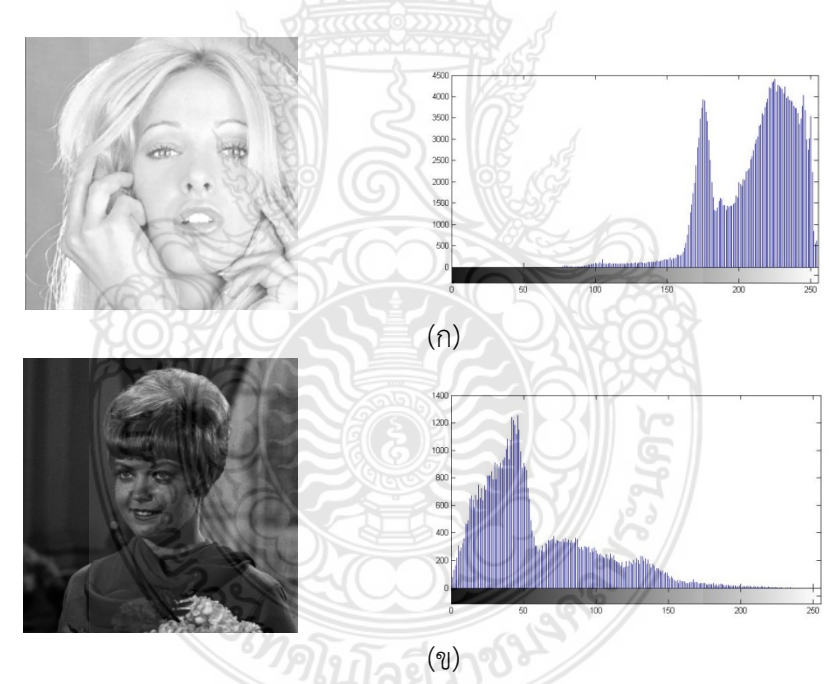

**รูปที่ 2.4** (ก) ภาพตนฉบับสวางและฮีสโตแกรมของภาพ (ข) ภาพตนฉบับมืดและฮีสโตแกรมของภาพ

ฮีสโตแกรมนับวาเปนเครื่องมือที่สําคัญในขบวนการปรับปรุงภาพอยางหนึ่ง ซึ่งในการ ปรับปรุงภาพที่จําเปนตองอาศัยการพิจารณาฮีสโตแกรมมีอยูหลายวิธี เชน การปรับความสวางของ ภาพ (Brightness) การปรับความความตางของภาพ (Contrast) การปรับเทาฮีสโตแกรม (Histogram Equalization) และการแยกแยะวัตถุในภาพ (Image Segmentation) เปนตน

### <span id="page-20-0"></span>**2.4 การปรับปรุงภาพโดยใชการปรับเทาฮีสโตแกรม (Global Histogram Equalization: GHE)**

วิธีการปรับเทาฮีสโตแกรมเปนวิธีที่เหมาะสําหรับใชปรับปรุงภาพที่มีการกระจายตัวของฮีสโต แกรมที่ไมเหมาะสม อยางเชน ฮีสโตแกรมในรูปที่ 2.4 โดยวิธีของการปรับเทาฮีสโตแกรมจะทําใหภาพ ที่ไดรับการปรับปรุงใหม มีลักษณะการกระจายตัวของฮีสโตแกรมเต็มชวงของคาระดับสีเทาและมี ลักษณะแบบยูนิฟอรม (Uniform) แตฮีสโตแกรมใหมนี้จะไมมีลักษณะเหมือนกับฮีสโตแกรมเดิม ซึ่ง อาจจะมีจํานวนของคาระดับสีเทาที่แตกตางกันออกไปขึ้นกับคุณลักษณะของภาพนั้น ๆ

การปรับเทาอีสโตแกรม [ref.7] คือ การอาศัยหลักการของทางสถิติโดยการใชหลักการ กระจายความนาจะเปนของคาระดับสีเทา โดยกําหนดให **X =** { }*ij <sup>x</sup>* เปนภาพที่มีคาระดับสีเทา *<sup>L</sup>* ระดับ และ  $x_{ij}$  เป็นค่าระดับสีเทาของจุดภาพที่ตำแหน่ง  $(i, j)$  โดยที่  $x(i, j) \in \{0, 1, ..., 255\}$ 

ขั้นตอนการปรับเทาฮีสโตแกรมมีดังนี้

1) ทําการคํานวณหาคาความนาจะเปนของคาความเขมของจุดภาพ ซึ่งแทนดวยตัวแปร *<sup>k</sup>* ดัง แสดงในสมการที่ (2.2)

$$
p(k) = \frac{n_k}{N}
$$
 (2.2)

โดยที่  $n_k$ เป็นจำนวนจุดภาพทั้งหมดของภาพที่มีค่าระดับสีเทาเป็น *k* โดย *k* = 0,1,...,*L−*1 และ *<sup>N</sup>* เปนจํานวนจุดภาพทั้งหมดของภาพที่จะทําการปรับเทาฮีสโตแกรม

2) คํานวณหาฟงกชันความหนาแนนสะสม (Cumulative Distribution Function: CDF) ดังแสดงในสมการที่ (2.3)

$$
c(k) = \sum_{i=0}^{k} p(k)
$$
 (2.3)

3) คำนวณหาค่าระดับสีเทาใหม่ ดังแสดงในสมการที่

$$
f(X_k) = X_0 + (X_{L-1} - X_0)c(k)
$$
 (2.4)

โดยที่ *<sup>X</sup>* <sup>0</sup> เปนคาระดับสีเทาต่ําสุด และ *<sup>X</sup> <sup>L</sup>*−<sup>1</sup> เปนคาระดับสีเทาสูงสุด

4) ทำการปรับเท่าฮีสโตแกรมทั้งหมดจากภาพต้นฉบับ ผลลัพธ์ที่ได้เขียนสมการได้เป็นสมการ ที่ (2.5)

$$
\mathbf{Y} = \{ y(i, j) \} = f(\mathbf{X}) = \{ f(x(i, j)) \mid \forall x(i, j) \in \mathbf{X} \}
$$
(2.5)

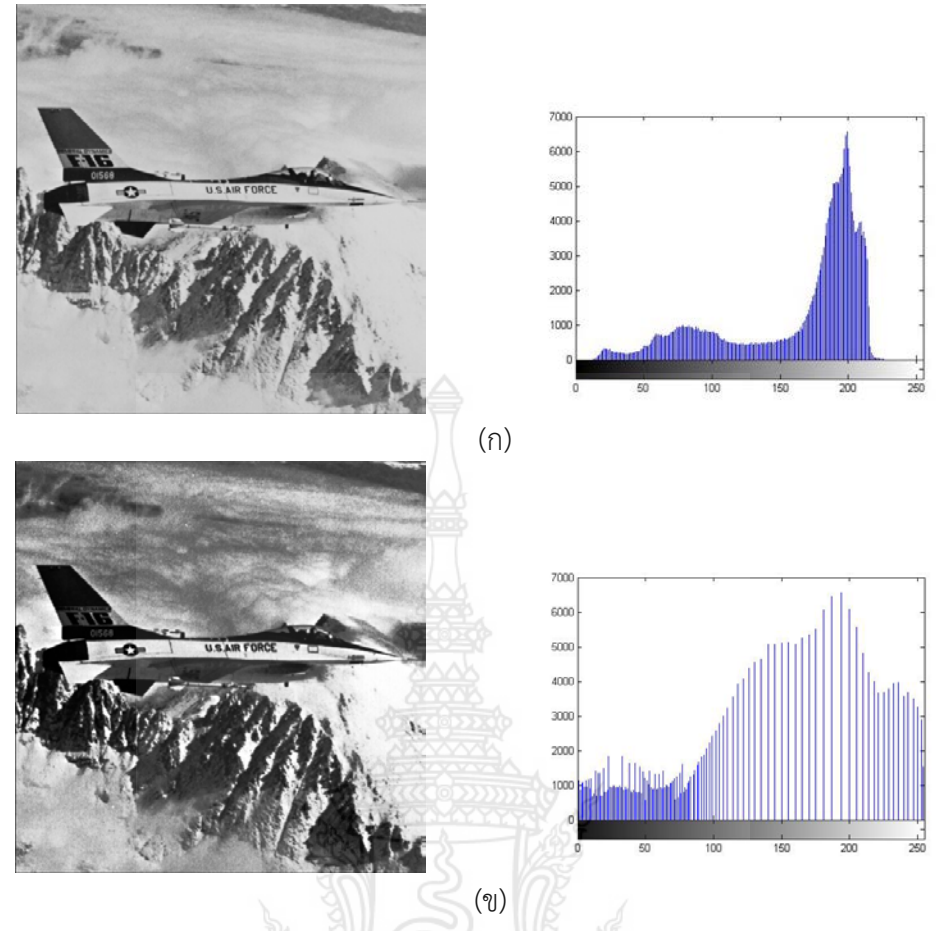

**รูปที่ 2.5** (ก) ภาพตนฉบับและฮีสโตแกรมของภาพ (ข) ภาพที่ทําการปรับเทาฮีสโตแกรมและฮีสโตแกรมของภาพ

**ตารางที่ 2.1** แสดงคาเฉลี่ยความสวางของภาพตนฉบับ รูปที่ 2.5(ก) และภาพผลลัพธรูปที่ 2.5(ข)

| ชื่อภาพ | ค่าเฉลียความสว่าง |            |         |
|---------|-------------------|------------|---------|
| Jet     | ภาพต้นฉบับ        | ภาพปรับปรง | AMBF    |
|         | 164.2718          | 129.0566   | 35.2152 |

### **2.5 การปรับปรุงภาพโดยใชการปรับเทาฮีสโตแกรมยอย (Partitioned Histogram Equalization)**

วิธีการปรับเทาฮีสโตแกรมในพื้นที่ยอยเปนการประยุกตใชการปรับเทาฮีสโตแกรม ่ เช่นเดียวกัน แตกต่างกันพื้นนำมาทำในพื้นที่ย่อยที่ถูกแบ่งไว้ โดยกํ่าหนดค่าระดับสีเทาตํ่าสุดจาก 0 เปนคาระดับสีเทาที่ต่ําที่สุดในพื้นที่ยอย และคาระดับสีเทาสูงสุดจาก 255 เปนคาระดับสีเทาสูงสุดใน พื้นที่ยอยนั้น ๆ โดยมีขั้นตอนในการปรับเทาฮีสโตแกรมดังนี้

1) ทําการคํานวณหาคาความนาจะเปนของคาความเขมของจุดภาพ ซึ่งแทนดวยตัวแปร *<sup>r</sup> <sup>k</sup>* ดังแสดงในสมการที่ (2.6)

$$
p(k_r) = \frac{n_{k_r}}{N_r} \tag{2.6}
$$

<span id="page-22-0"></span>โดยที่ *nr* เปนจํานวนจุดภาพทั้งหมดของภาพยอยที่มีคาระดับสีเทาเปน *<sup>r</sup> <sup>k</sup>* โดย *<sup>r</sup>* เปน จำนวนพื้นที่ย่อย อยู่ในช่วง  $0,1,...,n$  และ  $N_{r}$  เป็นจำนวนจุดภาพทั้งหมดของภาพย่อยที่จะทำการ ปรับเทาฮีสโตแกรม

2) คํานวณหาฟงกชันความหนาแนนสะสม (Cumulative Distribution Function: CDF) ดังแสดงในสมการที่ (2.7)

$$
c(k_r) = \sum_{i=0}^{k_r} p(k_r)
$$
 (2.7)

3) คํานวณหาคาระดับสีเทาใหม ดังแสดงในสมการที่ (2.8)

$$
f(X_k) = X_0 + (X_{L-1} - X_0)c(k)
$$
 (2.8)

โดยที่ *<sup>X</sup>* <sup>0</sup> เปนคาระดับสีเทาต่ําสุด ในพื้นที่ยอย และ *<sup>X</sup> <sup>L</sup>*−<sup>1</sup> เปนคาระดับสีเทาสูงสุดในพื้นที่ ย่อย 4) ทําการปรับเทาฮีสโตแกรมทั้งหมดจากภาพตนฉบับ ผลลัพธที่ไดเขียนสมการไดเปนสมการ

ที่ (2.9)

$$
\mathbf{Y} = \{ y(i, j) \} = f(\mathbf{X}) = \{ f(x(i, j)) \mid \forall x(i, j) \in \mathbf{X} \}
$$
(2.9)

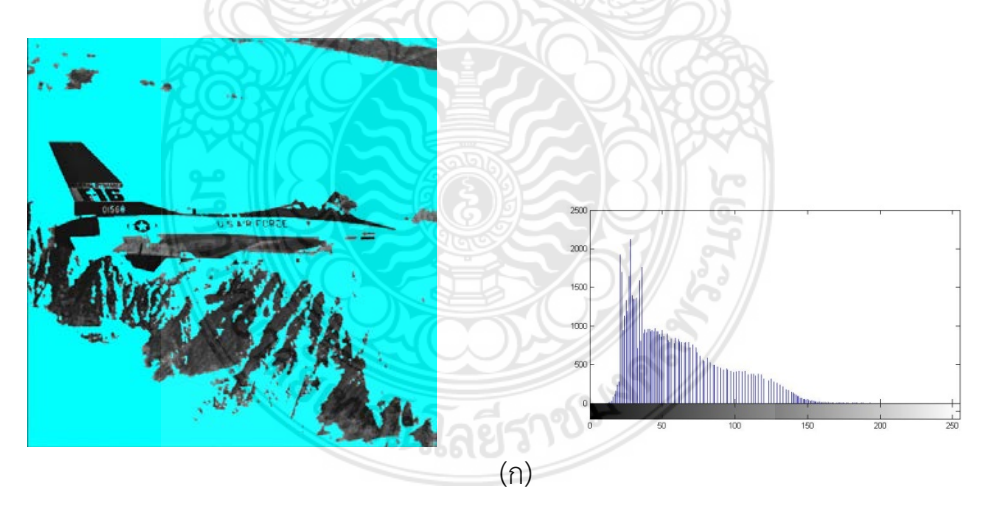

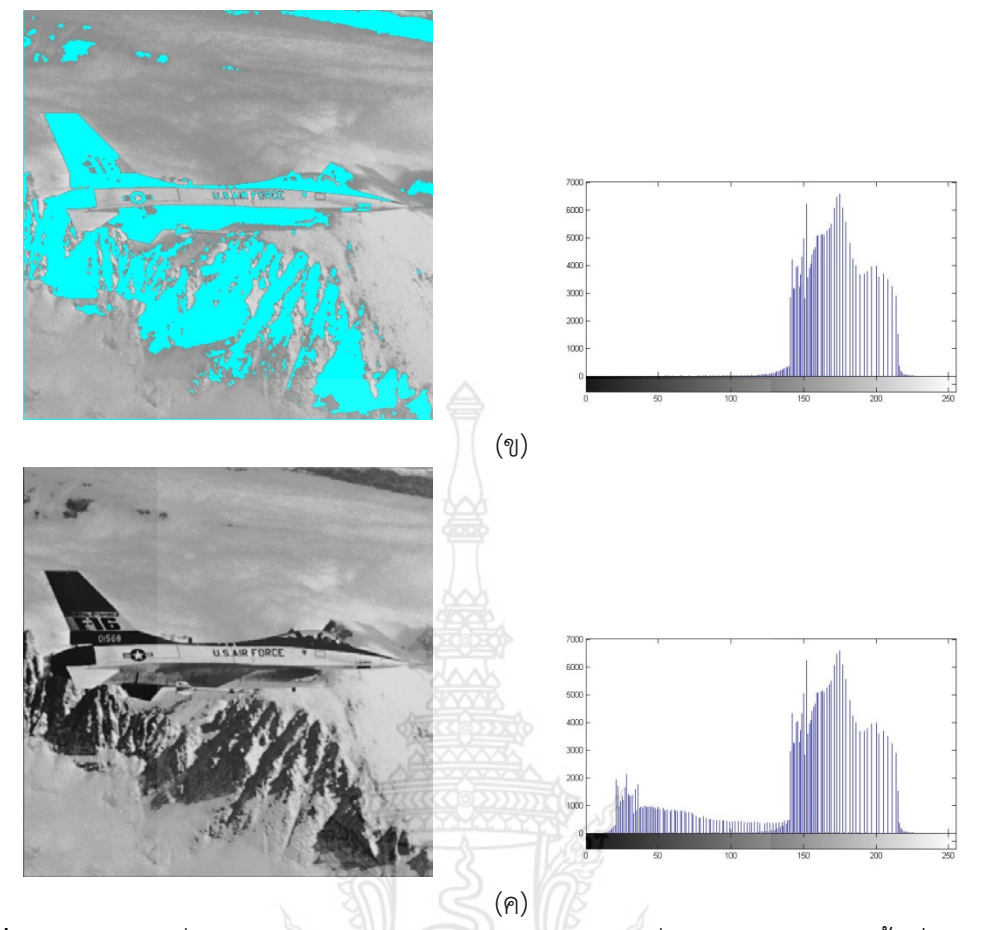

**รูปที่ 2.6** (ก) ภาพที่ทําการปรับเทาฮีสโตแกรมและฮีสโตแกรมที่สอดคลองของภาพพื้นที่ยอยที่ 1 (ข) ภาพที่ทําการปรับเทาฮีสโตแกรมและฮีสโตแกรมที่สอดคลองของภาพพื้นที่ยอยที่ 2 (ค) ภาพที่ทําการปรับเทาฮีสโตแกรมและฮีสโตแกรมของภาพผลลัพธ

**ตารางที่ 2.2** แสดงคาเฉลี่ยความสวางของภาพตนฉบับ รูปที่ 2.5(ก) และภาพผลลัพธรูปที่ 2.6(ค)

| ชื่อภาพ | ค่าเฉลียความสว่าง |            |         |
|---------|-------------------|------------|---------|
| let     | ภาพต้นฉบับ        | ภาพปรับปรง | AMBE.   |
|         | 164.2718          | 141.0543   | 23.2175 |

## **2.6 การปรับเทาฮีสโตแกรมในแตละพื้นที่ของฮีสโตแกรมยอย แตละพื้นที่ยอยที่แบง ออกมา**

ในการปรับเทาฮีสโตแกรมเฉพาะทองที่ ในภาพ **X** ทําการแยกสวนภาพ หรือการจัดกลุม  $\mathring{v}$ อมูลภาพใหม่โดย  $\mathbf{x}$  = $\{{x_{1}},{x_{2}},...,{x_{c}}\}$  โดยที่  ${}_{c}$  เป็นจำนวนกลุ่มข้อมูลภาพ และค่าระดับสีเทาที่  ${\bf x}_r = \Big\{ X_{r0}, X_{r1}, ..., X_{rk_r} \Big\} = {\bf R}^r \ \tilde{\Bbbk}$ ดิย $r = 1, 2, ..., c$ 

$$
\mathbf{X} = \mathbf{x}_1 \cup \mathbf{x}_2 \cup \ldots \cup \mathbf{x}_c \tag{2.10}
$$

$$
\mathbf{x}_r = \{x(i,j) | x(i,j) \subset \mathbf{R}^r, \forall x(i,j) \in \mathbf{X}\}\tag{2.11}
$$

$$
\mathbf{x}_{r-1} \cap \mathbf{x}_r = 0, \ \mathbf{R}^r \cap \mathbf{R}^{r-1} = 0 \tag{2.12}
$$

<span id="page-24-0"></span>ขั้นตอนการปรับเทาฮีสโตแกรมมีดังนี้

1) คำนวณหาค่าความน่าจะเป็นของภาพย่อย  $\{ {\bf x}_1, {\bf x}_2, ... , {\bf x}_c \}$  ดังแสดงในสมการที่ (2.13)

$$
p_r(k_r) = \frac{n_{rk}}{N_r} \tag{2.13}
$$

2) คํานวณหาคาคาความหนาแนนสะสม ดังแสดงในสมการที่ (2.14)

$$
c_r(k_r) = \sum_{i=0}^{k} p_r(k_r)
$$
 (2.14)

โดยที่  $0 \le c_1(k_1), c_2(k_2), ..., c_c(k_c) \le 1$ 

3) คํานวณหาคาระดับสีเทาใหม ดังแสดงในสมการที่ (2.15)

$$
f_r(X_{rk}) = X_{r0} + (X_{rk_r} - X_{r0})c_r(k_r)
$$
\n(2.15)

$$
\text{[SVD]} \quad f_r(x_{rk}) = f_r(x(i,j)) | x(i,j) \subset \mathbf{R}^r, \forall x(i,j) \in \mathbf{X}
$$

4) ทําการปรับเทาฮีสโตแกรมทั้งหมดจากภาพตนฉบับ ผลลัพธที่ไดเขียนสมการไดเปนสมการ ที่ (2.16)

$$
Y = \{y(i,j)\} = f_1(X_{1k}) \cup f_2(X_{2k}) \cup \dots \cup f_c(X_{ck})
$$
\n(2.16)

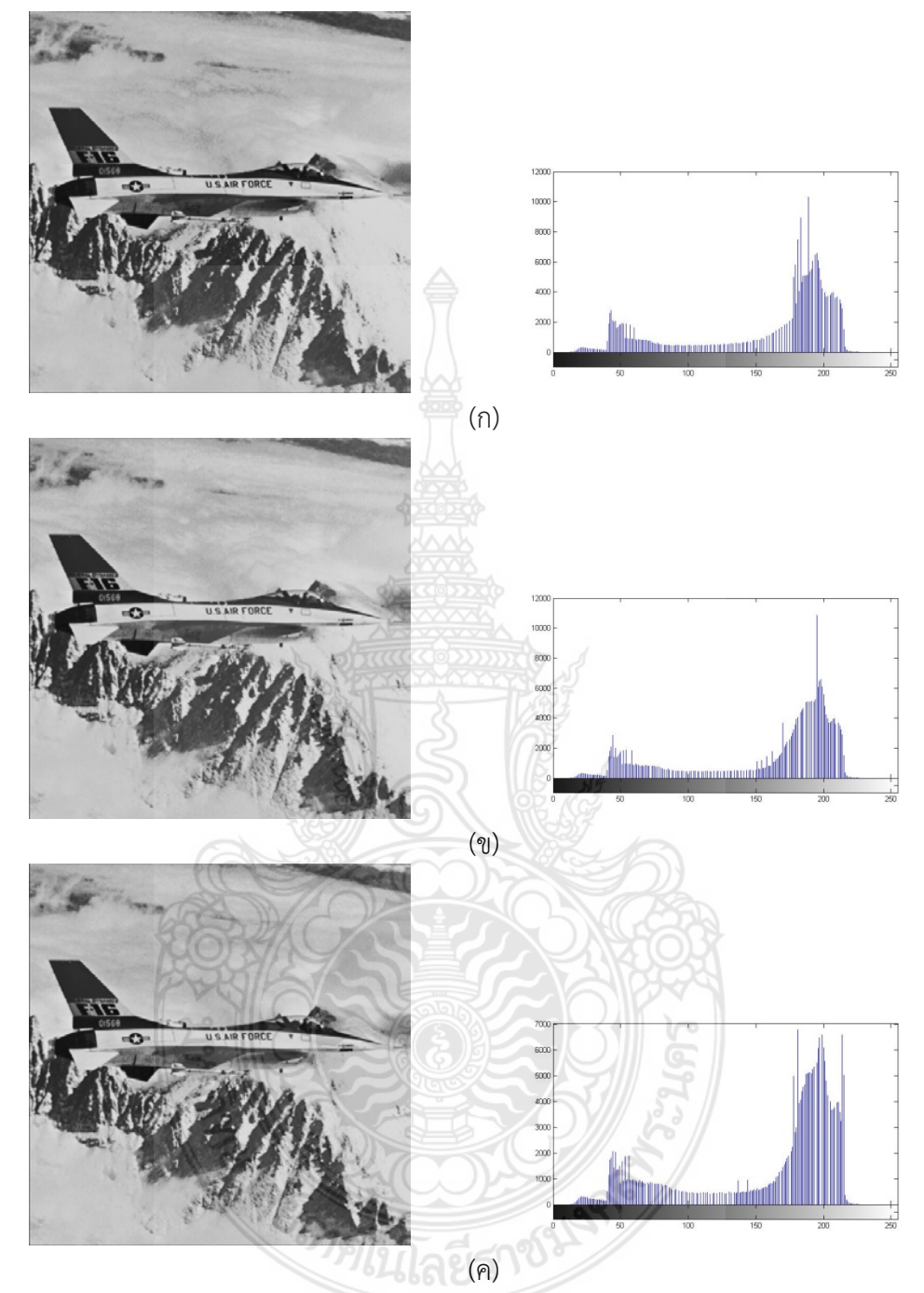

**รูปที่ 2.7** (ก) ภาพที่ทําการปรับเทาฮีสโตแกรมโดยแบงออกเปน 2 สวนและฮีสโตแกรมของภาพ (ข) ภาพที่ทําการปรับเทาฮีสโตแกรมโดยแบงออกเปน 3 สวนและฮีสโตแกรมของภาพ (ค) ภาพที่ทําการปรับเทาฮีสโตแกรมโดยแบงออกเปน 4 สวนและฮีสโตแกรมของภาพ

| ชื่อภาพ | ค่าเฉลียความสว่าง         |          |         |         |  |
|---------|---------------------------|----------|---------|---------|--|
|         | ภาพต้นฉบับ<br>ภาพปรับปรุง |          |         |         |  |
| Jet     | จำนวนช่วงฮีสโตแกรม        |          |         |         |  |
|         |                           |          |         |         |  |
|         | 164.2718                  | 154.9607 | 158.007 | 159.787 |  |
|         | AMBE                      | 9.3111   | 6.2648  | 4.4848  |  |

<span id="page-26-0"></span>**ตารางที่ 2.3** แสดงคาเฉลี่ยความสวางของภาพตนฉบับรูป 2.5(ก) และภาพผลลัพธรูป 2.7(ก) – (ค)

### **2.7 การตรวจสอบความผิดพลาดของคาเฉลี่ยความสวาง**

การตรวจสอบคาผิดพลาดของคาเฉลี่ยความสวางของภาพสามารถคํานวณหาคาเฉลี่ยจาก จุดภาพทั้งหมดไดดังที่แสดงในสมการที่ (2.13)

$$
\frac{1}{X} = \frac{\sum_{n=1}^{N} \sum_{m=1}^{M} x_{nm}}{N \times M}
$$
 (2.13)

ถ้ากำหนดให้ E(X) และ E(Y) เป็นค่าเฉลี่ยความสว่างของภาพต้นฉบับ และภาพผลลัพธ์ ใน บทความที่ [ref.5] ไดกําหนดตัววัดคุณภาพของการรักษาคาเฉลี่ยความสวางของภาพ โดยใชคา สัมบูรณของความคลาดเคลื่อนความสวาง หรือ AMBE (Absolute Mean Brightness Error)

$$
AMBE = |E(X) - E(Y)| \tag{2.14}
$$

#### **2.6 สรุปผลการทดลอง**

กระบวนการปรับเท่าฮีสโตแกรมส่งผลให้ภาพที่ได้มีความคมชัดขึ้น แต่ภาพผลลัพธ์มีค่าเฉลี่ย ความสวางผิดพลาดที่สูงขึ้นดวย ดังที่แสดงในตารางที่ 2.1 ดังนั้น การปรับเทาฮีสโตแกรมจึงทําใหเกิด ปญหาดังกลาว แตสามารถชดเชยไดโดยการแบงพื้นที่ออกเปนพื้นที่ยอย จากนั้นทําการปรับเทาฮีสโต แกรมในพื้นที่ยอย จะพบไดวา คาเฉลี่ยความสวางผิดพลาดจะมีคาลดลง ดังที่แสดงในตารางที่ 2.2 เมื่อนําไปเทียบกับการปรับเทาฮีสโตแกรมทั้งภาพ ยิ่งไปกวานั้น การลดคาความสวางผิดพลาดของ ภาพผลลัพธสามารถทําการแกไขไดโดยการแบงฮีสโตแกรมออกเปนฮีสโตแกรมยอย ซึ่งจํานวนชวง ของการแบงสงผลตอคาผิดพลาดที่นอยลง ดังที่แสดงในตารางที่ 2.3 อีกทั้งภาพผลลัพธยังคงรักษา ความเปนธรรมชาติของภาพเอาไวไดดีอีกดวย

## <span id="page-27-0"></span>**บทที่ 3 การปรับเทาฮีสโตแกรมโดยการใชการถวงน้ําหนักฮีสโตแกรม กระจายตามพื้นที่**

#### **3.1 บทนํา**

การปรับปรุงคุณภาพภาพโดยยังคงรักษาคาเฉลี่ยความสวางของภาพ โดยใชการถวง น้ําหนักฮีสโตแกรมกระจายตามพื้นที่ เปนการปรับปรุงคุณภาพของภาพดิจิตอลใหมีความคมชัดสูงขึ้น โดยยังคงรักษาคาเฉลี่ยความสวางของภาพผลลัพธใหไดใกลเคียงกับตนฉบับโดยคํานวณจากปจจัยการ กระจายตัวของจุดภาพในแตละฮีสโตแกรมของคาระดับสีเทาของภาพตนฉบับ เพื่อเปรียบเทียบ สัดสวนความนาจะเปนของการการจายตัวที่มากที่สุดของคาระดับสีเทาของภาพตนฉบับ ซึ่งวิธีการ ดังกล่าวจะถูกเพิ่มเติมเข้าไปในกระบวนการปรับเท่าฮีสโตแกรมทั้งภาพ (Global Histogram Equalization)

### **3.2 การปรับเทาฮีสโตแกรมโดยการใชการถวงน้ําหนักฮีสโตแกรมกระจายตามพื้นที่**

กำหนดให้  $\mathbf{X} = \{ X(i,j) \}$  เป็นภาพต้นฉบับโดยที่  $L$ เป็นค่าระดับสีเทา เมื่อ  $X(i,j)$  คือ จุดภาพในลำดับที่  $(i, j)$  ประกอบด้วยจำนวนสมาชิก  $\{ {X_{0}}, {X_{1}},...,{X_{L-1}}\}$ 

**ขั้นตอนที่ 1 :** คํานวณหาคาฟงกชันความหนาแนนความนาจะเปน (Probability Density Function: PDF)

$$
p(a) = \frac{n_a}{N} \quad ; \quad 0 \le a \le L - 1 \tag{3.1}
$$

เมื่อ *a* เปนลําดับของคาสีเทา เริ่มตนจาก 0 ถึง *L* −1 ของภาพตนฉบับ **X** และ *n* เปน จํานวนจุดภาพในแตละคาระดับสีเทาในลําดับที่ *a* และ *N* คือ จํานวนจุดภาพทั้งหมดของภาพ ตนฉบับ **X**

 **ขั้นตอนที่ 2 :** คํานวณหาคาฟงกชันความหนาแนนสะสม (Cumulative Density  $20.57$ Function: CDF)

$$
c(a) = \sum_{a=1}^{L-1} p(a)
$$
 (3.2)

 **ขั้นตอนที่ 3 :** คํานวณหาคาขีดเริ่มเปลี่ยน (Threshold) ของภาพตนฉบับ **X**

$$
\tau = \lim_{c \to 0.5} f(\mathbf{X})
$$
\n(3.3)

โดยที่ <sup>τ</sup> คือ คาขีดเริ่มเปลี่ยนสําหรับแบงฮีสโตแกรมของภาพตนฉบับ **X** ออกเปนสองสวน

 **ขั้นตอนที่ 4 :** คํานวณหาคาถวงน้ําหนักของฮีสโตแกรมภาพทั้งสองกลุม

$$
w_L = \frac{s_0}{2\tau} \tag{3.4}
$$

$$
w_U = \frac{s_1 - 0.5s_1}{L} + 0.5\tag{3.5}
$$

โดยที่ <sup>0</sup> *s* เปนคาระดับสีเทาเริ่มตนของฮีสโตแกรมภาพตนฉบับ และ <sup>1</sup> *s* เปนคา ระดับสีเทาสุดท้ายของฮีสโตแกรมต้นฉบับ ดังที่แสดงในรูปที่ 3.1

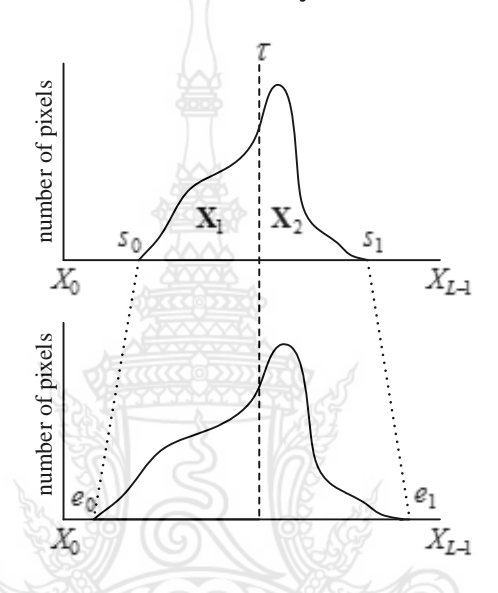

**รูปที่ 3.1** แบบจําลองแสดงการปรับเทาฮีสโตแกรมโดยการใชการถวงน้ําหนักฮีสโตแกรมกระจาย ตามพื้นที่

จากรูปที่ 3.1 กำหนดให้  $\mathbf{X}_{\text{\tiny I}} = \{X_{\text{\tiny I}}(i,j)\}$  เป็นพื้นที่ย่อยส่วนแรก โดยเริ่มต้นจากค่า ระดับสีเทา  $L$  บนช่วงค่าระดับสีเทาต่อเนื่อง ตั้งแต่  $s_{_0}$  ถึง  $\tau$  และ  $\mathbf{X}_{_2}$  =  $\{X_{_2}(i,j)\}$  เป็นพื้นที่ย่อย สวนสุดทาย โดยเริ่มตนจากคาระดับสีเทา *L* บนชวงคาระดับสีเทาตอเนื่อง ตั้งแต <sup>τ</sup> +1 ถึง <sup>1</sup> *s*

**ขั้นตอนที่ 5 :** คํานวณหาคาฟงกชันความหนาแนนความนาจะเปนในแตละพื้นที่ยอย

$$
p_L(a) = \frac{n_a}{N_L} \tag{3.6}
$$

$$
p_U(b) = \frac{n_b}{N_U} \tag{3.7}
$$

ี โดยที่  $n_a$  เป็นจำนวนจุดภาพบนค่าระดับสีเทาบนช่วง  $[0, \, \tau]$  ในพื้นที่ย่อย  $\mathbf{X}_1$  และ  $n_b$ เป็นจำนวนจุดภาพบนค่าระดับสีเทาบนช่วง  $\bm{[}\tau+1,\bm{L}-1\bm{]}$  ในพื้นที่ย่อย  $\mathbf{X}_2$  เมื่อ  $N_L$ และ  $N_U$ เปนจํานวนจุดภาพทั้งหมดในพื้นที่ยอย **X**<sup>1</sup> และ **X**<sup>2</sup> ตามลําดับ

 $\mathring{\mathbf{v}}$ **้นตอนที่ 6** : คำนวณ CDF ในแต่ละพื้นที่ย่อย $\mathbf{X}_{_1}$  และ  $\mathbf{X}_{_2}$ 

$$
c_L(a) = \sum_{a=1}^{r} p_L(a)
$$
 (3.8)

$$
c_U(b) = \sum_{a=\tau+1}^{L-1} p_U(b)
$$
 (3.9)

เมื่อ  $0 \le c_L(a) \le 1$  และ  $0 \le c_U(a) \le 1$ 

**ขั้นตอนที่ 7** : <sup>2</sup>คํานวณฟงกชันสงผาน (Transformation Function) ในแตละพื้นที่ยอย เพื่อ หาคาระดับสีเทาใหมของภาพผลลัพธ

$$
f(Y_1) = \tau \big[ w_L + c_L (1 - w_L) \big] \tag{3.10}
$$

$$
f(Y_2) = (\tau + 1) + [X_{L-1} \cdot w_U - (\tau + 1)] \cdot c_U
$$
\n(3.11)

ภาพผลลัพธ์ใหม่ที่เกิดจากการคำนวณในสมการที่ (3.10) และ (3.11) สามารถเขียนได้ดังนี้

$$
\mathbf{Y} = \mathbf{Y}_1 \cup \mathbf{Y}_2 \tag{3.12}
$$

$$
\mathbf{Y} = f(Y_1) \cup f(Y_2)
$$
\n(3.13)

ภาพผลลัพธ**Y** จะถูกปรับเทาฮีสโตแกรมโดยอิสระซึ่งกันและกันภาพที่เกิดเปนขึ้นใหมจาก พื้นที่ยอย **X**<sup>1</sup> จะถูกแสดงดวยพื้นที่ยอยใหม **Y1** และ<sup>0</sup> **X**<sup>2</sup> จะถูกแสดงดวยพื้นที่ยอยใหม **Y2** จากนั้นนําพื้นที่ยอย **Y1** และ **Y2** มารวมกันดังแสดงในสมการที่ (3.12) และ (3.13) ตามลําดับ

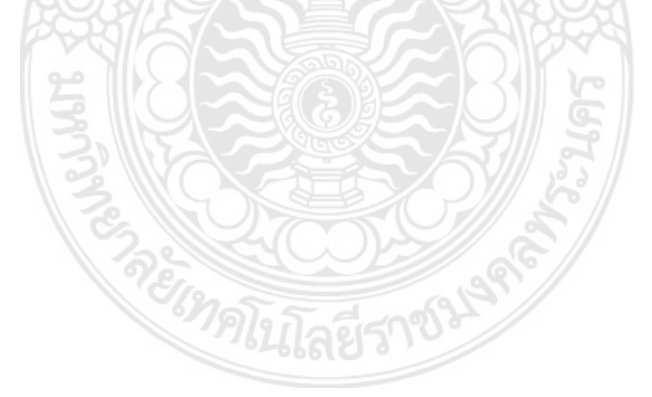

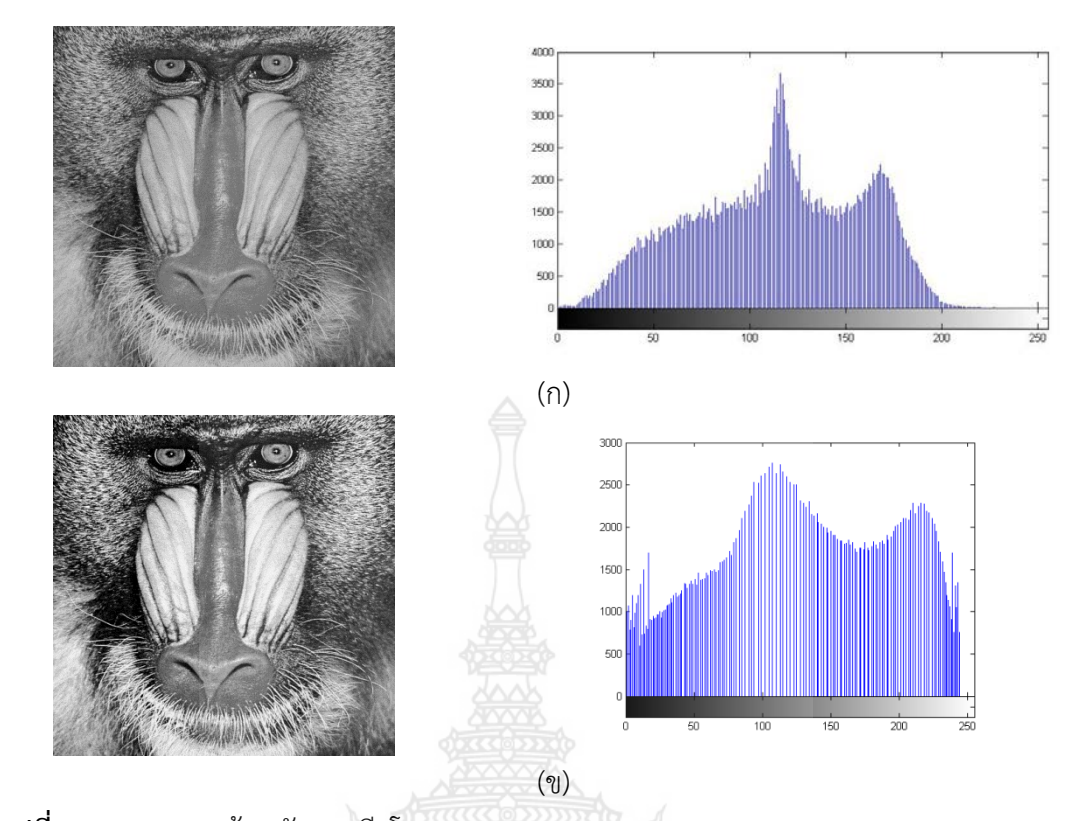

- **รูปที่ 3.2** (ก) ภาพตนฉบับและฮีสโตแกรมของภาพ Baboon
	- (ข) ภาพที่ทำการปรับเท่าฮีสโตแกรมโดยการใช้การถ่วงน้ำหนักฮีสโตแกรมกระจายตาม พื้นที่และฮีสโตแกรมของภาพ Baboon

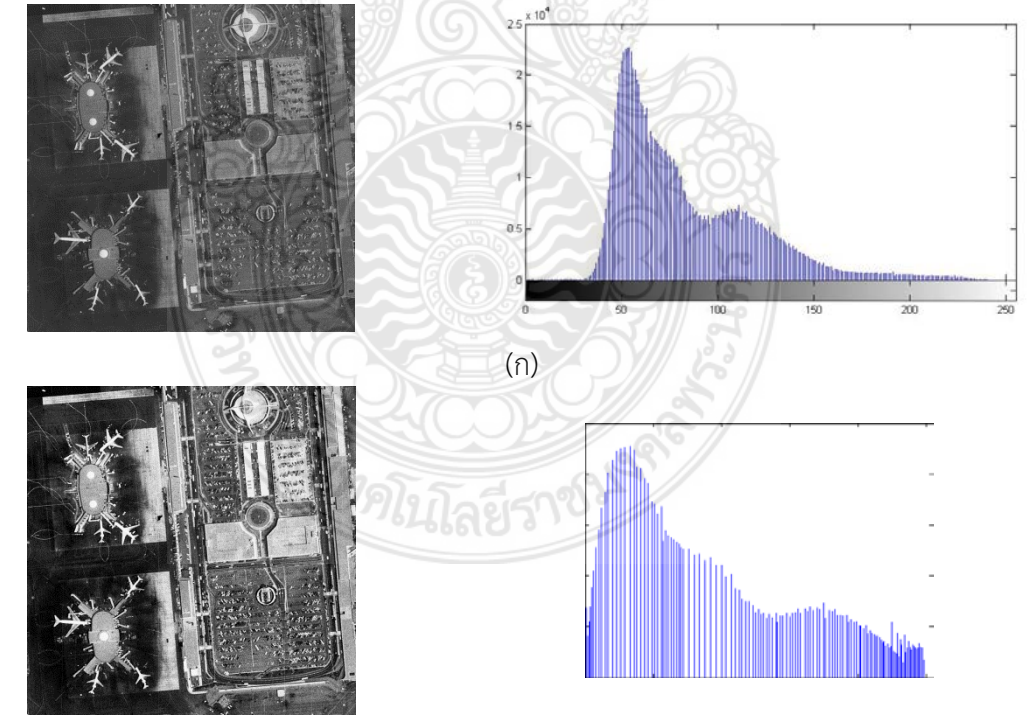

(ข) **รูปที่ 3.3** (ก) ภาพตนฉบับและฮีสโตแกรมของภาพ Airport (ข) ภาพที่ทำการปรับเท่าฮีสโตแกรมโดยการใช้การถ่วงน้ำหนักฮีสโตแกรมกระจายตาม พื้นที่และฮีสโตแกรมของภาพ Airport

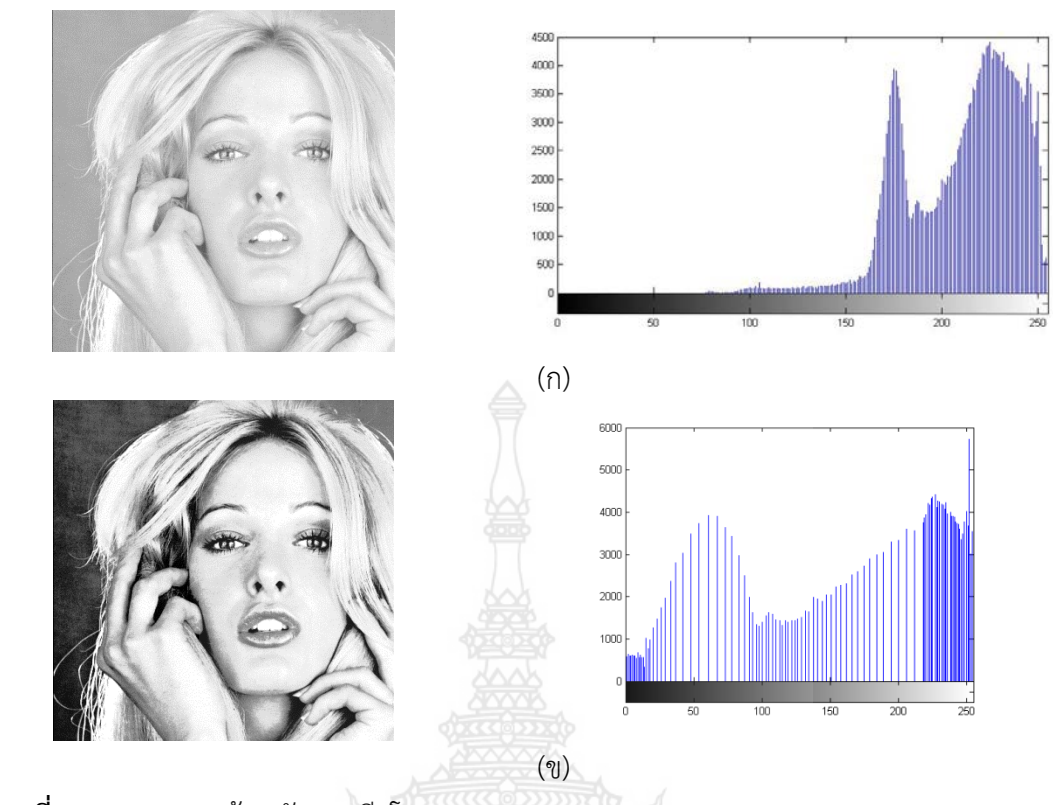

**รูปที่ 3.4** (ก) ภาพตนฉบับและฮีสโตแกรมของภาพ Tiffany (ข) ภาพที่ทำการปรับเท่าฮีสโตแกรมโดยการใช้การถ่วงน้ำหนักฮีสโตแกรมกระจายตาม พื้นที่และฮีสโตแกรมของภาพ Tiffany

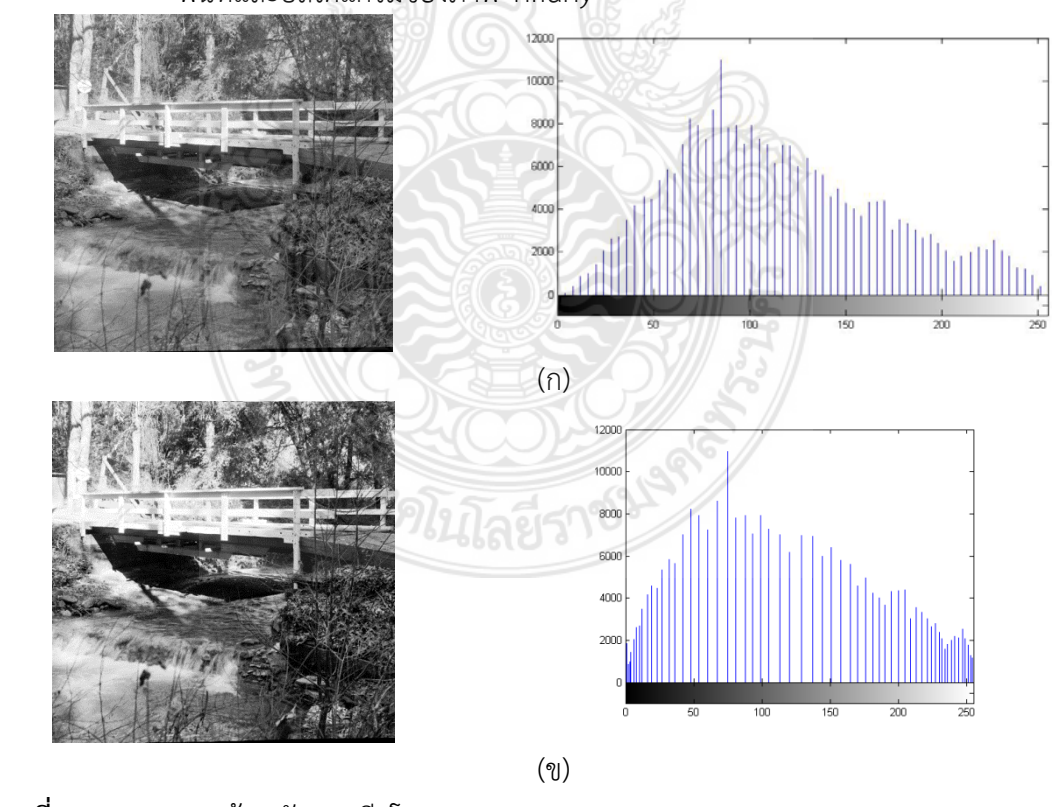

**รูปที่ 3.5** (ก) ภาพตนฉบับและฮีสโตแกรมของภาพ Stream and Bridge (ข) ภาพที่ทําการปรับเทาฮีสโตแกรมโดยการใชการถวงน้ําหนักฮีสโตแกรมกระจายตาม พื้นที่และฮีสโตแกรมของภาพ Stream and Bridge

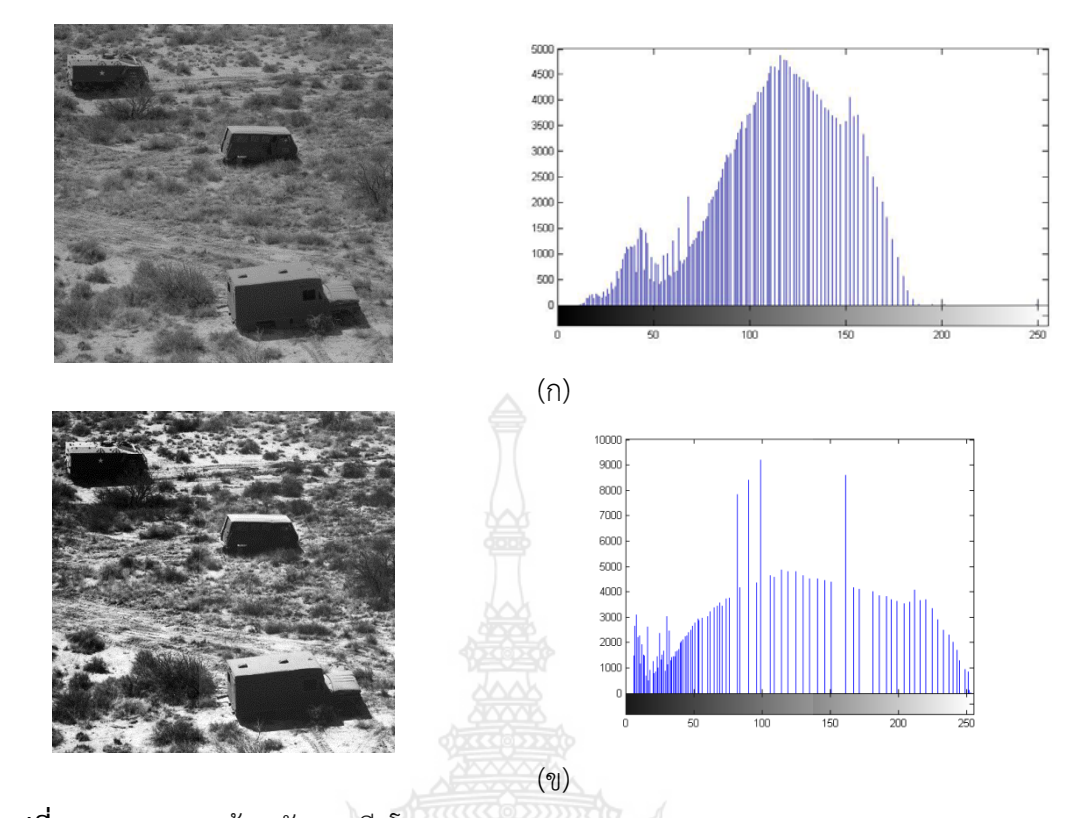

- **รูปที่ 3.6** (ก) ภาพตนฉบับและฮีสโตแกรมของภาพ Track and APCs (ข) ภาพที่ทำการปรับเท่าฮีสโตแกรมโดยการใช้การถ่วงน้ำหนักฮีสโตแกรมกระจายตาม
	- พื้นที่และฮีสโตแกรมของภาพ Track and APCs

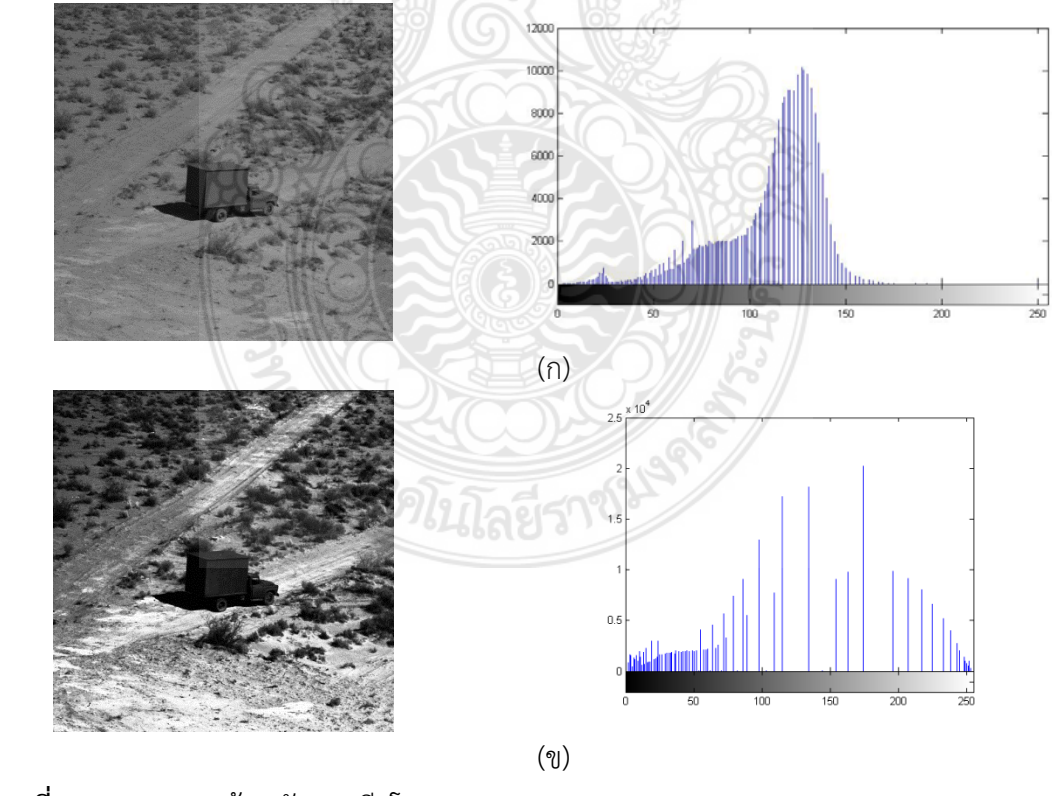

**รูปที่ 3.7** (ก) ภาพต้นฉบับและฮีสโตแกรมของภาพ Truck (ข) ภาพที่ทําการปรับเทาฮีสโตแกรมโดยการใชการถวงน้ําหนักฮีสโตแกรมกระจายตาม พื้นที่และฮีสโตแกรมของภาพ Truck

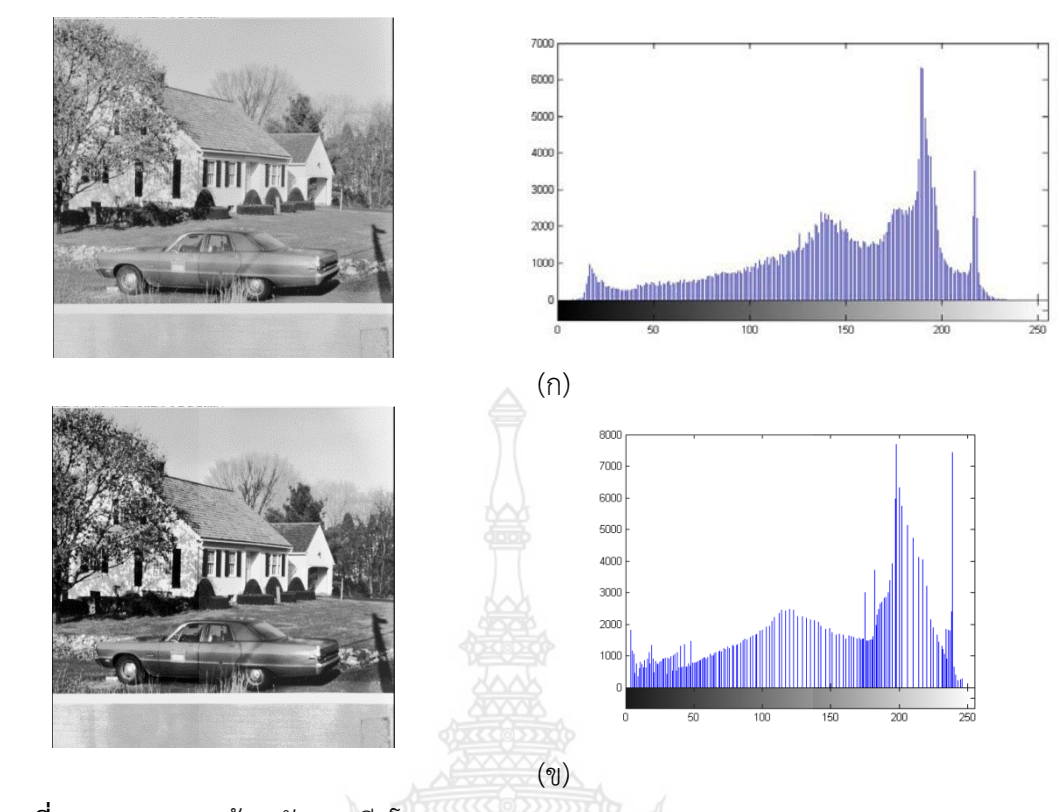

**รูปที่ 3.8** (ก) ภาพตนฉบับและฮีสโตแกรมของภาพ Car (ข) ภาพที่ทำการปรับเท่าฮีสโตแกรมโดยการใช้การถ่วงน้ำหนักฮีสโตแกรมกระจายตาม พื้นที่และฮีสโตแกรมของภาพ Car

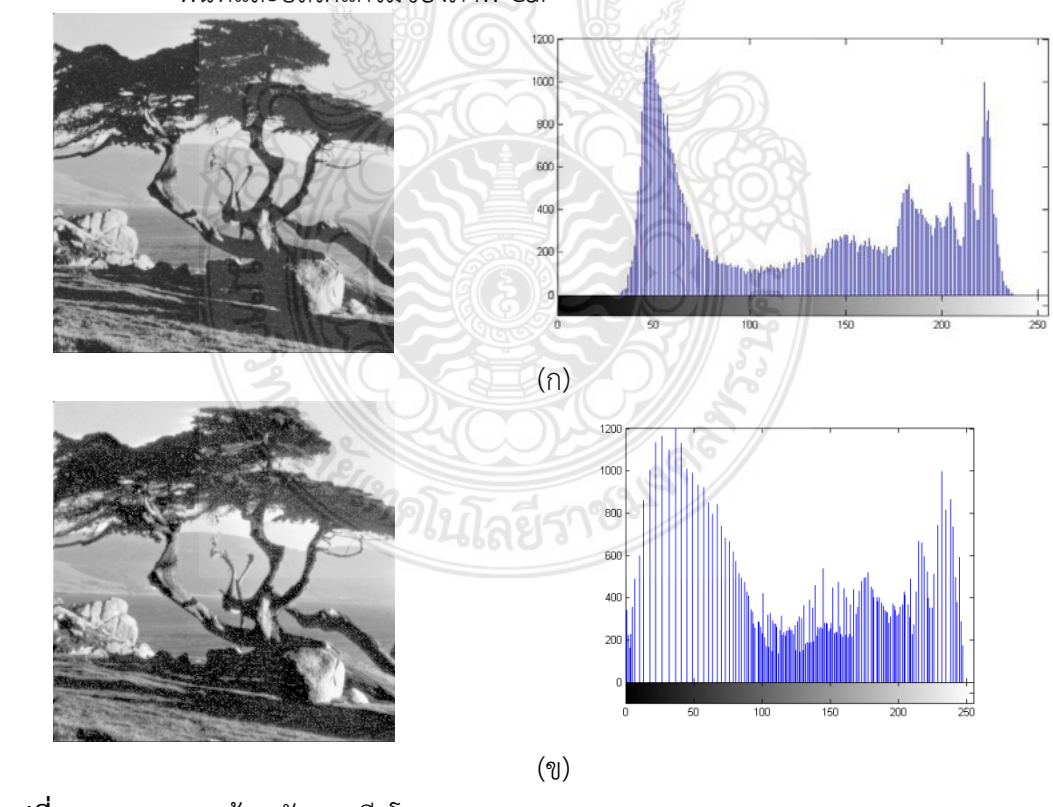

**รูปที่ 3.9** (ก) ภาพตนฉบับและฮีสโตแกรมของภาพ Tree (ข) ภาพที่ทําการปรับเทาฮีสโตแกรมโดยการใชการถวงน้ําหนักฮีสโตแกรมกระจายตาม พื้นที่และฮีสโตแกรมของภาพ Tree

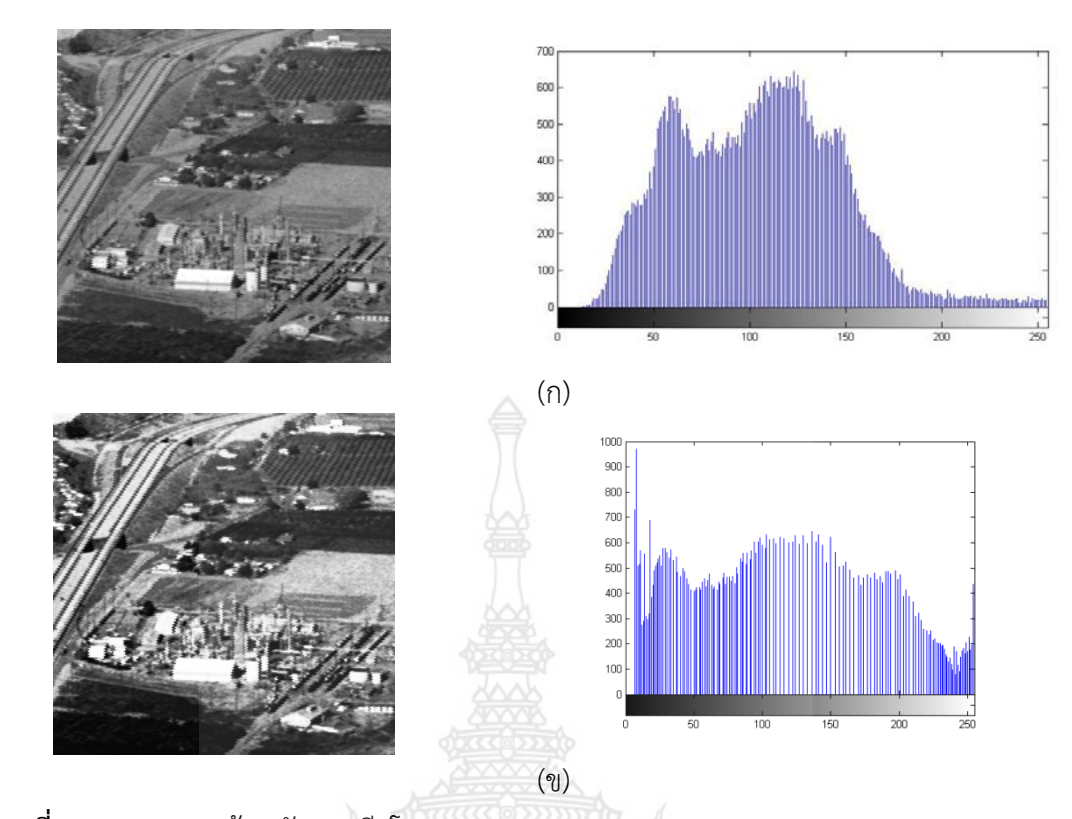

- **รูปที่ 3.10** (ก) ภาพตนฉบับและฮีสโตแกรมของภาพ Chemical Plant
	- (ข) ภาพที่ทำการปรับเท่าฮีสโตแกรมโดยการใช้การถ่วงน้ำหนักฮีสโตแกรมกระจายตาม พื้นที่และฮีสโตแกรมของภาพ Chemical Plant

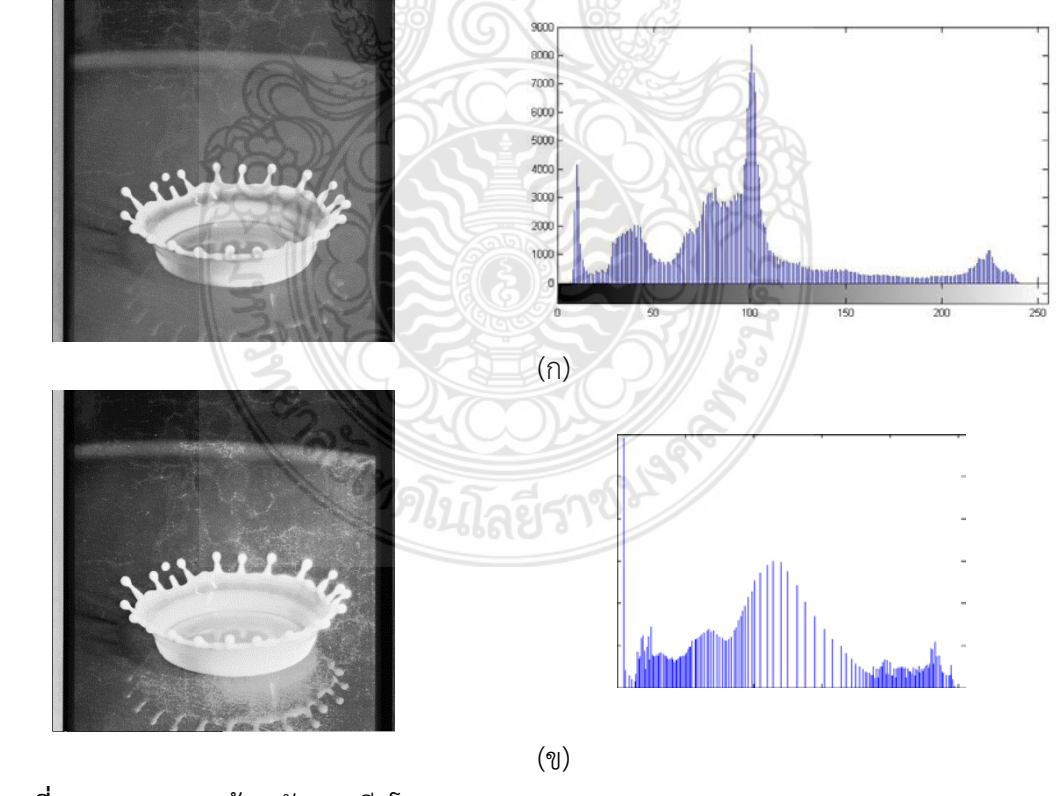

**รูปที่ 3.11** (ก) ภาพต้นฉบับและฮีสโตแกรมของภาพ Splash (ข) ภาพที่ทำการปรับเท่าฮีสโตแกรมโดยการใช้การถ่วงน้ำหนักฮีสโตแกรมกระจายตาม พื้นที่และฮีสโตแกรมของภาพ Splash

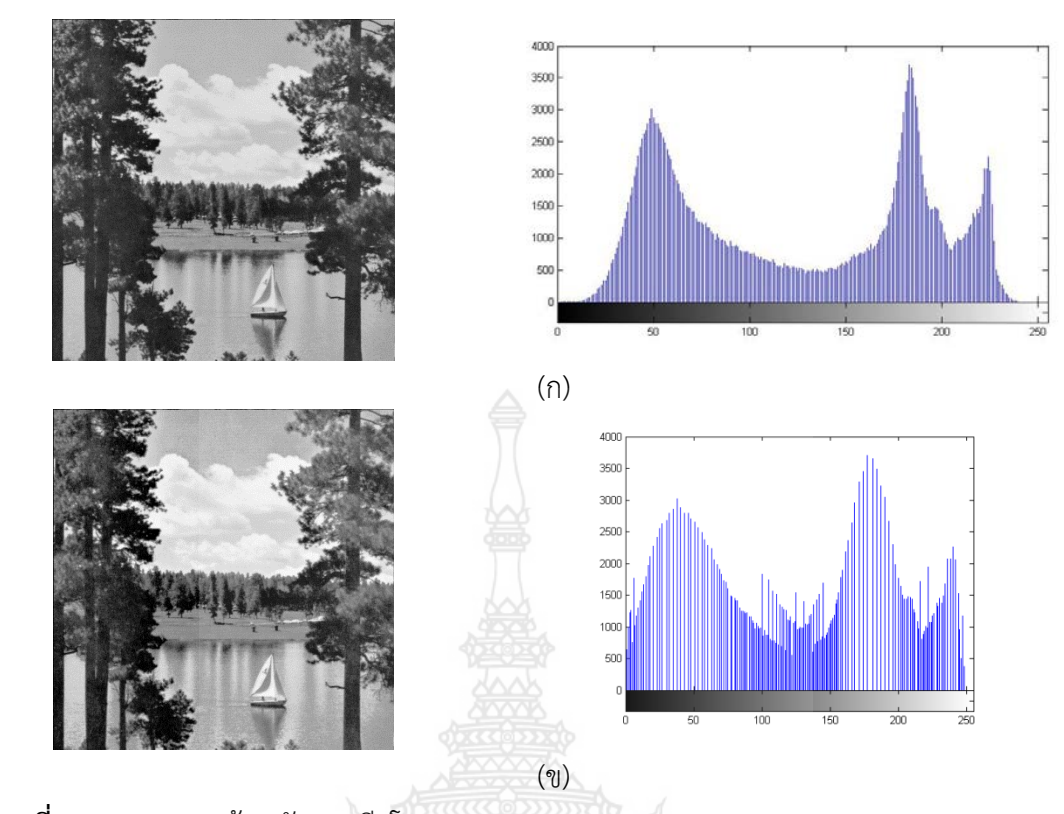

**รูปที่ 3.12** (ก) ภาพตนฉบับและฮีสโตแกรมของภาพ Sailboat on lake (ข) ภาพที่ทำการปรับเท่าฮีสโตแกรมโดยการใช้การถ่วงน้ำหนักฮีสโตแกรมกระจายตาม พื้นที่และฮีสโตแกรมของภาพ Sailboat on lake

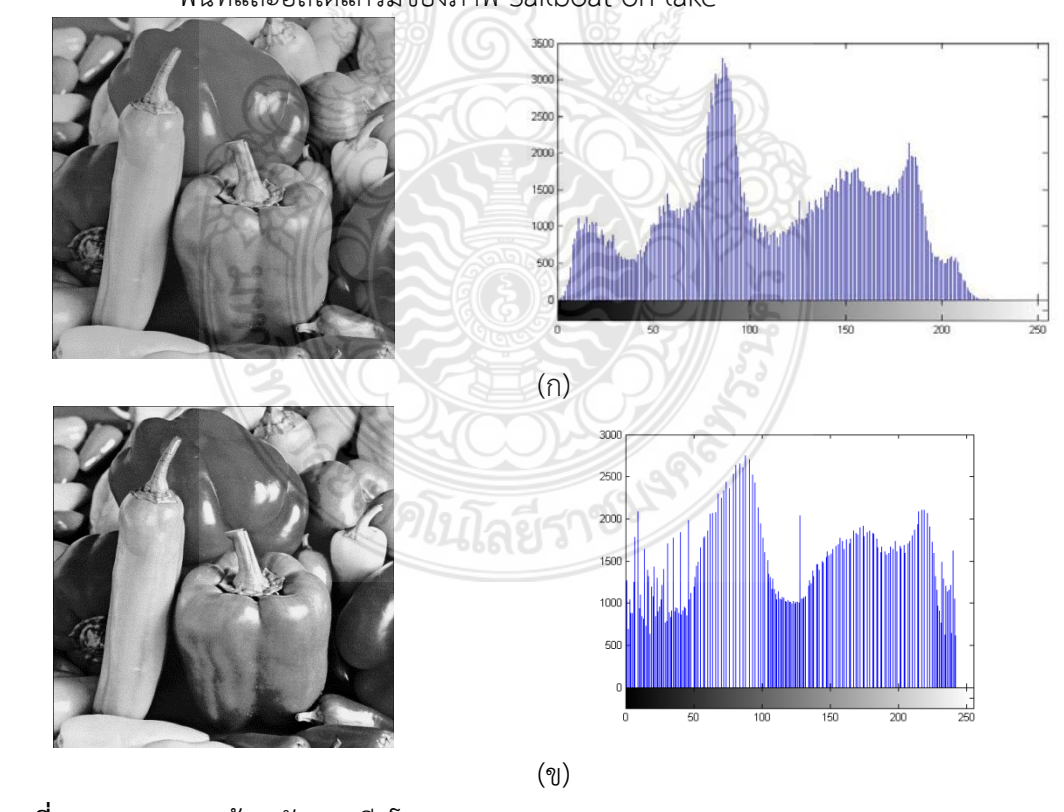

**รูปที่ 3.13** (ก) ภาพตนฉบับและฮีสโตแกรมของภาพ Peppers (ข) ภาพที่ทำการปรับเท่าฮีสโตแกรมโดยการใช้การถ่วงน้ำหนักฮีสโตแกรมกระจายตาม พื้นที่และฮีสโตแกรมของภาพ Peppers

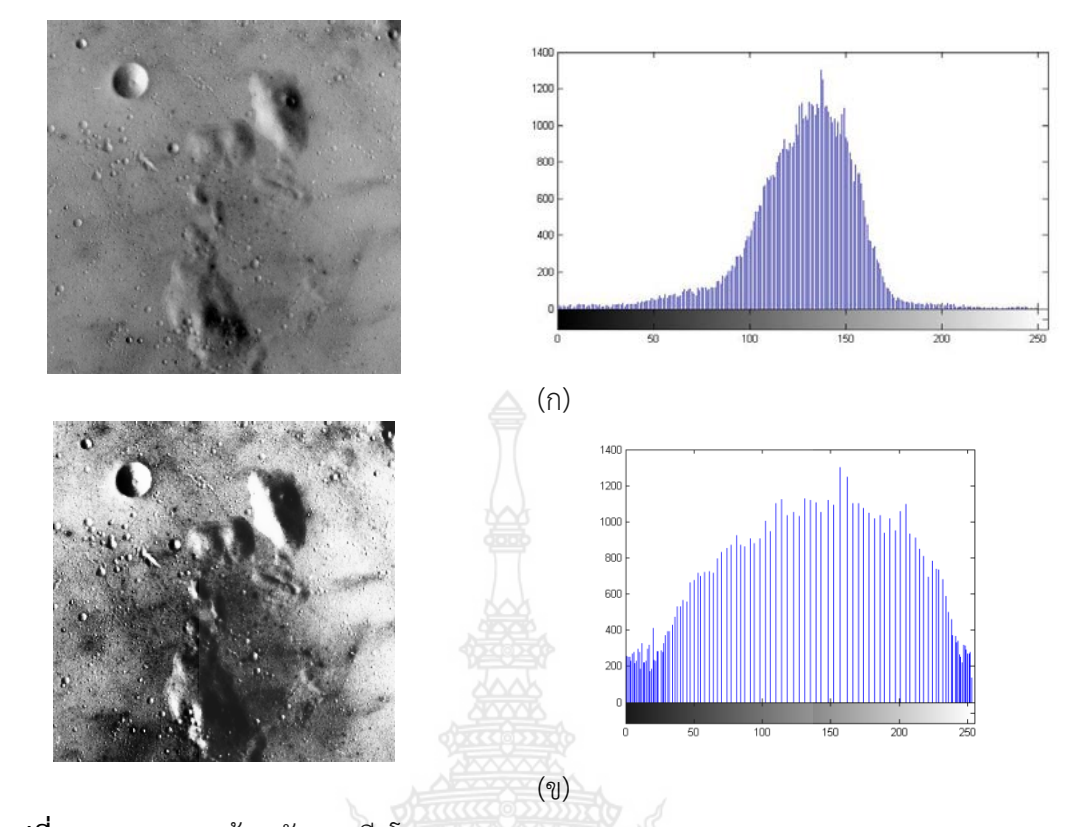

**รูปที่ 3.14** (ก) ภาพตนฉบับและฮีสโตแกรมของภาพ Moon Surface (ข) ภาพที่ทำการปรับเท่าฮีสโตแกรมโดยการใช้การถ่วงน้ำหนักฮีสโตแกรมกระจายตาม

พื้นที่และฮีสโตแกรมของภาพ Moon Surface

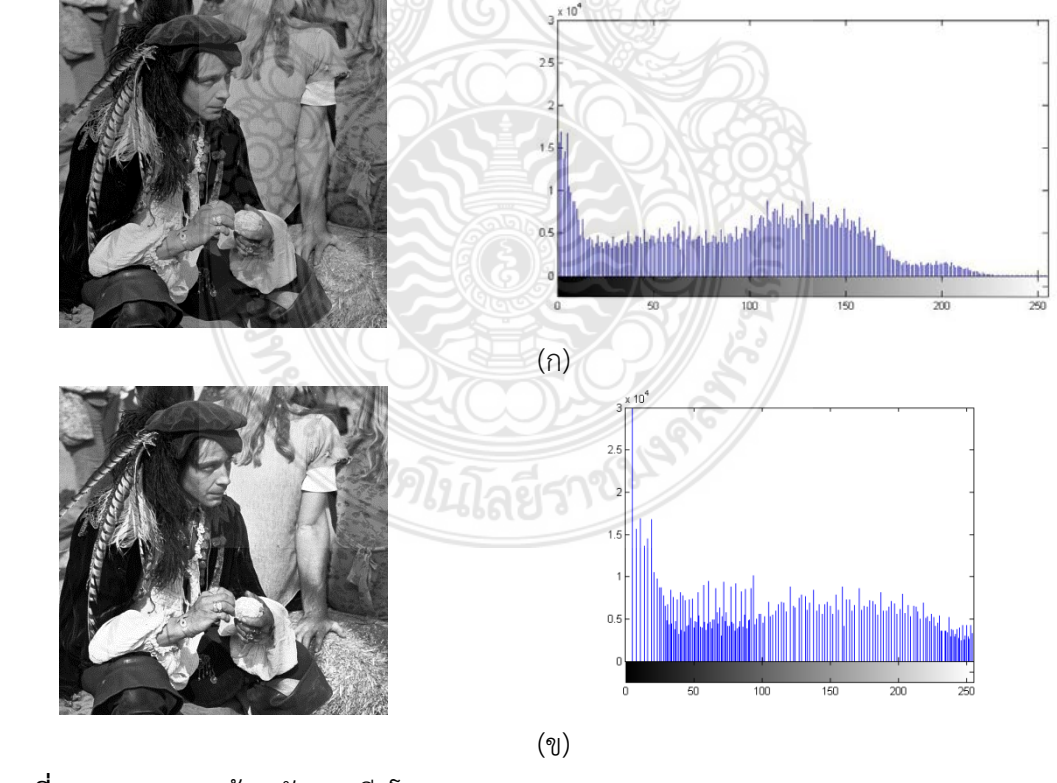

**รูปที่ 3.15** (ก) ภาพตนฉบับและฮีสโตแกรมของภาพ Man (ข) ภาพที่ทำการปรับเท่าฮีสโตแกรมโดยการใช้การถ่วงน้ำหนักฮีสโตแกรมกระจายตาม พื้นที่และฮีสโตแกรมของภาพ Man

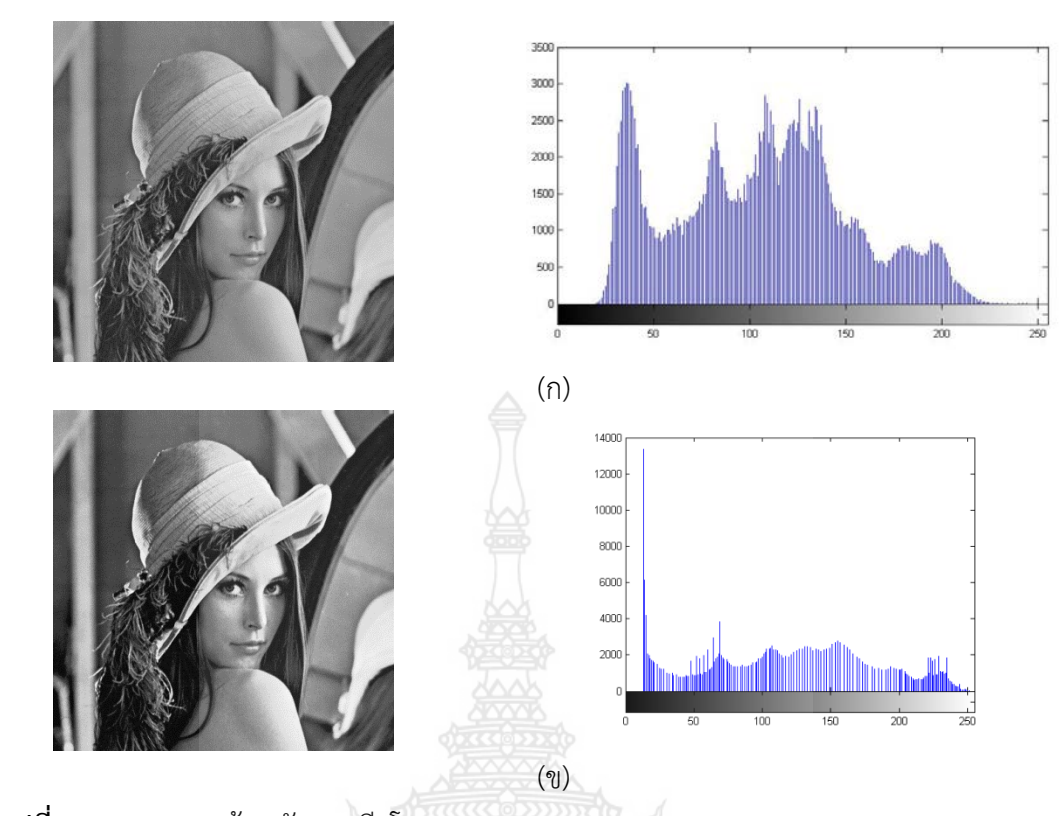

**รูปที่ 3.16** (ก) ภาพตนฉบับและฮีสโตแกรมของภาพ Lena (ข) ภาพที่ทําการปรับเทาฮีสโตแกรมโดยการใชการถวงน้ําหนักฮีสโตแกรมกระจายตาม

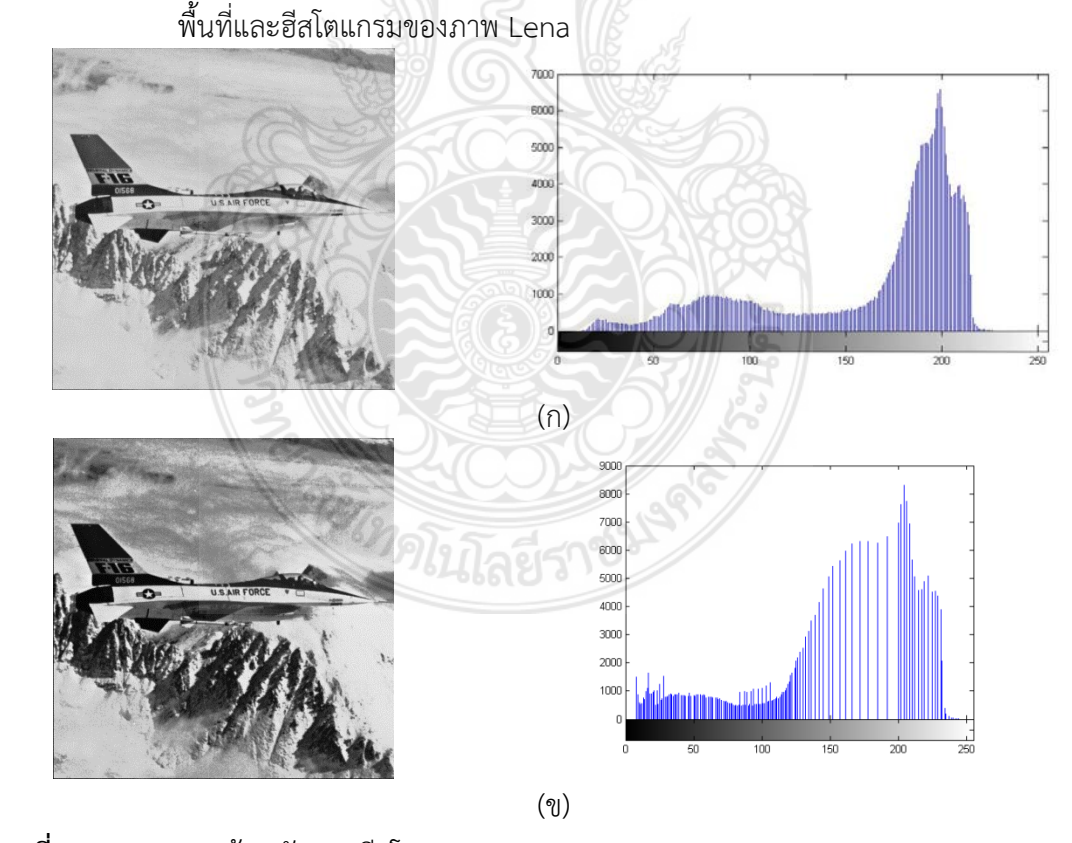

**รูปที่ 3.17** (ก) ภาพต้นฉบับและฮีสโตแกรมของภาพ F16 (ข) ภาพที่ทําการปรับเทาฮีสโตแกรมโดยการใชการถวงน้ําหนักฮีสโตแกรมกระจายตาม พื้นที่และฮีสโตแกรมของภาพ F16

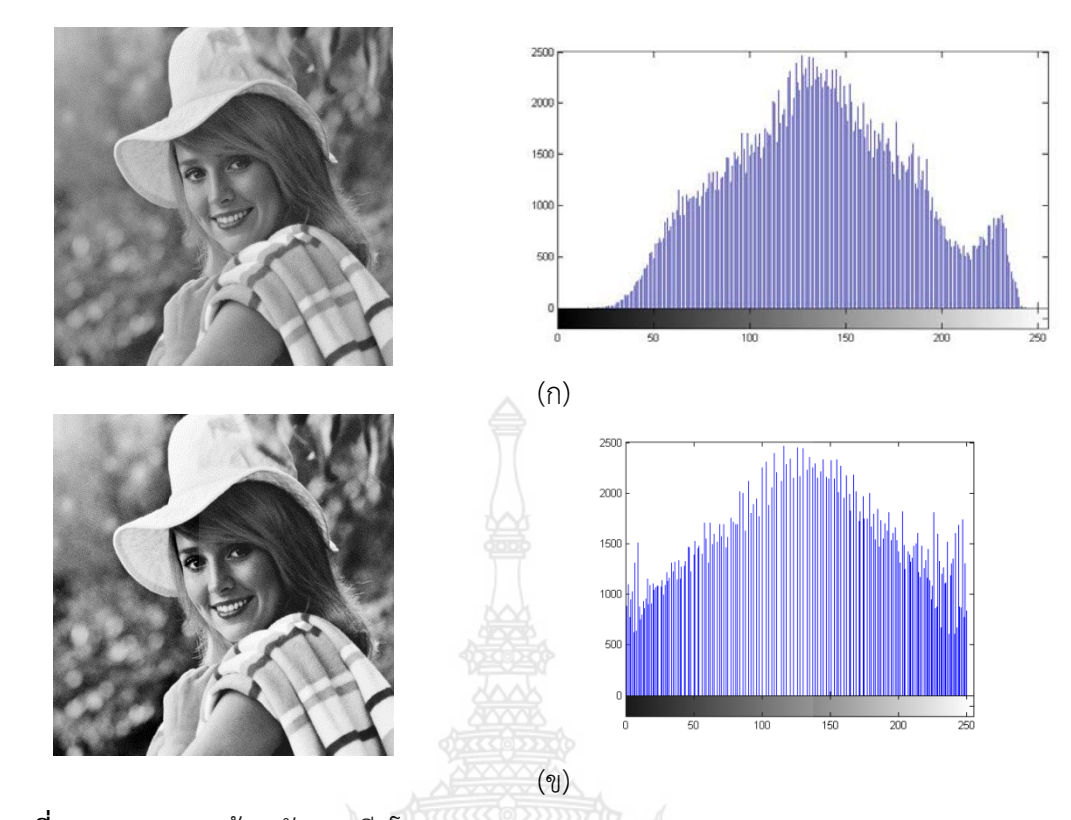

**รูปที่ 3.18** (ก) ภาพตนฉบับและฮีสโตแกรมของภาพ Elaine (ข) ภาพที่ทำการปรับเท่าฮีสโตแกรมโดยการใช้การถ่วงน้ำหนักฮีสโตแกรมกระจายตาม

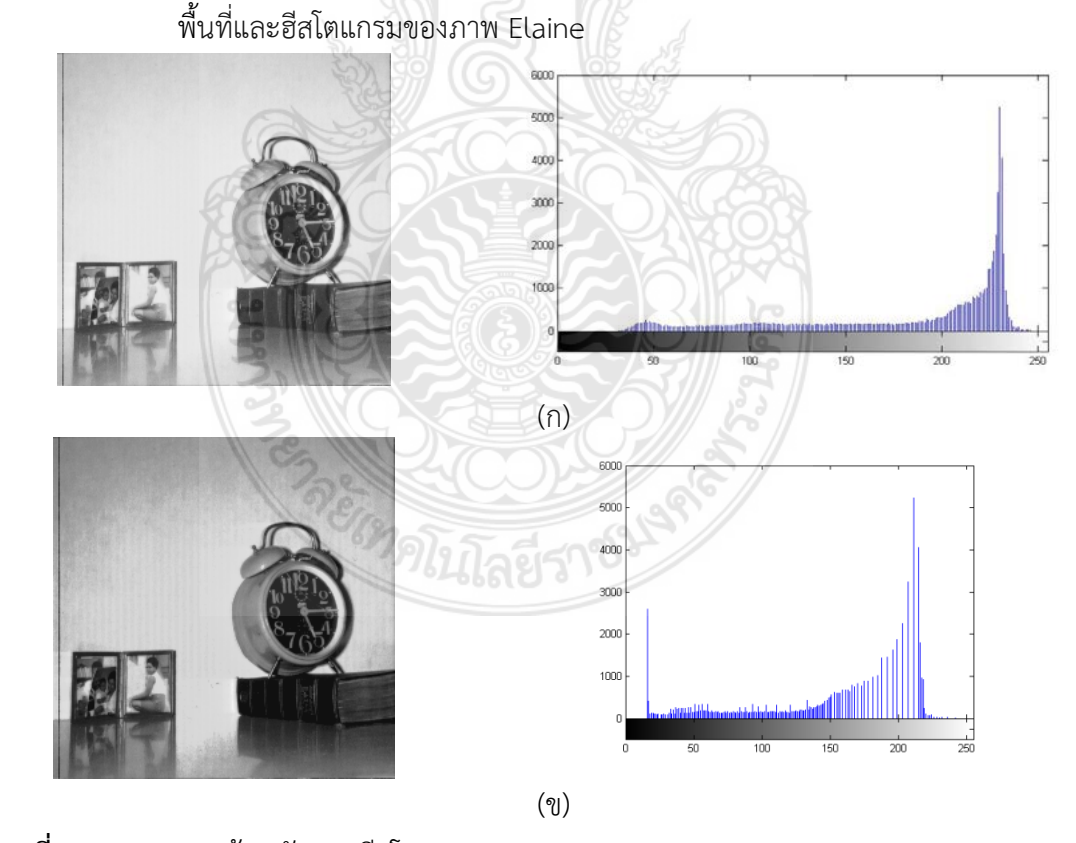

**รูปที่ 3.19** (ก) ภาพต้นฉบับและฮีสโตแกรมของภาพ Clock (ข) ภาพที่ทําการปรับเทาฮีสโตแกรมโดยการใชการถวงน้ําหนักฮีสโตแกรมกระจายตาม พื้นที่และฮีสโตแกรมของภาพ Clock

#### <span id="page-39-0"></span>**3.3 สรุปผลการทดลอง**

การปรับปรุงคุณภาพภาพโดยยังคงรักษาคาเฉลี่ยความสวางของภาพ โดยใชการถวง น้ําหนักฮีสโตแกรมกระจายตามพื้นที่ เปนการปรับปรุงคุณภาพของภาพดิจิตอลใหมีความคมชัดสูงขึ้น โดยการคํานวณการกระจายตัวของฮีสโตแกรมจาภาพตนฉบับเพื่อเปรียบเทียบกับพื้นที่วางที่ ฮีสโตแกรมนั้นจะสามารถกระจายตัวได้ แต่ยังคงรักษาค่าความสว่างของภาพและเน้นรายละเอียดของ ภาพใหชัดเจนกวาวิธีการปรับเทาฮีสโตแกรมทั้งภาพ เมื่อพิจารณาที่ฮีสโตแกรมของรูปที่ 3.17 พบวา ้วิธีการดังกล่าวไม่เหมาะสม เนื่องจากฮีสโตแกรมของภาพผลลัพธ์นั้น เกิดการกระจายตัวของ ฮีสโตแกรมไดตั้งแต 0 ถึง *L* −1 เมื่อนํามาวิเคราะหจากภาพตนฉบับแลว ปรากฎวา มีสัญญาณ รบกวนชนิดสุมเกิดขึ้นที่ระดับคาสีเทาที่คาระดับใกลเคียง 0 จนถึง *L* −1

ดังนั้น ปรับปรุงคุณภาพภาพโดยยังคงรักษาคาเฉลี่ยความสวางของภาพ โดยใชการถวง น้ําหนักฮีสโตแกรมกระจายตามพื้นที่นั้น เหมาะสมกับการปรับปรุงฮีสโตแกรมที่ผานกระบวนการลด ้สัญญาณรบกวนของภาพต้นฉบับแล้ว จะทำให้สัญญาณรบกวนในข้อมูลภาพดิจิตอลหายไป

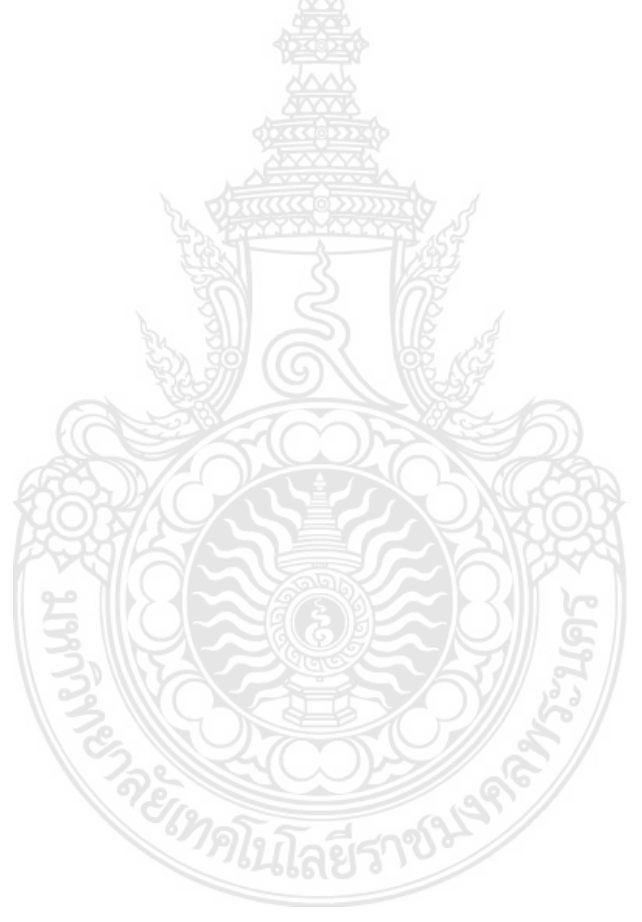

# **บทที่ 4 ผลการทดลอง**

#### <span id="page-40-0"></span>**4.1 บทนํา**

บทนี้จะเปนการเปรียบเทียบผลลัพทจากกระบวนการปรับเทาฮีสโตแกรมทั้งภาพ (Global Histogram Equalization : GHE) การปรับเทาฮีสโตแกรมโดยแบงออกเปนสองสวน (Brightness Preserving Bi-histogram Equalization : BBHE) และการปรับเท่าฮีสโตแกรมโดยการใช้การถ่วง น้ําหนักฮีสโตแกรมกระจายตามพื้นที่

### **4.2 รูปภาพที่นํามาทดสอบ**

รูปภาพทั้งหมดที่ได้นำมาทดสอบนี้เป็นรูปภาพมาตรฐานที่ใช่กันอย่างแพร่งหลายในวงการ งานวิจัยทางดานการประมวลผลภาพดิจิตอล (Digital Image Processing) ซึ่งภาพทั้งหมดนี้สามารถ ดาวนโหลดไดจากเว็บไซต <http://sipi.usc.edu/database/database.php?volume=misc&image=11> ซึ่ง รายละเอียดภาพขอแตละภาพถูกแสดงไวในตารางที่ 4.1

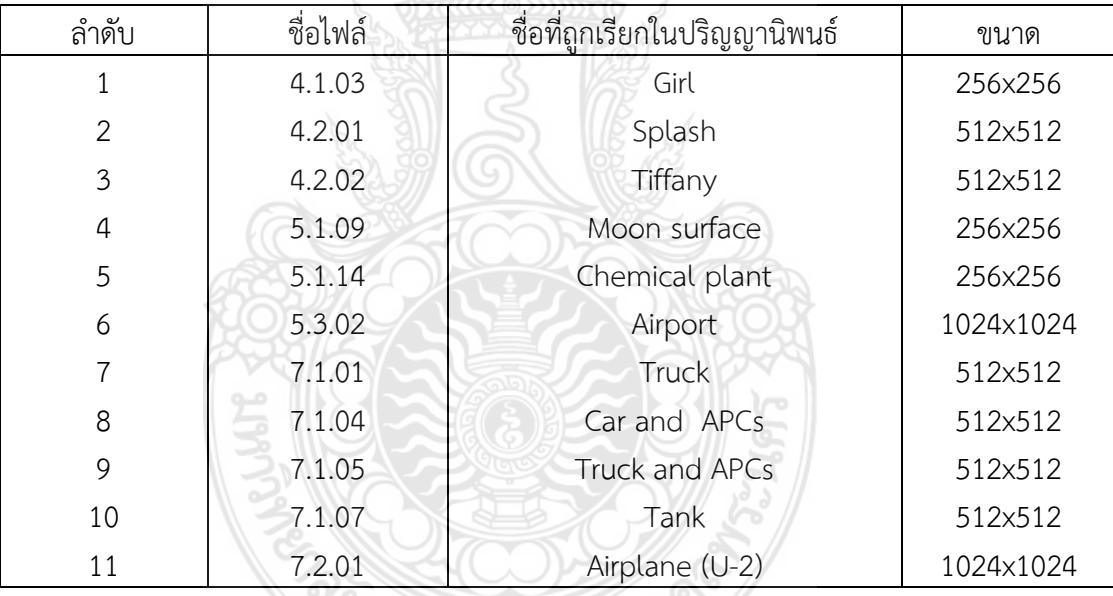

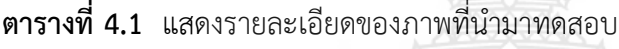

ภาพตนฉบับทั้งหมดที่เปนภาพสีกอนที่จะทําการทดสอบจะตองถูกเปลี่ยนใหอยูในรูปแบบ ของภาพ Gray Scale กอนนําไปประมวลผลภาพ โดยในงานวิจัยนี้ไดใชโปรแกรม MATLAB2010a รุน 64 บิตในการประมวลผลภาพ

การปรับปรุงคุณภาพภาพโดยยังคงรักษาคาเฉลี่ยความสวางของภาพ โดยใชการถวง น้ําหนักฮีสโตแกรมกระจายตามพื้นที่ เปนการปรับปรุงคุณภาพของภาพดิจิตอลใหมีความคมชัดสูงขึ้น โดยยังคงรักษาค่าเฉลี่ยความสว่างของภาพผลลัพธ์ให้ได้ใกล้เคียงกับต้นฉบับโดยคำนวณจากปัจจัยการ กระจายตัวของจุดภาพในแตละฮีสโตแกรมของคาระดับสีเทาของภาพตนฉบับ เพื่อเปรียบเทียบ สัดสวนความนาจะเปนของการการจายตัวที่มากที่สุดของคาระดับสีเทาของภาพตนฉบับ

#### <span id="page-41-0"></span>**4.3 ผลการทดลองการเปรียบเทียบการทดลองภาพตนฉบับกับวิธีการ WBHE**

ในสวนนี้คณะผูจัดทําจะนําเสนอการแสดงผลของการหาคาเฉลี่ยความสวางผิดพลาดสัมบูรณ ของวิธี HE วิธี BBHE และวิธีที่คณะผู้จัดได้นำเสนอเป็นวิธี WBHE และกราฟดังตารางที่ 4.2 - 4.12

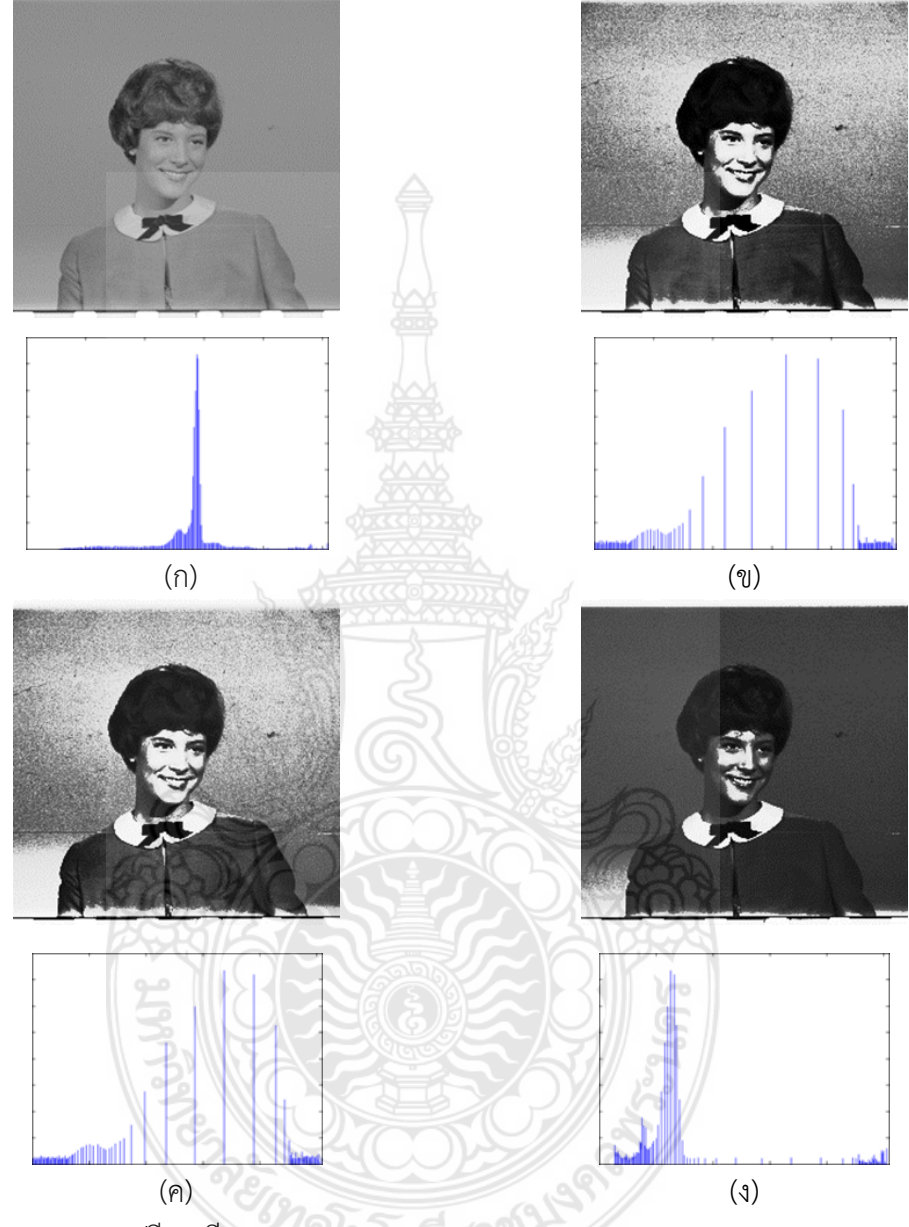

**รูปที่ 4.1** แสดงการเปรียบเทียบการทดลองของภาพ Girl

- (ก) ภาพตนฉบับ และฮีสโตแกรมของภาพตนฉบับ
- (ข) ภาพผลลัพธ์ และฮีสโตแกรมของภาพผลลัพทธ์โดยใช้วิธีการปรับเท่าฮีสโตแกรมทั้งภาพ
- (ค) ภาพผลลัพธ และฮีสแตแกรมของภาพผลลัพธโดยใชวิธีการปรับเทาฮีสโตแกรมโดยแบง ออกเปนสองสวน
- (ง) ภาพผลลัพธ และฮีสโตแกรมของภาพผลลัพธโดยใชวิธีการปรับเทาฮีสโตแกรมโดยการใช การถวงน้ําหนักฮีสโตแกรมกระจายตามพื้นที่

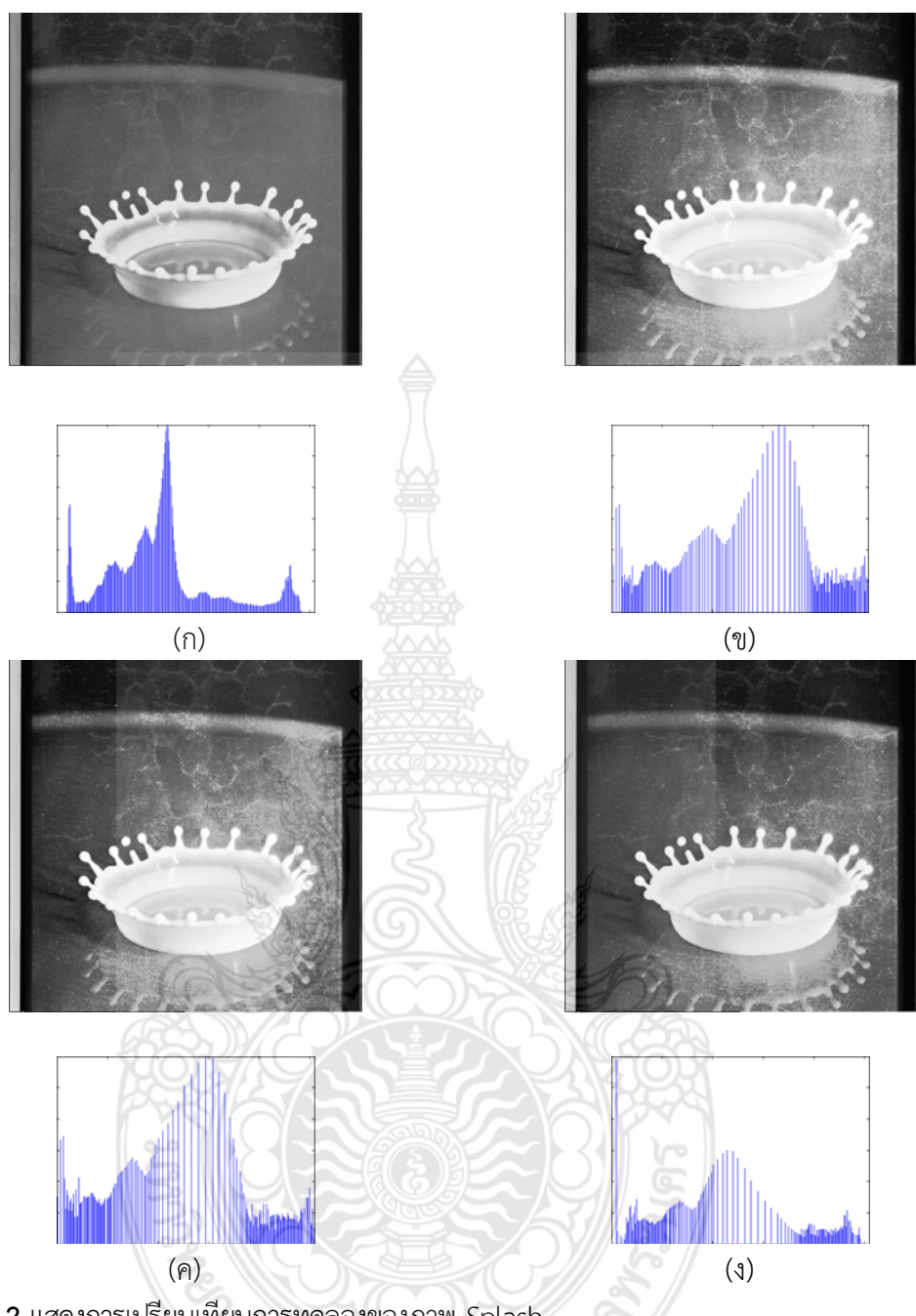

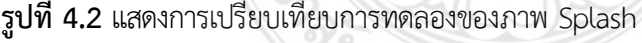

- (ก) ภาพตนฉบับ และฮีสโตแกรมของภาพตนฉบับ
- (ข) ภาพผลลัพธ์ และฮีสโตแกรมของภาพผลลัพทธ์โดยใช้วิธีการปรับเท่าฮีสโตแกรมทั้งภาพ
- (ค) ภาพผลลัพธ และฮีสแตแกรมของภาพผลลัพธโดยใชวิธีการปรับเทาฮีสโตแกรมโดยแบง ออกเปนสองสวน
- (ง) ภาพผลลัพธ และฮีสโตแกรมของภาพผลลัพธโดยใชวิธีการปรับเทาฮีสโตแกรมโดยการใช การถวงน้ําหนักฮีสโตแกรมกระจายตามพื้นที่

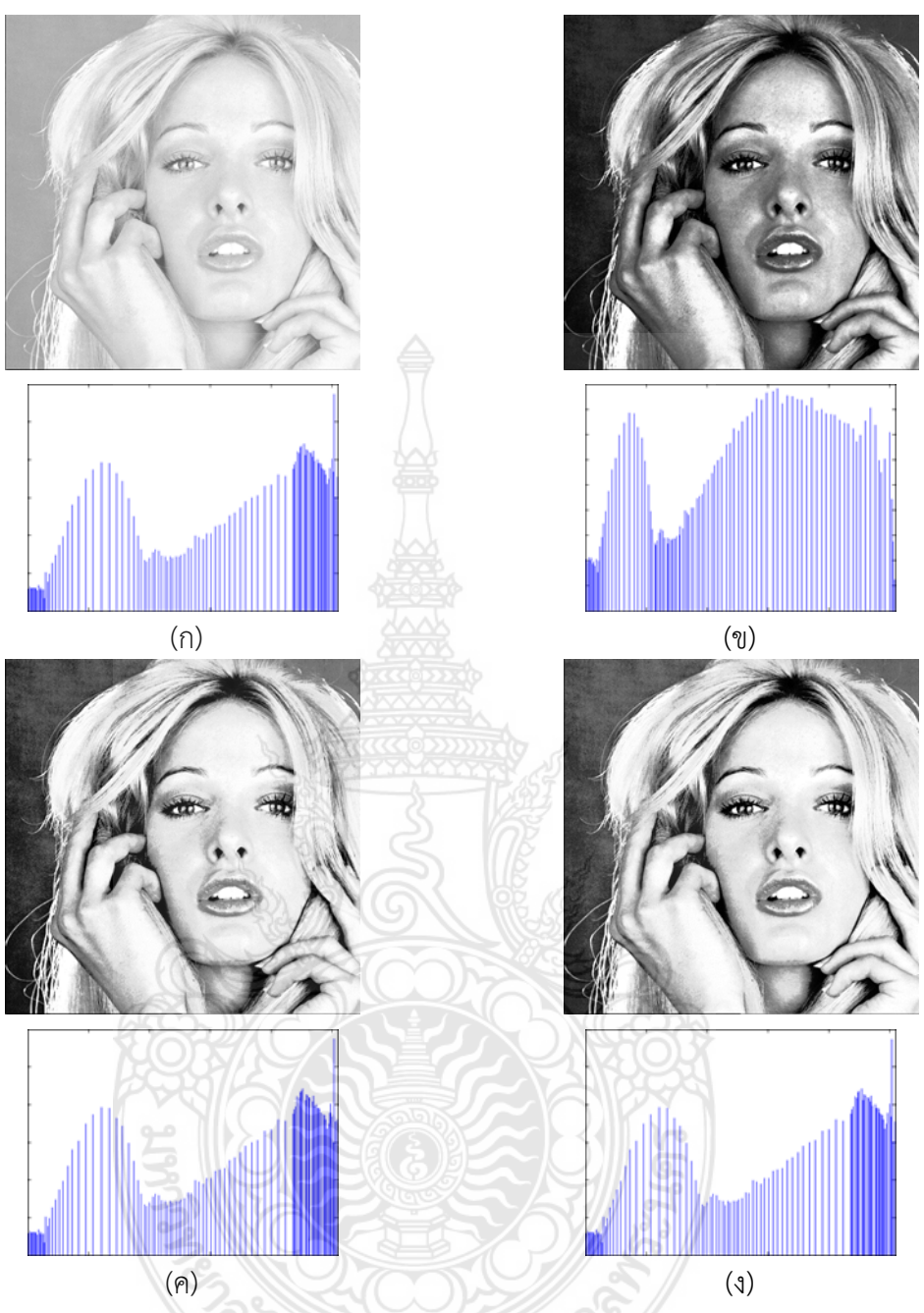

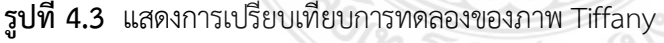

- (ก) ภาพตนฉบับ และฮีสโตแกรมของภาพตนฉบับ
- (ข) ภาพผลลัพธ์ และฮีสโตแกรมของภาพผลลัพทธ์โดยใช้วิธีการปรับเท่าฮีสโตแกรมทั้งภาพ
- (ค) ภาพผลลัพธ และฮีสแตแกรมของภาพผลลัพธโดยใชวิธีการปรับเทาฮีสโตแกรมโดยแบง ออกเปนสองสวน
- (ง) ภาพผลลัพธ และฮีสโตแกรมของภาพผลลัพธโดยใชวิธีการปรับเทาฮีสโตแกรมโดยการใช การถวงน้ําหนักฮีสโตแกรมกระจายตามพื้นที่

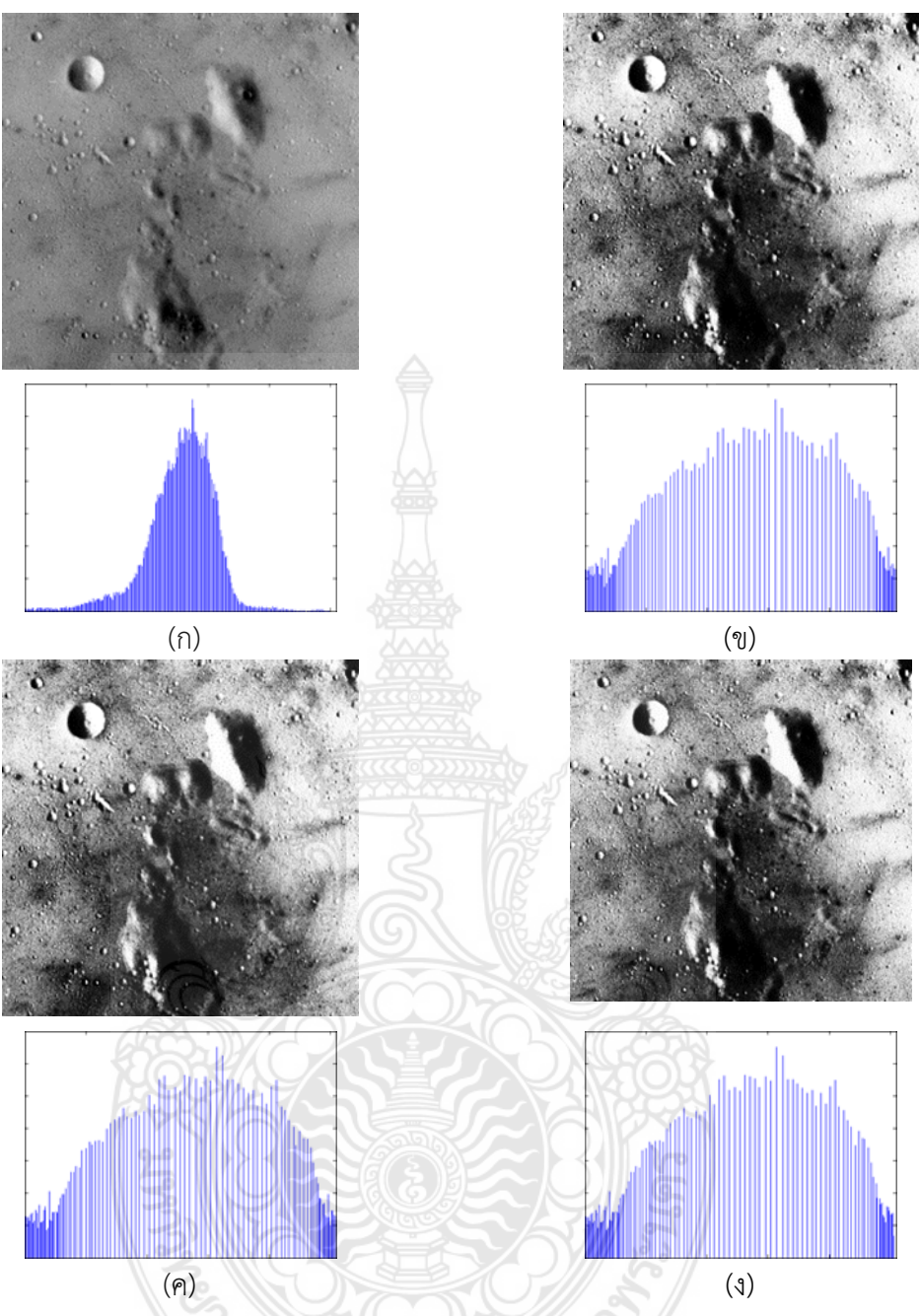

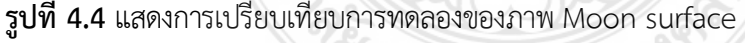

- (ก) ภาพตนฉบับ และฮีสโตแกรมของภาพตนฉบับ
- (ข) ภาพผลลัพธ์ และฮีสโตแกรมของภาพผลลัพทธ์โดยใช้วิธีการปรับเท่าฮีสโตแกรมทั้งภาพ
- (ค) ภาพผลลัพธ และฮีสแตแกรมของภาพผลลัพธโดยใชวิธีการปรับเทาฮีสโตแกรมโดยแบง ออกเปนสองสวน
- (ง) ภาพผลลัพธ และฮีสโตแกรมของภาพผลลัพธโดยใชวิธีการปรับเทาฮีสโตแกรมโดยการใช การถวงน้ําหนักฮีสโตแกรมกระจายตามพื้นที่

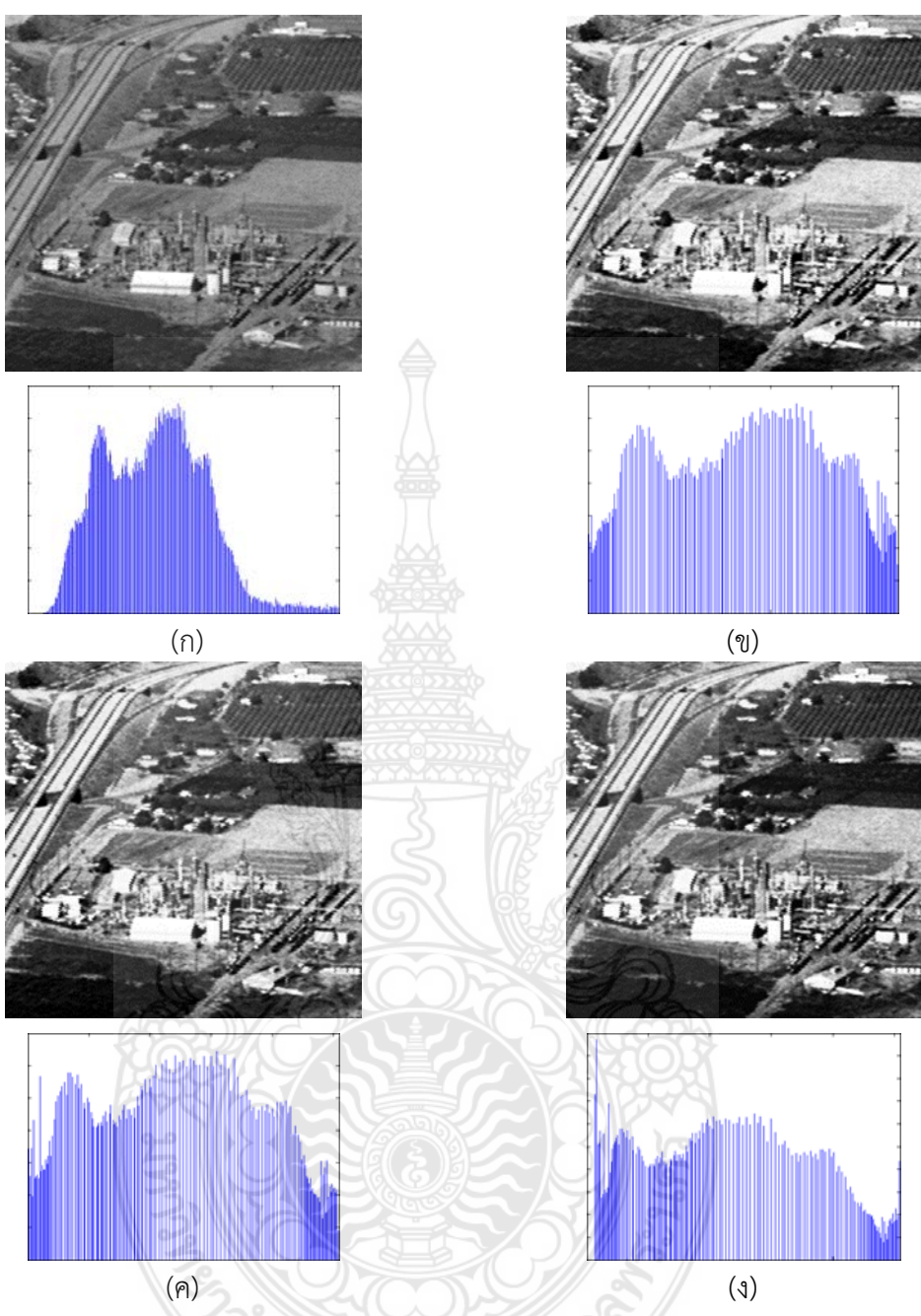

**รูปที่ 4.5** แสดงการเปรียบเทียบการทดลองของภาพ Chemical plant

- (ก) ภาพตนฉบับ และฮีสโตแกรมของภาพตนฉบับ
- (ข) ภาพผลลัพธ์ และฮีสโตแกรมของภาพผลลัพทธ์โดยใช้วิธีการปรับเท่าฮีสโตแกรมทั้งภาพ
- (ค) ภาพผลลัพธ และฮีสแตแกรมของภาพผลลัพธโดยใชวิธีการปรับเทาฮีสโตแกรมโดยแบง ออกเปนสองสวน
- (ง) ภาพผลลัพธ และฮีสโตแกรมของภาพผลลัพธโดยใชวิธีการปรับเทาฮีสโตแกรมโดยการใช การถวงน้ําหนักฮีสโตแกรมกระจายตามพื้นที่

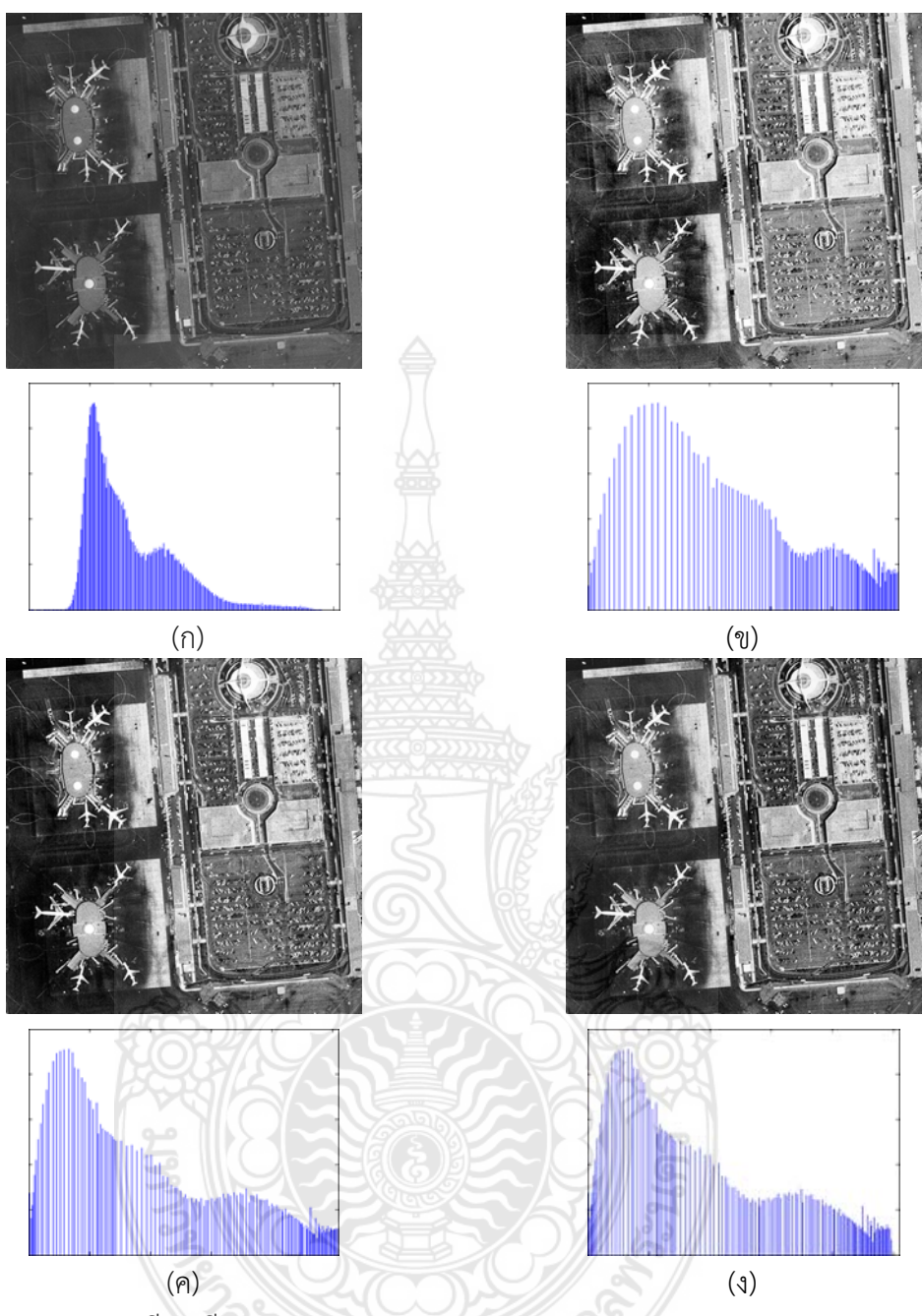

**รูปที่ 4.6** แสดงการเปรียบเทียบการทดลองของภาพ Airport

- (ก) ภาพตนฉบับ และฮีสโตแกรมของภาพตนฉบับ
- (ข) ภาพผลลัพธ์ และฮีสโตแกรมของภาพผลลัพทธ์โดยใช้วิธีการปรับเท่าฮีสโตแกรมทั้งภาพ
- (ค) ภาพผลลัพธ และฮีสแตแกรมของภาพผลลัพธโดยใชวิธีการปรับเทาฮีสโตแกรมโดยแบง ออกเปนสองสวน
- (ง) ภาพผลลัพธ และฮีสโตแกรมของภาพผลลัพธโดยใชวิธีการปรับเทาฮีสโตแกรมโดยการใช การถวงน้ําหนักฮีสโตแกรมกระจายตามพื้นที่

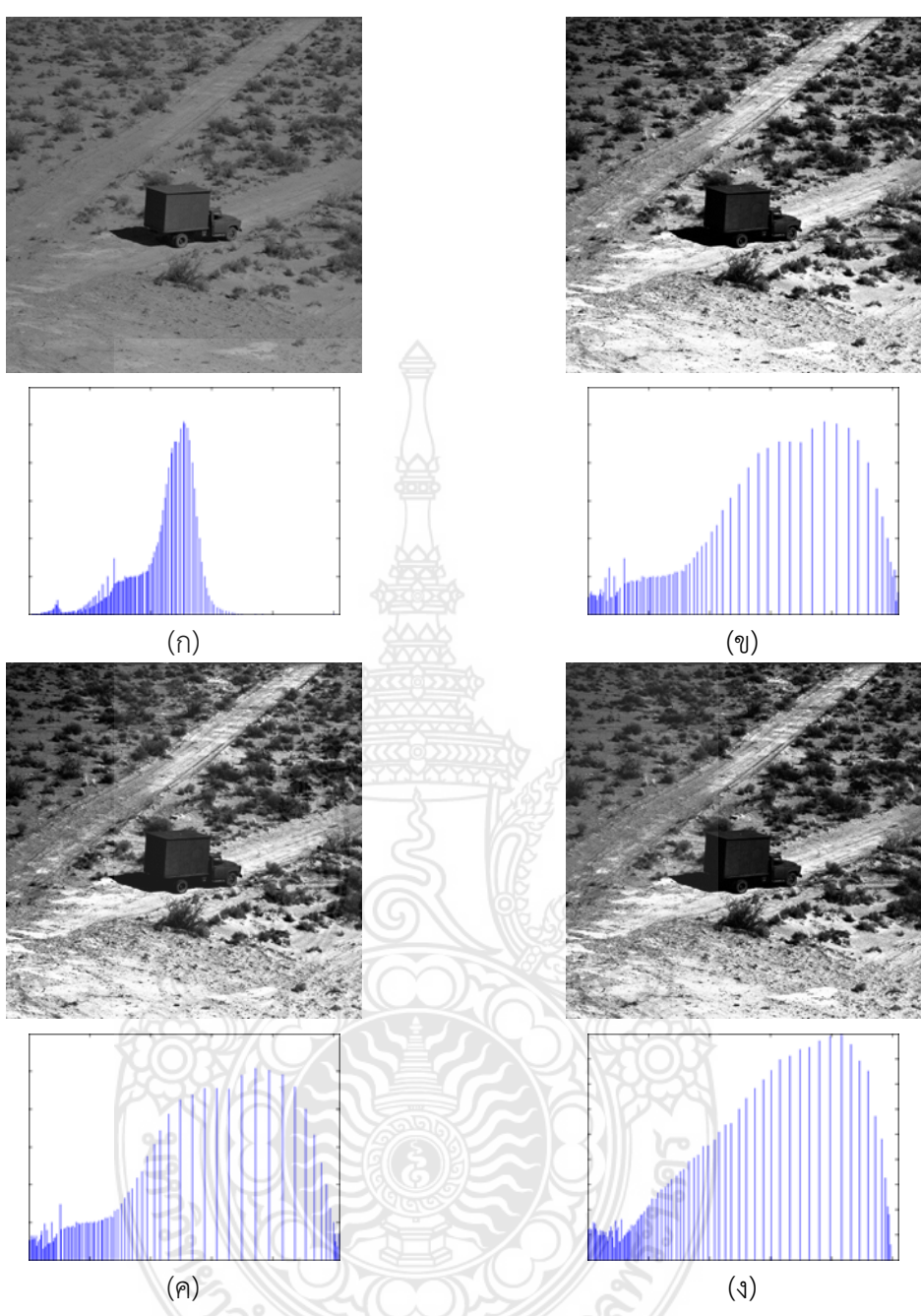

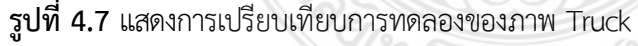

- (ก) ภาพตนฉบับ และฮีสโตแกรมของภาพตนฉบับ
- (ข) ภาพผลลัพธ์ และฮีสโตแกรมของภาพผลลัพทธ์โดยใช้วิธีการปรับเท่าฮีสโตแกรมทั้งภาพ
- (ค) ภาพผลลัพธ และฮีสแตแกรมของภาพผลลัพธโดยใชวิธีการปรับเทาฮีสโตแกรมโดยแบง ออกเปนสองสวน
- (ง) ภาพผลลัพธ และฮีสโตแกรมของภาพผลลัพธโดยใชวิธีการปรับเทาฮีสโตแกรมโดยการใช การถวงน้ําหนักฮีสโตแกรมกระจายตามพื้นที่

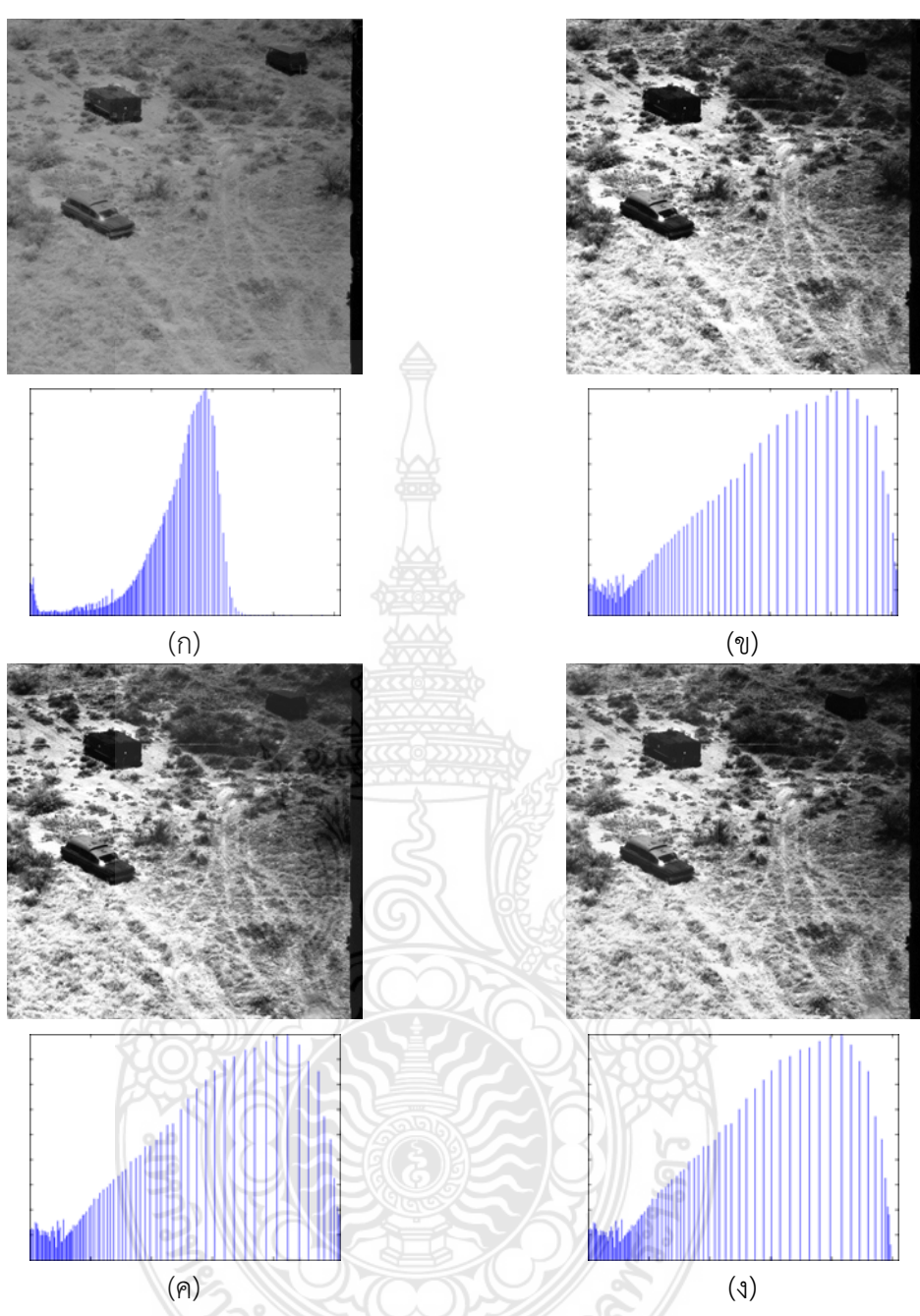

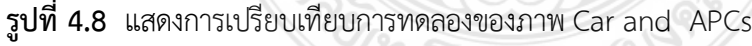

- (ก) ภาพตนฉบับ และฮีสโตแกรมของภาพตนฉบับ
- (ข) ภาพผลลัพธ์ และฮีสโตแกรมของภาพผลลัพทธ์โดยใช้วิธีการปรับเท่าฮีสโตแกรมทั้งภาพ
- (ค) ภาพผลลัพธ และฮีสแตแกรมของภาพผลลัพธโดยใชวิธีการปรับเทาฮีสโตแกรมโดยแบง ออกเปนสองสวน
- (ง) ภาพผลลัพธ์ และฮีสโตแกรมของภาพผลลัพธ์โดยใช้วิธีการปรับเท่าฮีสโตแกรมโดยการใช้ การถวงน้ําหนักฮีสโตแกรมกระจายตามพื้นที่

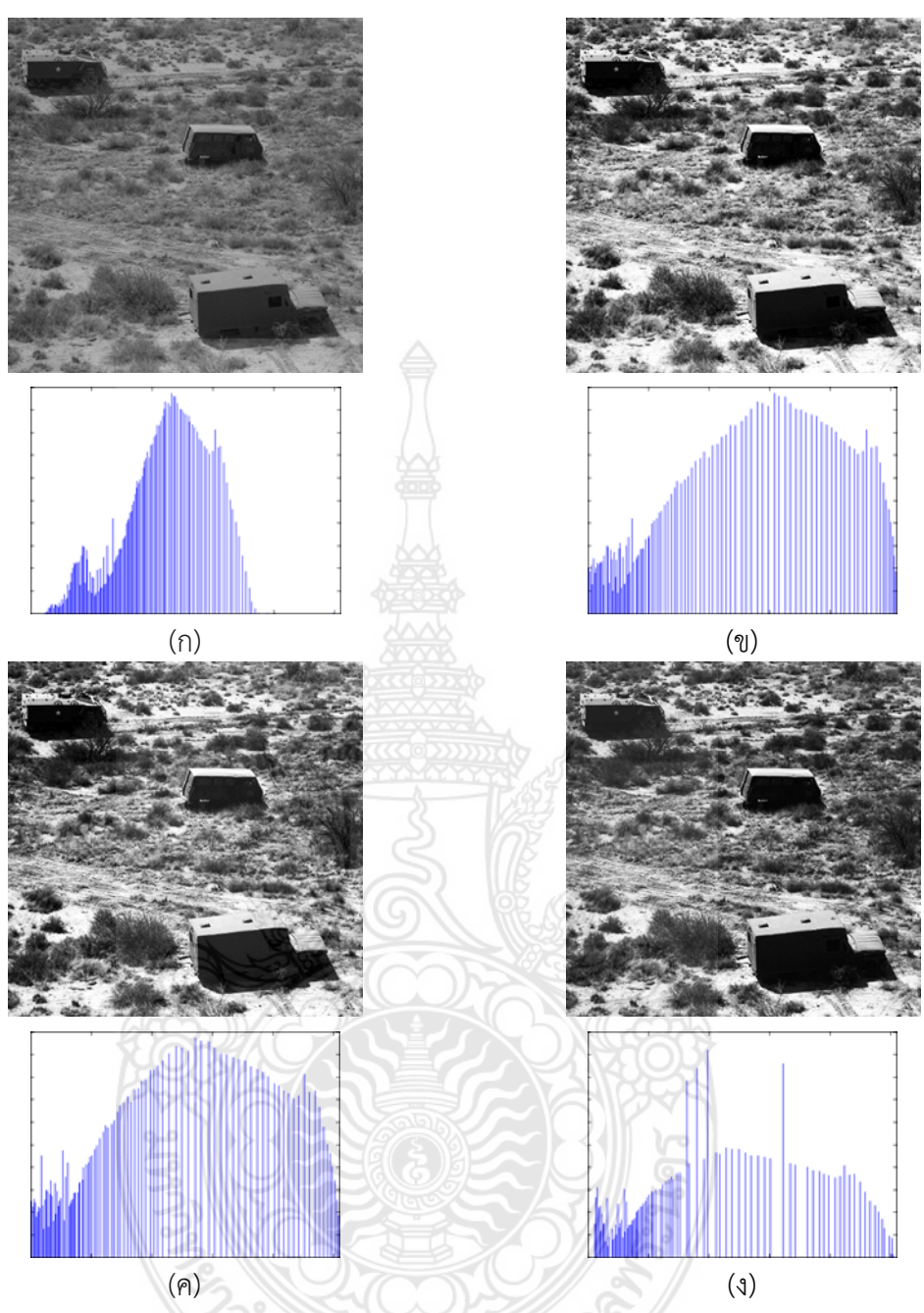

**รูปที่ 4.9** แสดงการเปรียบเทียบการทดลองของภาพ Track and APCs

- (ก) ภาพตนฉบับ และฮีสโตแกรมของภาพตนฉบับ
- (ข) ภาพผลลัพธ์ และฮีสโตแกรมของภาพผลลัพทธ์โดยใช้วิธีการปรับเท่าฮีสโตแกรมทั้งภาพ
- (ค) ภาพผลลัพธ และฮีสแตแกรมของภาพผลลัพธโดยใชวิธีการปรับเทาฮีสโตแกรมโดยแบง ออกเปนสองสวน
- (ง) ภาพผลลัพธ และฮีสโตแกรมของภาพผลลัพธโดยใชวิธีการปรับเทาฮีสโตแกรมโดยการใช การถวงน้ําหนักฮีสโตแกรมกระจายตามพื้นที่

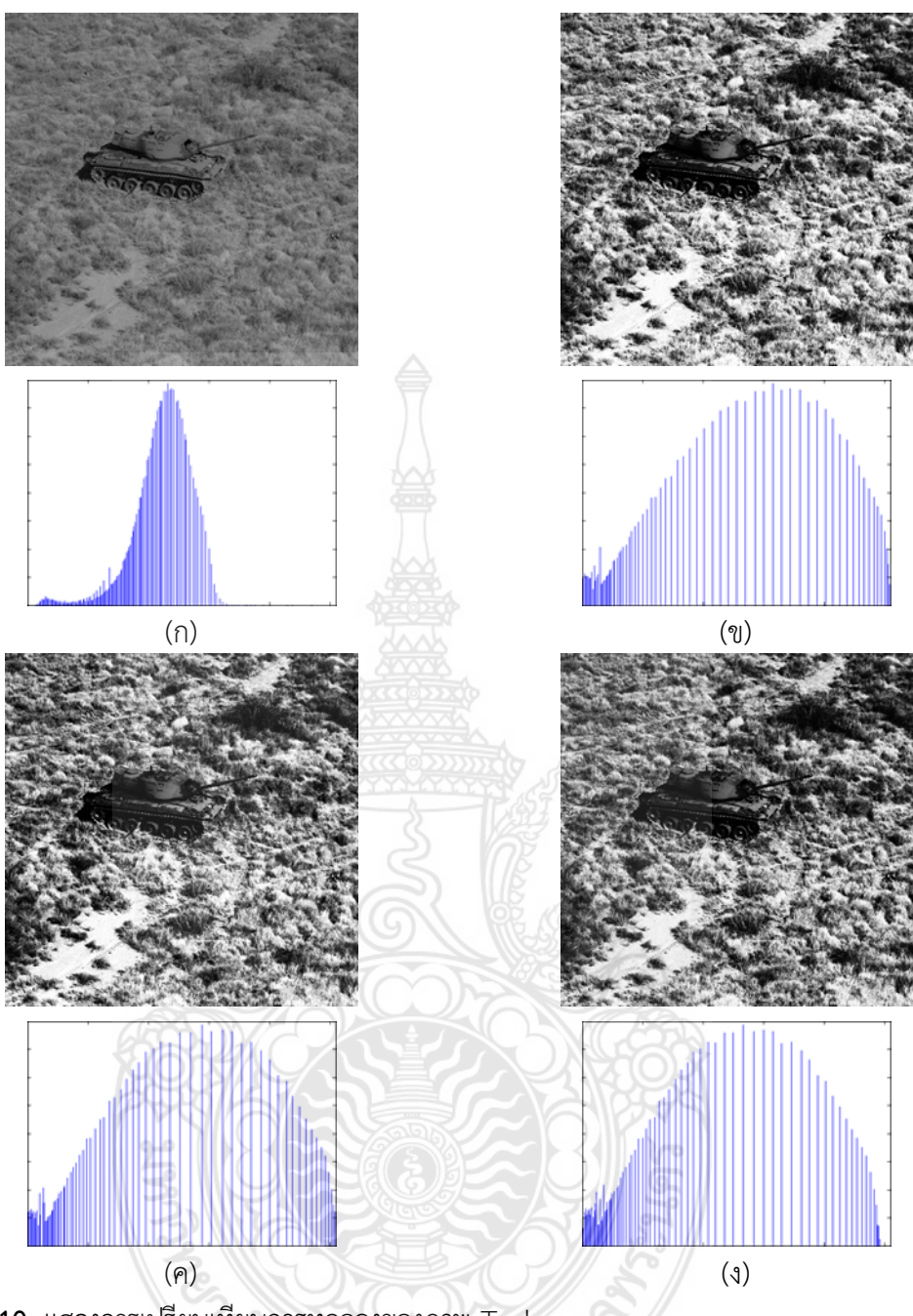

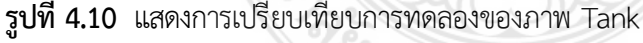

- (ก) ภาพตนฉบับ และฮีสโตแกรมของภาพตนฉบับ
- (ข) ภาพผลลัพธ์ และฮีสโตแกรมของภาพผลลัพทธ์โดยใช้วิธีการปรับเท่าฮีสโตแกรมทั้งภาพ
- (ค) ภาพผลลัพธ และฮีสแตแกรมของภาพผลลัพธโดยใชวิธีการปรับเทาฮีสโตแกรมโดยแบง ออกเปนสองสวน
- (ง) ภาพผลลัพธ และฮีสโตแกรมของภาพผลลัพธโดยใชวิธีการปรับเทาฮีสโตแกรมโดยการใช การถวงน้ําหนักฮีสโตแกรมกระจายตามพื้นที่

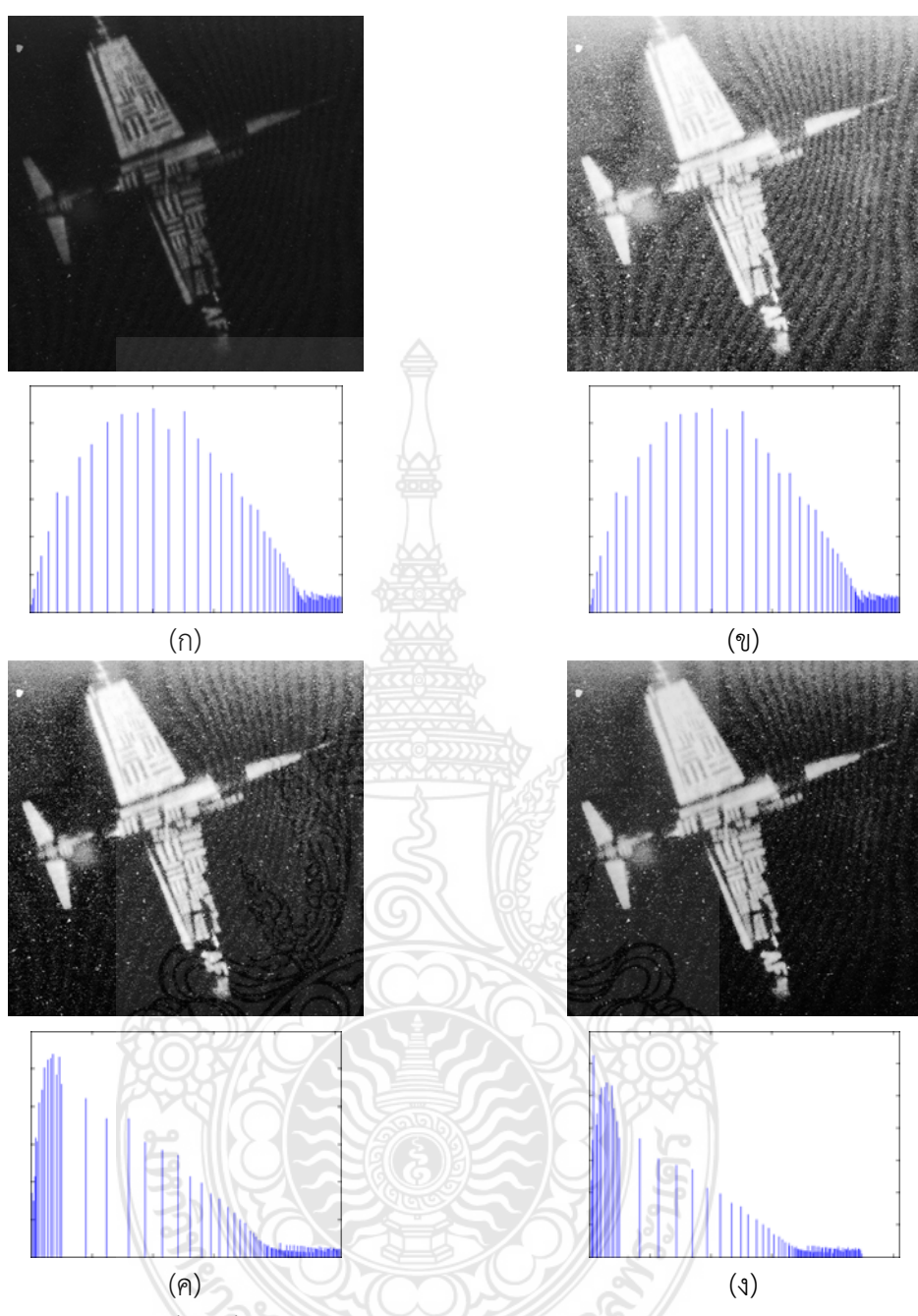

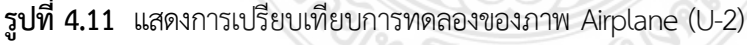

- (ก) ภาพตนฉบับ และฮีสโตแกรมของภาพตนฉบับ
- (ข) ภาพผลลัพธ์ และฮีสโตแกรมของภาพผลลัพทธ์โดยใช้วิธีการปรับเท่าฮีสโตแกรมทั้งภาพ
- (ค) ภาพผลลัพธ และฮีสแตแกรมของภาพผลลัพธโดยใชวิธีการปรับเทาฮีสโตแกรมโดยแบง ออกเปนสองสวน
- (ง) ภาพผลลัพธ และฮีสโตแกรมของภาพผลลัพธโดยใชวิธีการปรับเทาฮีสโตแกรมโดยการใช การถวงน้ําหนักฮีสโตแกรมกระจายตามพื้นที่

| ชื่อภาพ        | <b>HE</b> | <b>BBHE</b> | <b>WBHE</b> |
|----------------|-----------|-------------|-------------|
| Girl           | 17.37088  | 12.02086    | 0.06348     |
| Splash         | 25.44266  | 11.56768    | 0.41983     |
| Girl (Tiffany) | 82.16163  | 38.03572    | 37.81729    |
| Moon Surface   | 1.25349   | 1.81264     | 1.32314     |
| Chemical Plant | 23.90703  | 12.16783    | 2.30620     |
| Airport        | 45.96031  | 17.21593    | 15.43191    |
| Truck          | 23.03217  | 14.91651    | 7.54406     |
| Car and APCs   | 13.93107  | 11.38658    | 9.63023     |
| Track and APCs | 22.63727  | 11.74712    | 0.22270     |
| Tank           | 21.76308  | 12.75653    | 5.79171     |
| Airplane (U-2) | 98.81740  | 41.47091    | 25.85977    |

<span id="page-52-0"></span>**ตารางที่ 4.2** แสดงคาเฉลี่ยความสวางผิดพลาดสัมบูรณของภาพผลลัพธวิธี HE วิธีBBHE และวิธีWBHE

#### **4.4 สรุปผลการทดลอง**

การปรับปรุงคุณภาพภาพโดยยังคงรักษาคาเฉลี่ยความสวางของภาพ โดยใชการถวง น้ําหนักฮีสโตแกรมกระจายตามพื้นที่ เปนการปรับปรุงคุณภาพของภาพดิจิตอลใหมีความคมชัดสูงขึ้น โดยการคํานวณการกระจายตัวของฮีสโตแกรมจาภาพตนฉบับเพื่อเปรียบเทียบกับพื้นที่วางที่ ฮีสโตแกรมนั้นจะสามารถกระจายตัวได้ แต่ยังคงรักษาค่าความสว่างของภาพและเน้นรายละเอียดของ ภาพใหชัดเจนกวาวิธีการปรับเทาฮีสโตแกรมทั้งภาพและวิธีการปรับเทาฮีสโตแกรมโดยแบงพื้นที่ ออกเปนสองสวน ดังที่ไดแสดงในตารางที่ 4.2

การปรับเทาฮีสโตแกรมโดยการใชการถวงน้ําหนักฮีสโตแกรมกระจายตามพื้นที่นั้น จะ สามารถเน้นรายละเอียดที่ซ่อนอยู่ในภาพต้นฉบับให้มีความชัดเจนขึ้นได้ จากตัวอย่างรูปที่ 4.2(ง) และ รูปที่ 4.11(ง) รวมถึงลดสัญญาณรบกวนที่อันเกิดขึ้นมาจากการกระจายตัวของฮีสโตแกรมขางเคียง เมื่อเปรียบเทียบกับภาพผลลัพธที่ไดจากการปรับเทาฮีสโตแกรมโดยแบงพื้นที่ออกเปนสองสวน จาก ตัวอยางรูปที่ 4.2(ค) และรูปที่ 4.11(ค)

REIMPILLEDSTON

# **บทที่ 5 สรุปปญหาและขอเสนอแนะ**

#### <span id="page-53-0"></span>**5.1 สรุปผลการวิจัย**

ในการวิเคราะห์ภาพดิจิตอลนั้นทำได้ยากและมีประสิทธิภาพต่ำ ถ้าหากภาพที่ได้ขาดความ คมชัด ทําใหการจําแนกขอมูลและทําการแปลความหมายภาพขาดประสิทธิภาพ จึงมีวิธีการที่ใชใน การช่วยทำให้ภาพดิจิตอลมีความคมชัดขึ้น <mark>เพื่อง่ายต่อการแปลความหมายจากภาพ และนำไปใ</mark>ช้ ประโยชนตอ นั่นคือ การปรับเทาฮีสโตแกรมของภาพ ซึ่งมีเทคนิคมากมายที่แตกตางกันออกไป ใน งานวิจัยนี้ไดทําการปรับเทาฮีสโตแกรมโดยการใชการถวงน้ําหนักฮีสโตแกรมกระจายตามพื้นที่โดยมี ขั้นตอนของกระบวนการดังนี้

 - ทําการคํานวณหาคาความหนาแนนความนาจะเปนสะสมของจุดภาพทั้งหมด จานั้นเลือก คาขีดเริ่มเปลี่ยนที่ใกลเคียงกับคา 0.5

...........<br>- ทำการคำนวณหาค่าตัวถ่วงน้ำหนักในพื้นที่ย่อยที่ 1 และพื้นที่ย่อยที่ 2 โดยใช้ค่าขีดเริ่ม เปลี่ยนเปนคาระดับที่แบงฮีสโตแกรมของภาพตนฉบับออกเปนสองสวน

 - นําภาพพื้นที่ยอยที่ 1 และพื้นที่ยอยที่ 2 มาทําการปรับเทาฮีสโตแกรมอยางอิสระซึ่งกันและ กันโดยคํานวณจกคาตัวถวงน้ําหนักในแตละพื้นที่ยอย

- นำภาพพื้นที่ย่อยที่ทำการปรับเท่าฮีสโตแกรมมารวมเป็นภาพผลลัพธ์ พร้อมทั้งคำนวณค่า AMBE ของภาพผลลัพธเพื่อนําไปเปรียบเทียบกับภาพตนฉบับ

โดยเทคนิคที่ได้นำเสนอในงานวิจัยนี้ ทำให้ภาพผลลัพธ์ที่ได้มีค่า AMBE ต่ำกว่าวิธีการที่ไม่ได้ แบงพื้นที่ออกเปนสองสวนโดยไมใชตัวถวงน้ําหนัก

### **5.2 ปญหาที่เกิดขึ้นและขอเสนอแนะ**

-<br>ปัญหาที่พบในการทำวิจัยนี้ คือ ในส่วนของการปรับเท่าฮีสโตแกรมโดยใช้คำนวณค่า ระดับสีเทาเริ่มตนของฮีสโตแกรมภาพตนฉบับและคาระดับสีเทาสิ้นสุดของฮีสโตแกรมภาพตนฉบับนั้น ้จะเกิดค่าความผิดพลาดได้ ในกรณีที่มีสัญญาณรบกวนแบบสุ่มเกิดขึ้นนอกกลุ่มของกลุ่มจุดภาพ ทำให้ การคํานวณตัวถวงน้ําหนักเมื่อเปรียบเทียบกับการกระจายตัวของฮีสโตแกรมนั้นผิดเพี้ยนไปเล็กนอย แตก็ยังคงรักษาคาเฉลี่ยความสวางของภาพไดดีกวาวีธีการปรับเทาฮีสโตแกรมโดยแบงพื้นที่ออกเปน สองสวนหรือวิธีการปรับเทาฮีสโตแกรมทั้งภาพ

ปญหาอีกสวนหนึ่งที่พบกันบอยในงานจวิจัยการประมวลผลภาพ ก็คือ การจอง ้หน่วยความจำในการวิเคราะห์ข้อมูลภาพ เนื่องจากขนาดของภาพที่ใช้มีขนาดใหญ่ จึงทำให้ ้ข้อมูลภาพมีขนาดหน่วยความจำที่มีขนาดสูงขึ้น สำหรับเก็บตำแหน่งข้อมูลในพื้นที่ย่อย และข้อมูลใน ้ตำแหน่งต่าง ๆ ของภาพ ทำให้การประมวลผลภาพนั้นเป็นไปได้ช้า แต่ในปัจจุบันเทคโนโลยีทางด้าน คอมพิวเตอรนั้นไดกาวหนาไปอยางรวดเร็ว หากผูที่จะทําการวิจัยสามารถหาเครื่องมือที่รองรับความ ้ต้องการเหล่านี้ได้ การพัฒนาการวิจัยจะสามารถทำได้อย่างมีประสิทธิภาพมากขึ้น

<span id="page-54-0"></span>ข้อเสนอแนะที่จะนำงานวิจัยนี่ไปพัฒนา คือ การทำการปรับเรียบภาพหรือลดสัญญาณ รบกวนของภาพก่อนที่จะทำการคำนวณหาค่าตัวถ่วงน้ำหนัก โดยใช้หน้ากากของนากาโอ หรือใช้ตัว ึกรองความถี่สูงและต่ำ ซึ่งในแต่ละวิธีจะให้ข้อดีข้อเสียที่แตกต่างกันออกไปขึ้นอยู่กับการนำไป ประยุกตใชในกระบวนการอื่นตอไป

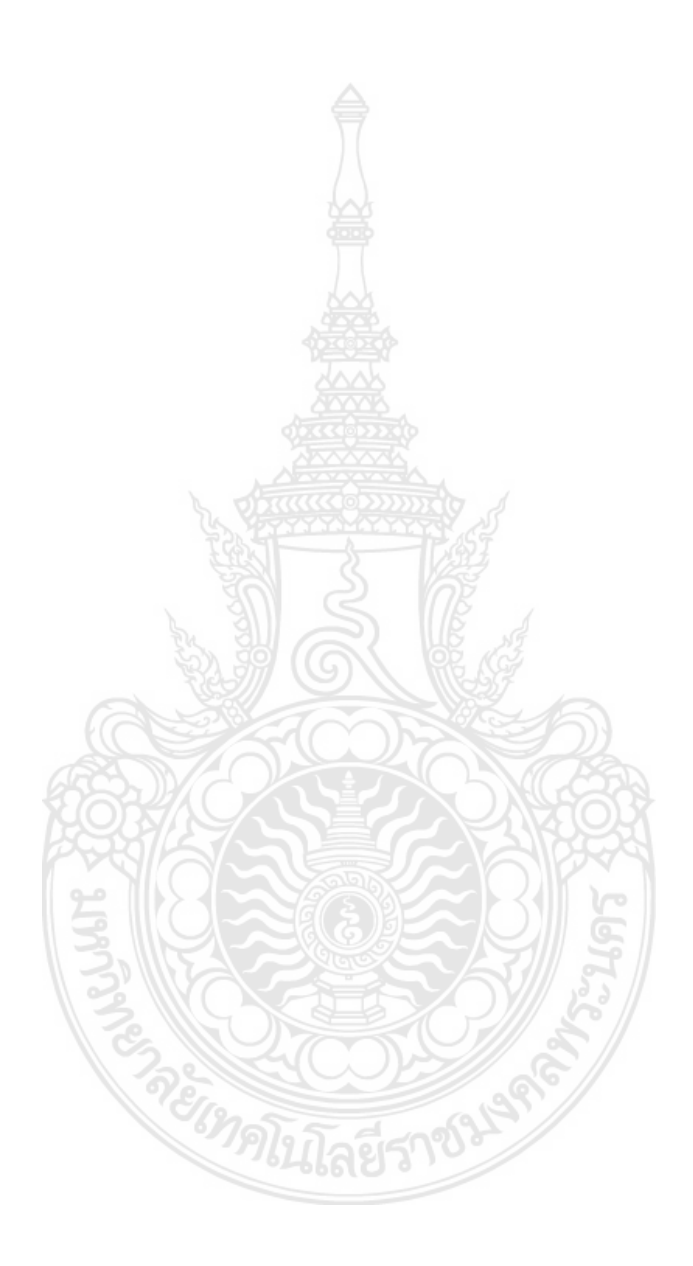

#### **บรรณานุกรม**

- <span id="page-55-0"></span>J. S. Lim, Two-Dimensional single and Image Processing, Prentrice Hall, Englewood Cliffs, New Jersey, 1990.
- R. C. Gonzalez and P. Wints, Digital Image Procesing, 2nd Ed., Addison-Wesley Publishing Co., Reading, Massachusetts, 1987.
- J. Zimmerman, S. Pizer, E. Staab, E. Perry, W. McCartney, and B. Brenton, "Evaluation of the effectiveness of adaptive histogram equalization for contrast enhancement," IEEE Trans. on Medical Image, pp. 304 – 312, Dec. 1988.
- Y. Li, W. Wang, and D. Y. Yu, "Application of adaptive histogram equalization to x-ray chest image." Proc. of the SPIE, pp. 513 – 514, vol. 2321, 1994.
- Yeong Taeg Kim, "Method and circuit for video enhancement based on the mean separate histogram equalization," filed in a Korean patent, March 9, 1996, Appl. No. 6219.
- Yeong Taeg Kim, "Method and circuit for video enhancement based on the qualizaed mean separate histogram equalization," filed in a Korean patent, March 9, 1996, Appl. No. 6220.
- R. C. Gonzalez, and R. E. Woods, Digital image processing, 3rd ed., Upper Saddle River, N. J., Prentice Hall, 2008.
- K. Yeong Taeg, "contrast enhancement using brightness preserving bi-histogram equalization," IEEE Trans. Consumer Electronics, vol. 43, no. 1, pp. 1 – 8, 1997. *่ ๆใน*โลยีราง
- W. Yu, C. Qian, and Z. Beaomin, "Image enhancement based on equal area dualistic sub-image histogram equalization method," IEEE Trans. Consumer Electronics, vol. 45, no. 1, pp. 68 – 78, 1999.
- S. D. Chen, and A. R. Ramli, "Contrast enhancement using recursive mean-separate histogram equalization for scalable brightness preservation," IEEE Trans. Consumer Electronics, vol. 49, no. 4, pp. 1301 – 1309, Nov, 2003.
- S. M. Pizer, E. P. Amburn, J. D. Austin, R. Cromartie, A. Geselowitz eral., "Adaptive Histogram Equalization and Its Variations," Computer Vision Graphics and Image Processing, vol. 39, no. 3, pp. 355 – 368, Sep, 1987.
- S. Yang, J. H. Oh, and Y. Park, "Contrast enhancement using histogram equalization with bin underflow and bin overflow," 2003 International Conference on Image Processing, vol 1, Proceedings, pp. 881 – 884, 2003.
- T. Kim, and J. Pail, "Adaptive Contrast Enhancement Using Gain Controllable Clipped Histogram Equalization," IEEE Trans, Consumer Electronics, vol. 54, no. 4, pp. 1803 – 1810, Nov, 2008.
- C. M. Tsai, and Z. M. Yeh, "Contrast enhancement by automatic and parameter-free piecewise linear transformation for color images," IEEE Trans. Consumer Electronics, vol. 54, no. 2, pp. 213 – 219, May, 2008.
- S. A. Karunasekera, and N. G. Kingsbury, "A Distortion Measure for Blocking Artifacts in Images Based on Human Visual Sensitivity," IEEE Trans. Image Processing, vol. 4, no. 6, pp. 713 – 724, Jun, 1995.
- S. Chen and A. R. Ramli ["Minimum mean brightness error bi-histogram equalization in](http://ieeexplore.ieee.org/xpl/articleDetails.jsp?arnumber=1261234&contentType=Journals+%26+Magazines)  [contrast enhancement"](http://ieeexplore.ieee.org/xpl/articleDetails.jsp?arnumber=1261234&contentType=Journals+%26+Magazines) IEEE Transactions on Consumer Electronics, vol. 49, no. 4, pp. 1310-1319, 2003.
- S. Chen and A. R. Ram "Alization for scalable brightness preservation" IEEE Transactions on Consumer Electronics, vol. 49, no. 4, pp. 1301-1309, 2003.
- K. S. Sim, C. P. Tso and Y, Y. Tan "Recursive sub-image histogram equalization applied to gray-scale images" Pattern Recognition Letters, vol. 28, pp. 1209-1221, 2007.
- Q. Wang and R. K. Ward ["Fast image/video contrast enhancement based on weighted](http://ieeexplore.ieee.org/xpl/articleDetails.jsp?arnumber=4266969&contentType=Journals+%26+Magazines)  [thresholded histogram equalization"](http://ieeexplore.ieee.org/xpl/articleDetails.jsp?arnumber=4266969&contentType=Journals+%26+Magazines) IEEE Transactions on Consumer Electronics, vol. 53, no. 2, pp. 757-764, 2007.
- D. Menotti, L. Najman, J. Facon and A. A. Araujo ["Multi-histogram equalization](http://ieeexplore.ieee.org/xpl/articleDetails.jsp?arnumber=4341603&contentType=Journals+%26+Magazines)  [methods for contrast enhancement and brightness preserving"](http://ieeexplore.ieee.org/xpl/articleDetails.jsp?arnumber=4341603&contentType=Journals+%26+Magazines) IEEE Transactions on Consumer Electronics, vol. 53, no. 3, pp. 1186-1194, 2007.
- Gorai, A.; Ghosh, A "Gray-level Image Enhancement By Particle Swarm Optimization" Machine Intell. Unit, Indian Stat. Inst., Kolkata, India Dec-2009 p-72-79. Coimbatore.
- Fan Yang, Jin Wu "An Improved Image Contrast Enhancement in Multiple-Peak Images Based on Histogram Equalization", International Conference On Computer Design And Applications (ICCDA 2010).
- Abdullah-Al-Wadud, M. Kabir, M.H. Dewan, M.A.A. Oksam Cha, "A Dynamic Histogram Equalization for Image Contrast Enhancement", Kyung Hee Univ., Seoul. Vol53, page 593, USA.
- Nyamlkhagva Sengee and Heung Kook Choi. "Brightness Preserving Weight Clustering Histogram Equalization", International Conference On Computer Design And Applications (ICCDA 2010)
- Min Shi Qingming Yi Jianming Gong "Blocking Effect Reduction Based on Human Visual System for Highly Compressed Images", Ottawa, Ont. May, 2006.
- Manisha Bhagwat1, R.K. Krishna & V.E. Pise3 "Image Segmentation by Improved Watershed Transformation in Programming Environment MATLAB" Nagpur University, Chandrapur, IndiaVol. 1, no. 2, July-Dec 2010, pp. 171-174.
- Kabir, Abdulla and Chae, "Brightness preserving image contrast enhancement using weighted mixture of global and local transformation function", International Arab journal of IT, vol. 7 no. 4 Oct, 2010.

# <span id="page-58-0"></span>**ภาคผนวก ก.** ตนแบบโปรแกรมการแปลงภาพสีเปนภาพขาวดํา

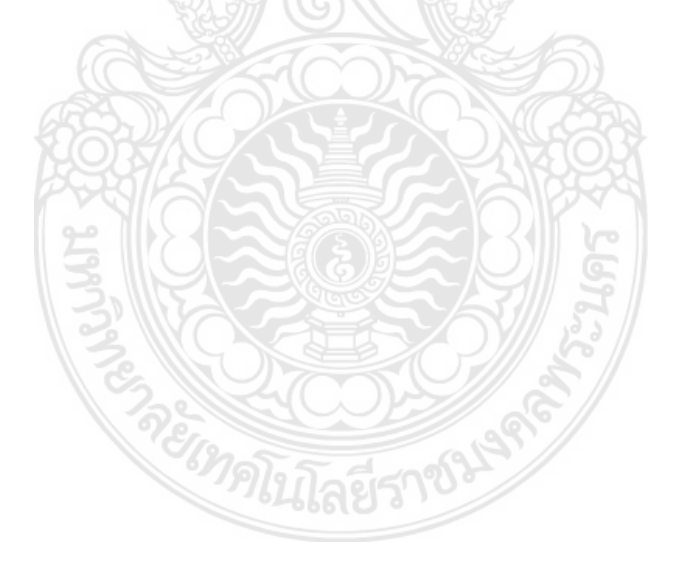

<span id="page-59-0"></span>tic clc clear all close all img = imread('……………………..filename……………………..');  $[X, Y] = size(img);$ for  $i = 1: X$ for  $j = 1:Y$ newimg(i, j) = (img(i, j, 1) + img(i, j, 2) + img(i, j, 3)) / 3); end end toc

**EMPI** 

ปิ้ลยีราช<sup>ม</sup>

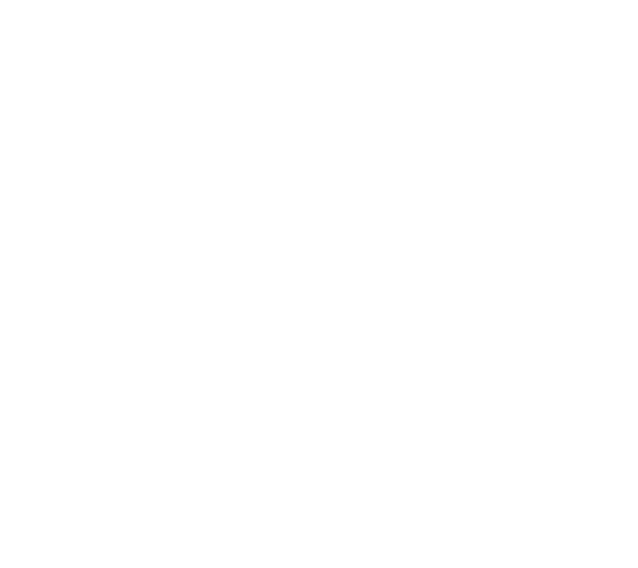

**ภาคผนวก ข.** ตนแบบโปรแกรมการปรับเทาฮีสโตแกรมภาพแบบ GHE tic clc clear all close all img = imread('……………………..filename……………………..'); histeq(img); toc

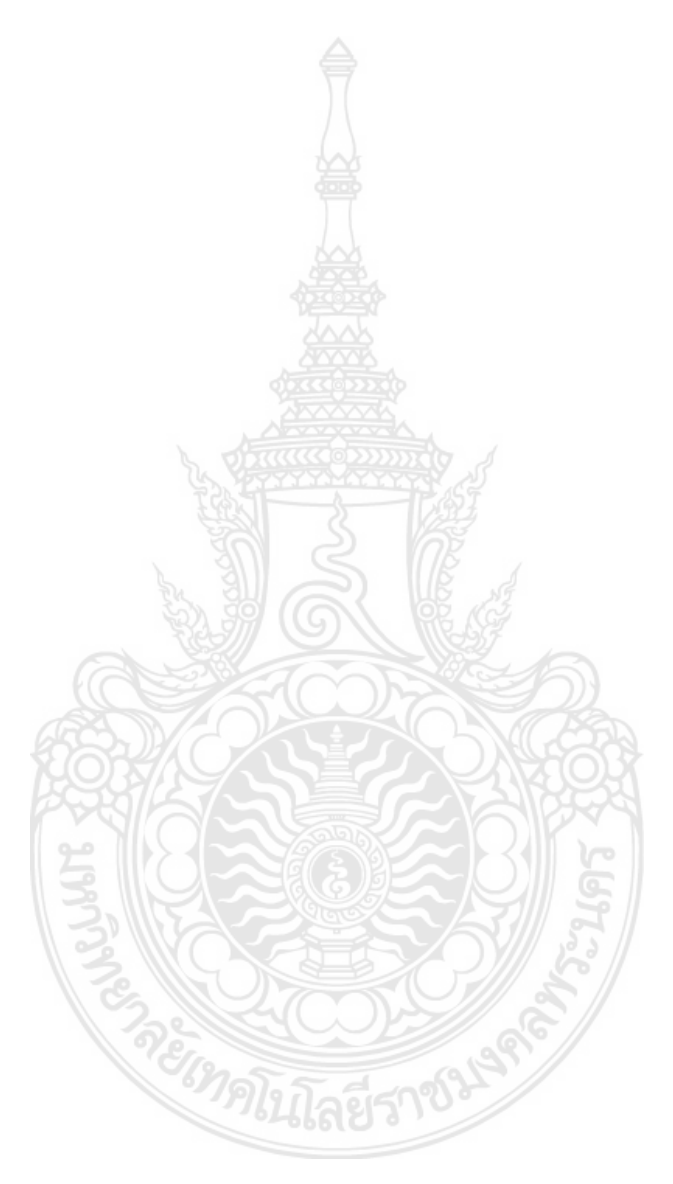

**ภาคผนวก ค.**

<span id="page-62-0"></span>ตนแบบโปรแกรมการปรับเทาฮีสโตแกรมภาพออกเปนสองสวนโดยใช คาขีดเริ่มเปลี่ยน

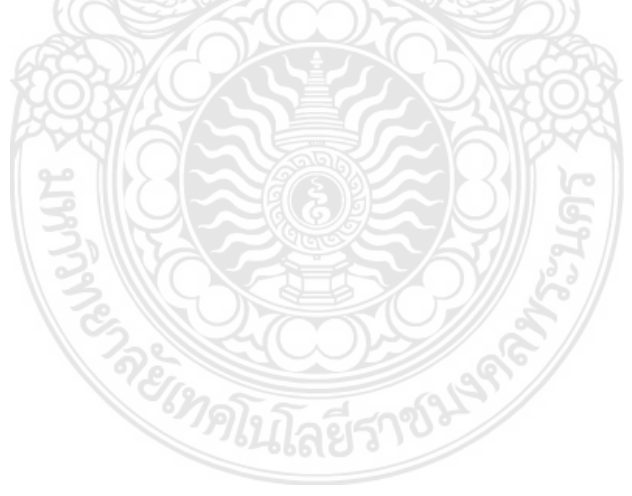

```
tic
clc
clear all
close all
img = imread('……………………..filename……………………..');
x1 = imhist(img);
x2 = \text{cumsum}(x1);threshold = find(x1 = max(x1));
ratio scale = 4 - (x2(threshold - 4)/x2(threshold)) * 4;zeta = \text{atan(ratio scale/5)};
zeta = zeta * 180 / pi();
zeta = 45 - zeta;
[X, Y] = size(imq);c = x2 / (X^*Y);m = \text{uint8}(c^*255);
oldlevel(:, 1) = unit8(0:255);if zeta \leq 5
  w = 0:
else 
  w = (zeta - 5) * 0.025;end
newlevel = w * m + (1 - w) * oldlevel;newimg = img;
for i = 1:256newimg(find(img==oldlevel(i))) = newlevel(i);
end
imshow(img);figure;imshow(newimg);figure;plot(x1);figure;plot(x2)
toc 
mean2(img)
                              EIMPLITAES103
mean2(newimg)
```
# **ภาคผนวก ง.**

<span id="page-64-0"></span>ตนแบบโปรแกรมปรับปรุงคุณภาพของภาพโดยยังคงรักษาคาเฉลี่ย ความสว่างของภาพโดยใช้การถ่วงน้ำหนักฮีสโตแกรมกระจายตามพื้นที่

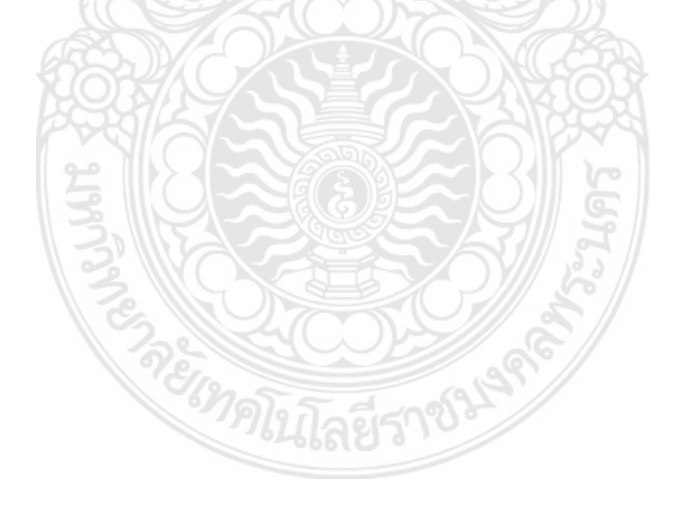

```
tic
clc
clear all
close all
img = imread('……………………..filename……………………..');
x1 = imhist(img);
x2 = \text{cumsum}(x1);[X, Y] = size(imq);p = x2/(X^*Y);c = \text{cumsum}(p);
threshold = max(find(p \le 0.5));
s0 = double(min(min(img)));
s1 = double(max(max(img));nn = cumsum(imhist(img));
   c = \frac{nn}{max}(nn):
   threshold(1) = max(find(c \le 0.5));
    clear c
   %-------------CDF recalculation
   nn = imhist(imq);lower = 0; upper = 255;
   p1 = nn(lower+1:threshold(1)+1)/max(cumsum(nn(lower+1:threshold(1)+1)));c1 = \text{cumsum}(p1); clear p1
       p2 = nn(threshold(1)+2:upper+1)/max(cumsum(nn(threshold(1)+2:upper+1))); 
   c2 = cumsum(p2); clear p2w1 = ((threshold - s0) / threshold) + ((s0) / (2 * threshold));lower = round(s0 *(1 - w1));
                                                ಸುಬ್ದ್
   w1 = s0 / (2 * threshold);lower = round(w1 * threshold);
   w2 = ((s1 - (0.5 * s1)) / 256) + 0.5;upper = round(w2 * 256);
    oldlevel = lower:upper;
```

```
[x1, y1] = size(c1);for i = 1:x1
```

```
newlevel(i) = round(log + (threshold(1) - lower)*c1(i)); end
    [x2, y2] = size(c2);for i = 1:x2newlevel(i+x1) = round(threshold(1) + (upper - threshold(1))*c2(i)); end
    newimg = img;
for i = 1:(upper-lower)
   newimg(find(img==oldlevel(i))) = newlevel(i);
 end
```
%imshow(img);figure;imshow(newimg);figure;imhist(img);figure;imhist(newimg); fprintf('WBHE mean = %.5f\n', mean2(newimg)); fprintf('WBHE AMBE = %.5f\n\n', abs(mean2(newimg)-mean2(img)));

HEimg = histeq1(img);

fprintf('HE mean =  $%5f\n\pi$ ', mean2(HEimg));

fprintf('HE AMBE = %.5f\n\n', abs(mean2(HEimg)-mean2(img)));

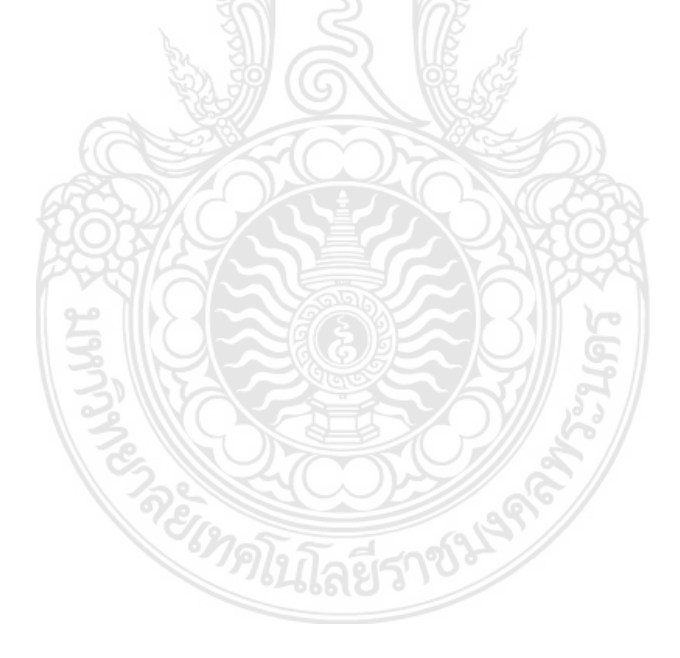

# **ประวัติผูวิจัย**

## <span id="page-67-0"></span>**นายทวีศักดิ์ ตรงติรกุล**

วศ.ม. การวัดคุม สถาบันเทคโนโลยีพระจอมเกล้าเจ้าคุณทหารลาดกระบัง วศ.บ. ไฟฟากําลัง มหาวิทยาลัยเทคโนโลยีราชมงคลพระนคร

### **รางวัลและเกียรติประวัติ**

- ไดรับทุนการศึกษาตอ ณ สหรัฐอเมริกา แคนาดา ญี่ปุน ออสเตรเลีย นิวซีแลนด หรือประเทศใน ทวีปยุโรป กระทรวงวิทยาศาสตรและเทคโนโลยีแหงประเทศไทย ประจําป พ.ศ. 2555
- ไดรับทุนการศึกษาตอ มหาวิทยาลัยเทคโนโลยีราชมงคลพระนคร ป พ.ศ. 2551
- ไดรับปริญญาตรีเกีรยตินิยม อันดับที่ 2 จาก มหาวิทยาลัยเทคโนโลยีราชมงคลพระนคร
- ไดรับรางวัลงานวิจัยดีเดน ในการประชุมทางวิชาการเครือขายวิศวกรรมไฟฟา มหาวิทยาลัย เทคโนโลยีราชมงคล ครั้ง 5 ประเภทบทความวิจัยดานคอมพิวเตอรและเทคโนโลยีสารสนเทศ

### **ประสบการณงานสอน**

อาจารย์บระจำ มหาวิทยาลัยเทคโนโลยีราชมงคลพระนคร คณะครุศาสตรอุตสาหกรรม สาขาวิชาวิศวกรรมไฟฟา

## **งานวิจัยที่สนใจ**

- พลศาสตร และการเดินอากาศ (Aviation and Aerodynamic)
- การประมวลผลสัญญาณดิจิตอล (Digital Signal Processing: DSP)

### **งานวิจัย**

- [Improvement Program for Heat Balance Analysis Fuel to Steam E](http://www.universitypress.org.uk/journals/cc/cc-30.pdf)fficiency ปที่พิมพิ์ พ.ศ. 2551 8<sup>th</sup> International Conference on Electronics, Hardware, Wireless, Optical Communications(EHAC'08)
- Improvement Program for Heat Balance Analysis Fuel to Steam Efficiency Boiler and Wireless Transducer Controlled ปที่พิมพิ์ พ.ศ. 2551International Journal of Computers and Communications Issue 3, Volume 2, 2008, pp. 69-76
- เครื่องตรวจสอบความขาวของเม็ดพลาสติกในงานอุตสาหกรรม ปีที่พิมพิ์ พ.ศ. 2553 2 $^{\mathsf{nd}}$  ECTI-Card 2010
- Sub-region enhancement with mean brightness preserving ปที่พิมพ พ.ศ. 2554 33rd **ECCON**
- Mean Brightness Preserving in Sub-Region Sharpening via Histogram Equalization 2010 the 3<sup>rd</sup> [IEEE International Conference on Machine Vision \(ICMV\)](http://www.conferencealerts.com/seeconf.mv?q=ca1mx36h)

# **ประวัติผูวิจัย**

## **นายสุนทร วิริยะ**

วศ.บ. ไฟฟากําลัง

## **รางวัลและเกียรติประวัติ**

## **ประสบการณงานสอน**

อาจารย์ประจำ มหาวิทยาลัยเทคโนโลยีราชมงคลพระนคร คณะครุศาสตรอุตสาหกรรม สาขาวิชาวิศวกรรมไฟฟา

## **งานวิจัยที่สนใจ**

**งานวิจัย** 

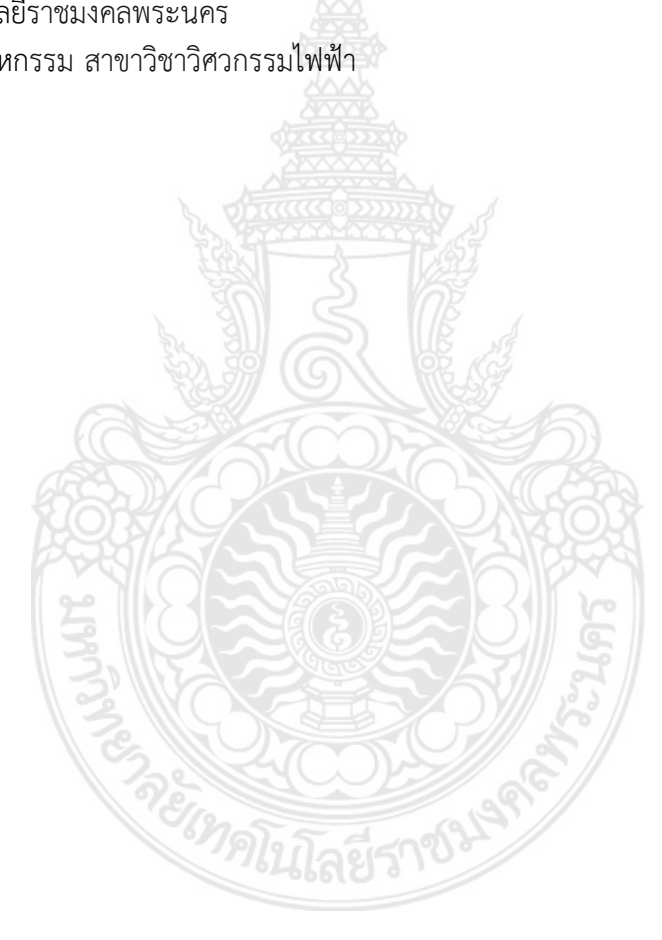

## **ประวัติผูวิจัย**

### **ผูชวยศาสตราจารย ดร.นุชนาฏ ผองพุฒิ**

ศบ.บ ศึกษาศาสตรบัณฑิต มหาวิทยาชัยเชียงใหม วท.ม. ครุศาสตรเกษตร มหาวิทยาลัยเกษตรศาสตร Ed.D Industrial Education Management) TUP

### **รางวัลและเกียรติประวัติ**

### **ประสบการณงานสอน**

อาจารย์ประจำ มหาวิทยาลัยเทคโนโลยีราชมงคลพระนคร คณะครุศาสตรอุตสาหกรรม สาขาวิชาเทคนิคศึกษา

## **งานวิจัยที่สนใจ**

#### **งานวิจัย**

- Training need an input training program development for supervisory teachers at faculty of technical education in Rajamangala Institute of Technology
- การศึกษาคุณสมบัติของผูเรียนที่เขาสูกระบวนการผลิตบัณฑิตในมหาวิทยาลัยเทคโนโลยีราช มงคลพระนคร ป 2550
- การพัฒนารูปแบบการเสริมสรางภาพลักษณของครูชางอุตสาหกรรมที่สําเร็จการศึกษาจากมหา วิทยลัยเทคโนโลยีราชมงคลพระนคร ป 2551
- ทิศทางการบริหารงานบุคลากรสวนทองถิ่น (พ.ย.2546) แหลงทุนกรมการปกครอง
- การศึกษาคุณสมบัติของผูเรียนที่เขาสูกระบวนการผลิตบัณฑิตในมหาวิทยาลัยเทคโนโลยีราช มงคลพระนคร ป 2550 อัดรายการโทรทัศนเพื่อการศึกษาทางไกลผานดาวเทียม รายการ งานวิจัยกับสิ่งประดิษฐของ มทร. พระนคร แหลงทุน งบประมาณผลประโยชน (สถาบัน) ประจําป 2550
- การพัฒนารูปแบบการเสริมสรางภาพลักษณของครูชางอุตสาหกรรมที่สําเร็จการศึกษาจาก มหาวิทยาลัยเทคโนโลยีราชมงคลพระนคร ปที่พิมพ 2551 การประชุมทางวิชาการครุศาสตร อุตสาหกรรมแหงชาติ ครั้งที่ 3 เรื่อง "ครุศาสตรอุตสาหกรรมเพื่อการพัฒนาอาชีวศึกษายุค ใหม" วันที่ 18 – 19 ธันวาคม 2551 แหลงทุน งบประมาณผลประโยชน (งบกลาง) ประจําป 2550